# **الجمهوريــــة الجزائـريـــــة الديمقراطيـــــة الشعبيــــة** *REPUBLIQUE ALGERIENNE DEMOCRATIQUE ET POPULAIRE*

**وزارة التعليــم العـالــي و البحـث العـلمــي** *MINISTERE DE L'ENSEIGNEMENT SUPERIEUR ET DE LA RECHERCHE SCIENTIFIQUE*

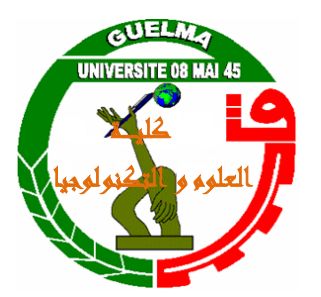

*Université 08 Mai 1945 - Guelma Faculté des Sciences et de la Technologie Département de Génie Civil et d'hydraulique*

> *MÉMOIRE Présenté pour obtenir le diplôme de*

*Magister en Génie Civil Option : structures, sol et hydraulique.*

*Par : CHACHOUI ALI*

*Thème :*

**CONTROLE DES MOUVEMENTS DE TERRAIN POUR UNE PAROI MOULEE ANCREE A PLUSIEURS NIVEAUX DURANT UNE EXCAVATION PROFONDE**

*Sous la direction de : Pr. NOUAOURIA MOHAMED SALAH*

*Soutenue le : …. /…. /……..*

*Devant le jury composé de* :

**GUENFOUD M.** Pr. Université de Guelma Président **NOUAOURIA M.S.** Pr. Université de Guelma Rapporteur **BELABED L.** Pr. Université de Guelma **Examinateur NINOUH T.** M.C. (classe A) Université de Tébessa Examinateur

# *\*\*\*\*\* DEDICACE \*\*\*\*\**

*En signe de respect et de reconnaissance, Je dédie ce modeste travail A mes chers parents pour leur patience et leurs sacrifices. A ma chère femme et mes deux petites filles, Aya et Anfal A mes frères et mes sœurs et leurs enfants A tous mes amis (es). Mes collègues de promotion*

*A tout personne ayant contribué à ce travail de près ou de loin.*

# *\*\*\*\*\* REMERCIMENTS \*\*\*\*\**

*Je remercie dieu le tout puissant qui ma donné le courage et la volonté afin de poursuivre mes études*

> *Je remercie en second mes parents Qui ont sacrifiés leur vie pour notre bien.*

*En fin, mes sincères reconnaissances et gratitudes à tous mes enseignants et en particulier*

*Le directeur de ce mémoire: Mr : Nouaouria Mohamed Salah Professeur à l'Université de Guelma, surtout pour ses précieux conseils et ses orientations qui mon permis de mener à bien ce travail*

*Je remercie également le président et les membres de jury d'avoir accepter d'examiner mon travail.*

# *- Résumé -*

Le domaine d'utilisation des structures de soutènement est très large. Il peut intéresser plusieurs types d'ouvrages tels que les soubassements d'immeubles, les parkings souterrains, les infrastructures enterrées ainsi que les murs de quais.

La construction du soutènement lui-même, le creusement de la fouille, l'installation des éléments d'ancrage et la gestion d'une éventuelle nappe phréatique présente dans le sol ont une influence importante sur la déformation des structures et du terrain avoisinants, se traduisant par des déplacements horizontaux et verticaux du sol soutenu.

Le but de ce travail est de mener une modélisation numérique du comportement d'un écran de soutènement en paroi moulée du nouveau port extérieur « Port 2000 » du Havre en France, en utilisant le logiciel d'éléments finis PLAXIS, tout en se concentrant sur la comparaison des résultats des déplacements obtenus par ce logiciel avec ceux obtenus par des mesures inclinométriques recueillies lors de la réalisation du projet par la société SOLETANCHE - BACHY, ainsi qu'avec ceux obtenus par une modélisation numérique effectuée par [Sonja Marten, 2005] en utilisant le logiciel CESAR-LCPC, dans sa thèse de Doctorat réalisée à l'école nationale des ponts et chaussées à Paris.

*Mots clés :* Ecrans de soutènement, paroi moulée, PLAXIS, CESAR-LCPC, modélisation numérique, modèle de comportement.

**iii**

# *- Abstract -*

The field of use of retaining structures is very large. It can interest several types of works as building basements, underground parkings, buried infrastructures as well as walls of quays.

The construction of the retaining itself, the drilling of the excavation, the installation of anchorage elements and the management of a possible present water table in soil have an important effect on the deformation of structures and the neighbouring ground, resulting in the horizontal and vertical displacements of the retained soil.

The aim of this work is to undertake a numerical modelling of the behaviour of a diaphragm wall of the new harbour " Port 2000 " of the Havre in France, using the software of finite elements PLAXIS, in order to concentrate on the comparison of displacement results found by this software with those obtained by inclinometer measures during the realization of the project by SOLETANCHE - BACHY society, as well as with those found by a numerical modelling undertaken by [Sonja Marten, 2005], using the CAESAR - LCPC software in her thesis of Doctorate conducted at "l'Ecole Nationale des Ponts et Chaussées, Paris"

Key words: Retaining structures, diaphragm wall, PLAXIS, CESAR-LCPC, numerical modeling.

.

# - الخالصة -

إن مجال استخدام هياكل اإلسناد و الدعم كبير جدا. و قد يشمل عدة أنواع من الهياكل مثل أساسات المباني، مواقف السيارات في أسفل المباني، البنى التحتية المطمورة وكذلك جدران األرصفة البحرية. إن بناء هيكل اإلسناد بحد ذاته ، والحفر وتركيب عناصر الربط وإدارة المياه الجوفية المحتملة في التربة لها تأثير كبير في التغيرات التي تتعرض لها الهياكل والتضاريس المحيطة بها، مما ينجم عنه تحركات أفقية وأخرى عمودية في الأراضي المسندة.

الهدف من هذه الدراسة هو إجراء نموذج رقمي لدراسة تحركات الجدار الحاجز للميناء الخارجي الجديد)Havre du )بفرنسا " 2000 Port " ، وذلك باستخدام برنامج العناصر المنتهية PLAXIS، مع التركيز على مقارنة النتائج التي تم الحصول عليها بواسطة هذا البرنامج مع تلك التي تم التحصل عليها من خالل قياسات الميالن، و التي تم جمعها خالل انجاز هذا المشروع بالتعاون و بمساعدة شركة الانجاز SOLETANCHE - BACHY و تلك التي تحصلت عليها [Sonja Marten, 2005] بواسطة دراسة النموذج الرقمي ، باستخدام برنامج العناصر المنتهية LCPC - CESAR ، في أطروحة الدكتوراه التي أجرتها في المدرسة الوطنية للطرق والجسور في باريس.

الكلمات الرئيسية: هياكل اإلسناد، الجدار الحاجز، PLAXIS، LCPC - CESAR ، النموذج الرقمي

# *S O M M A I R E*

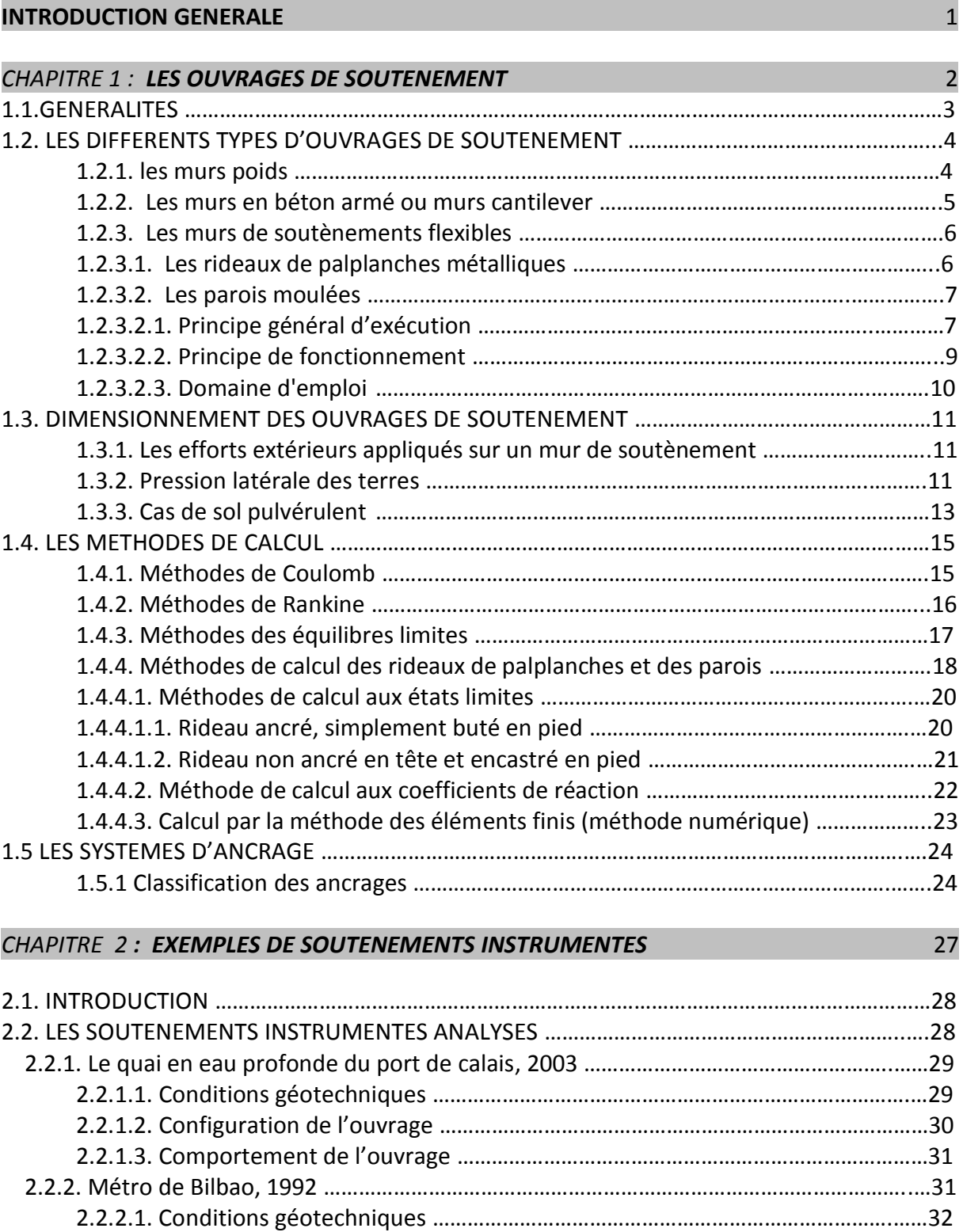

2.2.2.2. Configuration de l'ouvrage …………………………………………………………………………32

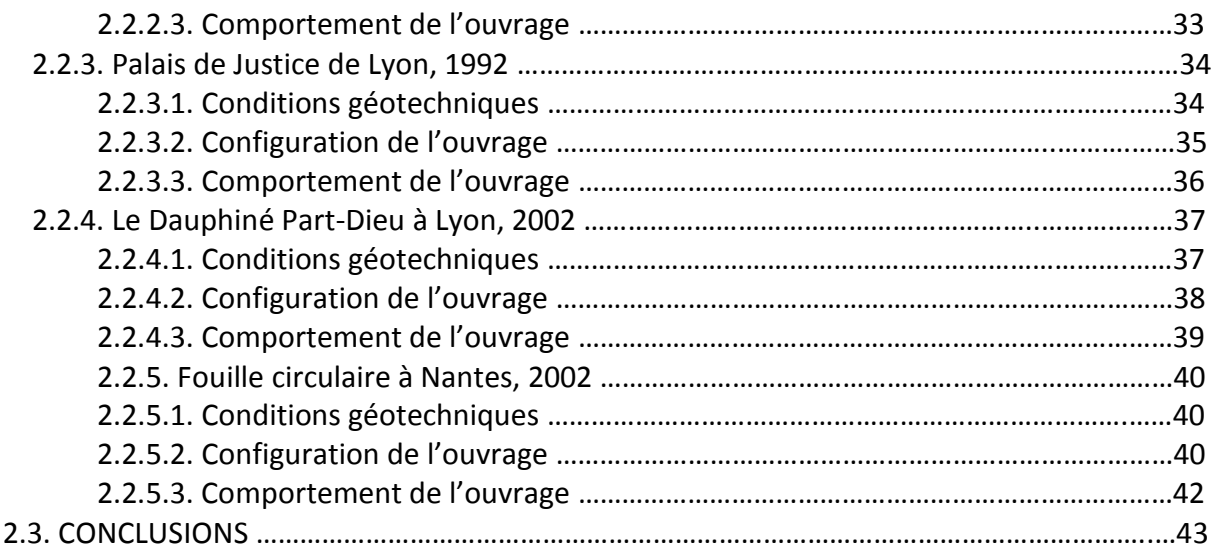

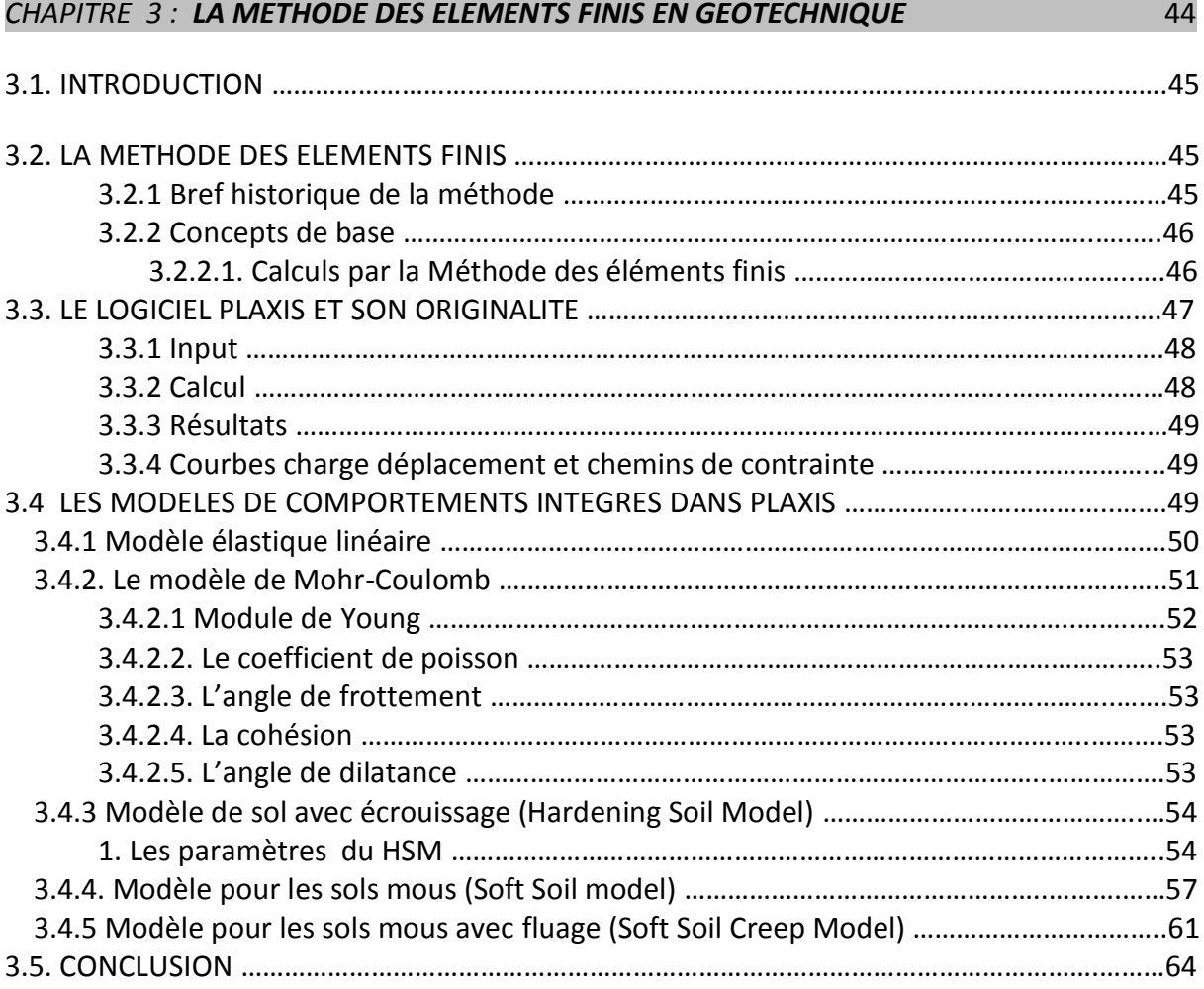

# *CHAPITRE 4 : MODELISATION NUMERIQUE* 65

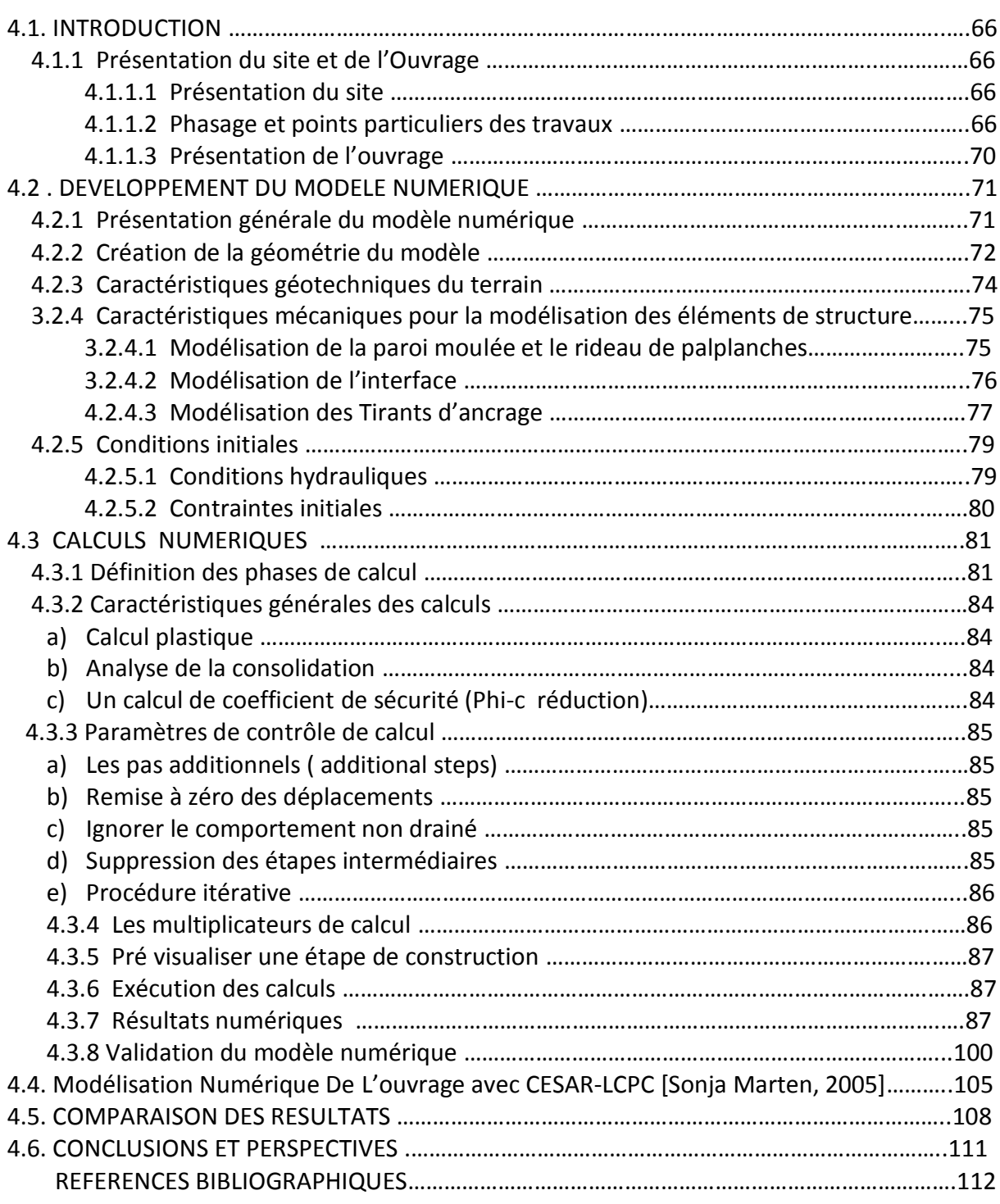

# *--- NOTATIONS ET ABREVIATIONS ---*

Nous donnons ci-dessous les principales notations utilisées dans ce mémoire

# *Lettres Grecques*

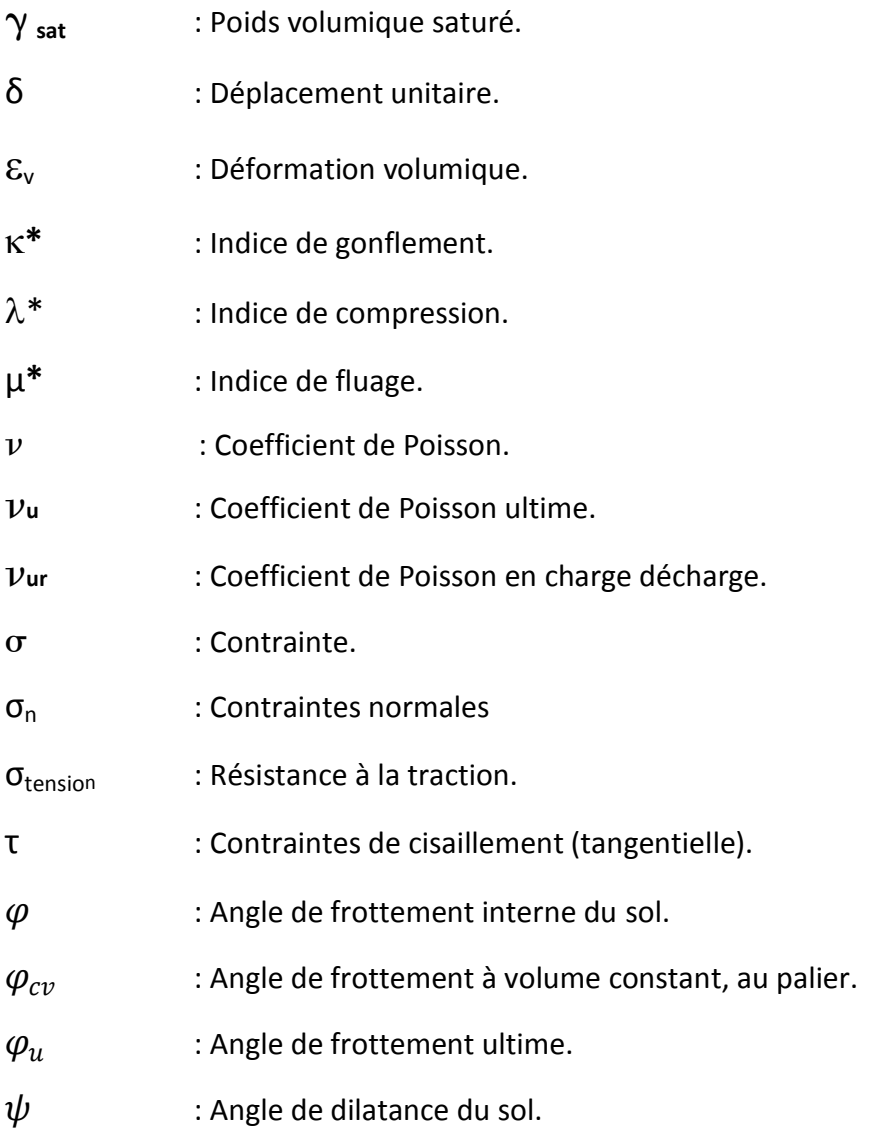

# *Lettres Latines*

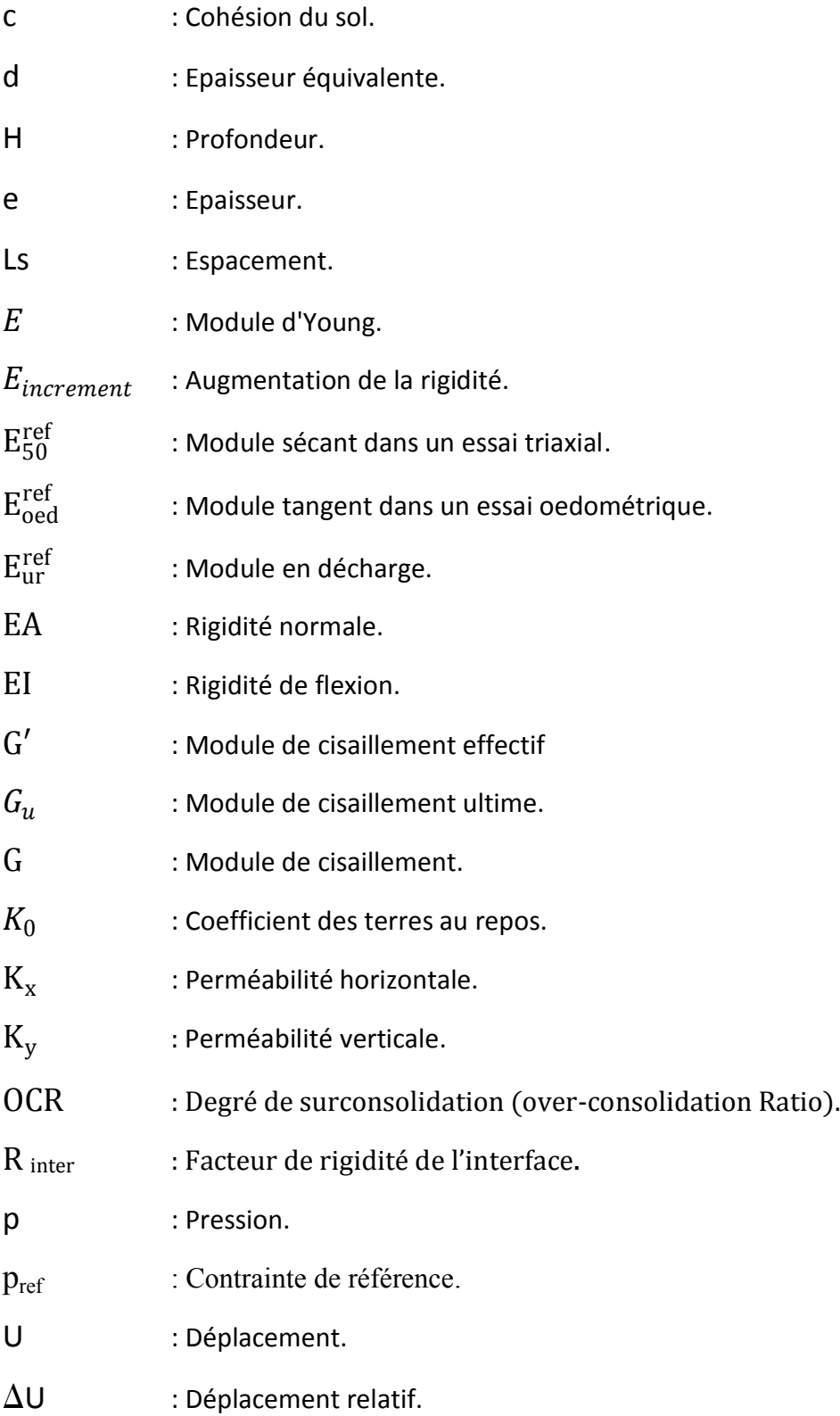

# *Abréviations*

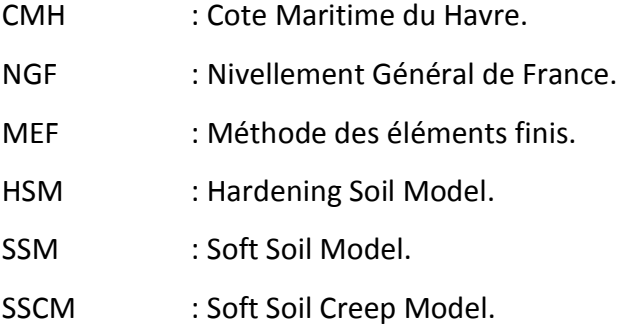

# *LISTE DES FIGURES*

- Figure 1.1 : Ouvrages de soutènement.
- Figure 1.2 : Différents types de murs poids.
- Figure 1.3 : coupe transversale d'un murs en béton armé.
- Figure 1.4 : Différents procédés de réalisation des murs en béton armé.
- Figure 1.5 : Mise en œuvre des palplanches.
- Figure 1.6 : Exemple de soutènement avec un rideau de palplanches.
- Figure 1.7 : Schéma de réalisation d'une paroi moulée.
- Figure 1.8 : Principe général d'exécution d'un panneau d'une paroi moulée.
- Figure 1.9 : Principe de soutènement à la boue.
- Figure 1.10 : Schéma de principe d'une paroi moulée en place, avec une nappe de tirants.
- Figure 1.11 : Bilan des efforts extérieurs appliqués à un mur de soutènement simple.
- Figure 1.12 : Les Relation force-déplacement pour un écran rigide en translation.
- Figure 1.13 : Etats de contraintes de poussée et de butée (Pour un sol pulvérulent, dans le cas géostatique)
- Figure 1.14 : Bilan des forces exercées sur un mur de soutènement par la méthode de coulomb.
- Figure 1.15 : Force de poussée exercée par un massif pulvérulent saturé sur un mur de soutènement
- Figure 1.16 : Lignes de glissement dans la zone de rupture en butée derrière un écran rugueux (sol pulvérulent)
- Figure 1.17 : Rideau de palplanches soumis à une distribution de pression normale P(z)
- Figure 1.18 : Incompatibilité entre l'hypothèse du module de réaction et le développement d'un effet de voûte
- Figure 1.19 : Rideau ancré en tête, simplement buté en pied
- Figure 1.20 : Hypothèses admises pour le calcul d'un rideau non ancré
- Figure 1.21 : Modélisation du comportement du sol P=K.y
- Figure 1.22 : Schématisation du comportement de parois simplement encastrées dans le sol
- Figure 1.23 : Hypothèse de base du calcul au module de réaction et son contraire l'effet de voûte
- Figure 1.24 : Constitution et fonctionnement d'un tirant scellé
- Figure 1.25 : Schéma général d'ancrage d'un rideau de palplanches.
- Figure 1.26 : Différents types de tètes d'ancrage. (D'après Unimétal)

- Figure 2.1 : Coupe type du quai, d'après Neveu et al. (1994)
- Figure 2.2 : Schéma d'instrumentation de l'ouvrage, d'après Pincent et al. (1991).
- Figure 2.3 : Déplacements horizontaux de la paroi après la phase de construction finale.
- Figure 2.4 : Déplacements horizontaux de la paroi après la mise en service
- Figure 2.5 : Coupe (Métro, Bilbao).
- Figure 2.6 : Configuration de l'instrumentation (Métro, Bilbao).
- Figure 2.7 : Déformation maximale de la paroi, charge hydraulique appliquée sur la paroi et profondeur du fond de fouille (Métro, Bilbao).
- Figure 2.8 : Coupe (Palais de Justice, Lyon).
- Figure 2.9 : Configuration de l'instrumentation (Palais de Justice, Lyon).
- Figure 2.10 : Evolution du déplacement maximal en fonction du temps (Palais de Justice, Lyon).
- Figure 2.11 : Coupe (Le Dauphiné, Lyon).
- Figure 2.12 : Vue en plan (Le Dauphiné, Lyon).
- Figure 2.13 : Résultats des mesure inclinométriques dans la sens perpendiculaire à la paroi pour I1 (a) et I2 (b). (Le Dauphiné, Lyon).
- Figure 2.14 : Coupe (Ilot 7, Nantes).
- Figure 2.15 : Photo © Solétanche-Bachy, 2002. Excavation dissymétrique à l'intérieur de la paroi (Ilot 7, Nantes).
- Figure 2.16 : Schéma de l'instrumentation.
- Figure 2.17 : (a) Évolution du déplacement de la tête de la paroi moulée, (b) déplacement final
- Figure 2.18 : Résultats des mesures inclinométriques des tubes opposés I2 et I4.

- Figure 3.1 : Fenêtre des paramètres du modèle élastique linéaire.
- Figure 3.2 : Fenêtre des paramètres avancés du modèle élastique linéaire.
- Figure 3.3 : Courbe intrinsèque du modèle de Mohr-Coulomb.
- Figure 3.4 : Fenêtre des paramètres de Mohr-Coulomb.
- Figure 3.5 : Définition du module à 50% de la rupture.
- Figure 3.6 : Fenêtre des paramètres du Hardening Soil Model.
- Figure 3.7 : Représentation du Hardening Soil Model dans le repère contrainte-déformation.
- Figure 3.8 : Définition du module oedométrique tangent
- Figure 3.9 : Définition de l'angle de dilatance.
- Figure 3.10 : Différentes représentations lors d'un essai oedométrique.
- Figure 3.11 : Fenêtre des paramètres du Soft Soil Model.
- Figure 3.12 : Fenêtre des paramètres avancés du Soft Soil Model.
- Figure 3.13 : La consolidation et le comportement du fluage dans un essai oedométrique standard
- Figure 3.14 : Le graphe de l'ellipse  $P^{eq}$ dans un plan p-q
- Figure 3.15 : Fenêtre des paramètres du SSCM.
- Figure 3.16 : Fenêtre des paramètres avancés du SSCM.

- Figure 4.1 : Vue en plan du site du nouveau port 2000 [01]
- Figure 4.2 : Vue aérienne du quai port 2000 Google earth mars 2007
- Figure 4.3 : Photos de quelques phases des travaux
- Figure 4.4 : Photos du Port 2000 après sa mise en exploitation
- Figure 4.5 : Coupe de la paroi au niveau du panneau instrumenté.
- Figure 4.6 : Géométrie du modèle numérique
- Figure 4.7 : Boite de dialogue « général settings »
- Figure 4.8 : Elément finis triangulaire à 15-nœuds
- Figure 4.9 : Modèle numérique PLAXIS-Input.
- Figure 4.10 : Position des nœuds et points de contraintes dans l'élément poutre à 5-nœuds et 3-nœuds.
- Figure 4.11 : Nœuds et points de contraintes dans les éléments d'interface et connexion avec les éléments de sol à 15-nœuds et 6-nœuds.
- Figure 4.12 : Boite de dialogue pour la saisie des propriétés des tirants d'ancrage
- Figure 4.13 : Génération du maillage à 15 nœuds.
- Figure 4.14 : Conditions hydrauliques initiales.
- Figure 4.15 : Génération des pressions interstitielles initiales.
- Figure 4.16 : Génération des contraintes initiales.
- Figure 4.17 : Fenêtre principale du programme de calcul.
- Figure 4.18 : Phases de construction prisent en compte lors des calculs.
- Figure 4.19 : Fenêtre de calcul onglet [Parameters].
- Figure 4.20 : Fenêtre de calcul onglet [Multipliers].
- Figure 4.21 : Fenêtre du processus de calcul.
- Figure 4.22 : Maillage déformé.
- Figure 4.23 : Représentation du déplacement total sous forme de flèches.
- Figure 4.24 : Représentation du déplacement total sous forme de graphe en nuance de couleur dégradée.
- Figure 4.25 : Représentation des déplacements horizontaux de la paroi moulée le long des phases de construction prise en compte dans les calculs  $(1 - 8)$
- Figure 4.26 : Représentation du déplacement de la paroi moulée et le moment fléchissant
- Figure 4.27 : Implantation des inclinomètres.
- Figure 4.28 (a) : Déplacements de la paroi (mesures des inclinomètres.)
- Figure 4.28 (b) : Déplacements de la paroi (mesures des inclinomètres.)
- Figure 3.29 : courbes des déplacements de la paroi mesurés réellement et ceux obtenus avec PLAXIS (Phase n° 08).
- Figure 4.30 : Evolution des déplacements de la paroi (résultats obtenus avec CESAR-LCPC)
- Figure 4.31 : Déplacements de la paroi lors d'une phase intermédiaire entre la phase 7 et 8 (Avant la remontée de la nappe au niveau normal)
	- (a) mesures inclinométriques.
	- (b) résultats obtenus avec PLAXIS.
	- (c) résultats obtenus avec CESAR-LCPC.
- Figure 4.32 : Déformée de la paroi lors d'une phase intermédiaire entre les phases 7 et 8 (Avant la remontée de la nappe au niveau normal) Résultats obtenus avec PLAXIS, CESAR et mesurés réellement.

# *LISTE DES TABLEAUX*

#### *CHAPITRE 1*

#### *CHAPITRE 2*

Tableau 2.1:Caractéristiques géotechniques des couches de sol, d'après Delattre et al. (1999)

- Tableau 2.2 : Description des sols et caractéristiques géotechniques pour le métro à Bilbao.
- Tableau 2.3 : Conditions géotechniques pour le Palais de Justice de Lyon.
- Tableau 2.4 : Conditions géotechniques pour le projet Le Dauphiné à Lyon.
- Tableau 2.5 : Configuration des tirants d'ancrage précontraints(Le Dauphiné, Lyon).
- Tableau 2.6 : Conditions géotechniques pour le projet Ilot 7 à Nantes.

#### *CHAPITRE 3*

Tableau 3.1 : Valeur des paramètres de compressibilité et de gonflement  $\lambda$  et  $\kappa$ .

#### *CHAPITRE 4*

- Tableau 4.1 : Epaisseurs et Synthèse des caractéristiques géotechniques du sol (À proximité du panneau instrumenté).
- Tableau 4.2 : Paramètres de modélisation du sol.
- Tableau 4.3 : Paramètres de modélisation des éléments de structure.
- Tableau 4.4 : Paramètres de modélisation des tirants d'ancrage.
- Tableau 4.5 : Valeurs des déplacements phase n° 02 phase n° 08.
- Tableau 4.6 : Déplacements mesurés réellement aux inclinomètres et résultats obtenus avec PLAXIS (phase n° 08).
- Tableau 4.7 : Déplacements de la paroi lors d'une phase intermédiaire entre les phases 7 et 8

 (Avant la remontée de la nappe au niveau normal) Résultats obtenus avec PLAXIS, CESAR-LCPC et mesurés réellement aux inclinomètres.

# *INTRODUCTION GENERALE*

Les méthodes actuelles, pour la plupart issues de l'expérience acquise sur des ouvrages isolés, reposent le plus souvent sur une analyse de la résistance des ouvrages vis-à-vis de la rupture.

L'analyse du comportement des ouvrages au cours de leur construction et en service, et celle de leurs impacts sur les structures avoisinantes, reste limitée à certains types d'ouvrages et manque encore de précision. Il en résulte que les impacts de la mise en place d'un ouvrage sur les structures qui l'entourent, tel que les déplacements provoqués par la réalisation d'un soutènement d'excavation et dont on s'intéresse plus particulièrement dans cette thèse restent à l'heure actuelle difficiles à quantifier avec précision.

Des travaux récents (Delattre, 1999) ont permis de faire le point sur le comportement de ces ouvrages, et notamment d'acquérir des données expérimentales sur le comportement d'un certain nombre d'ouvrages réels au cours des différentes étapes, souvent complexes, de leur construction.

Ce travail débute donc par un recueil des observations sur des ouvrages réels disponibles dans la littérature comme les travaux de recherche publiés sous forme de thèse, de rapport détaillé ou d'article récapitulatif, ce qui constituera une base de donnée sur les comportements des écrans de soutènement ainsi une accumulation de données d'observations sur des ouvrages instrumentés, s'avère un élément essentiel pour accroître nos connaissances sur l'allure et l'amplitude des déformations de ce type d'ouvrages. Un autre élément important est constitué par le développement de méthodes d'analyse numérique (notamment, la méthode des éléments finis) fiables c'est-à-dire dont les résultats ont été validés par un nombre suffisant d'observations sur ouvrages réels. On peut donc dire que les techniques de modélisation numérique par éléments finis peuvent constituer l'une des approches les plus prometteuses pour pouvoir calculer les déplacements d'un écran de soutènement d'excavation induits par la réalisation de la fouille dans le massif de terrain soutenu.

Dans ce contexte, on se propose de modéliser Un panneau du nouveau port extérieur du Havre, appelé « Port 2000 » qui a été suivi de sa construction en décembre 2002 jusqu'à la fin des travaux principaux en septembre 2004. Avec le logiciel PLAXIS en utilisant les données recueillis par [*Sonja Marten*] dans sa thèse de doctorat intitulée « ETUDE EXPERIMENTALE ET METHODOLOGIE SUR LE COMPORTEMENT DES ECRANS DE SOUTENEMENT » soutenue en 2005 et dont la modélisation a été effectuée avec un module en développement du progiciel CESAR-LCPC.

Ensuite une comparaison est faite entre les déformations mesurées réelles aux inclinomètres et les résultats obtenus par modélisation avec CESAR-LCPC et celles obtenus avec PLAXIS.

# *LES OUVRAGES DE SOUTENEMENT*

## *LES OUVRAGES DE SOUTENEMENT*

#### *1.1. GENERALITES*

Les ouvrages de soutènements sont conçus pour créer une dénivelée entre les terres situées à l'amont de l'ouvrage, c'est-à-dire soutenues par celui-ci, et les terres situées à l'aval, devant l'ouvrage. Cette dénivelée peut être réalisée en procédant à la mise en place de remblais derrière l'ouvrage (au quel cas on parle généralement d'ouvrage en remblais ou en élévation) ou par extraction de terres devant celui-ci (on parle d'ouvrage en déblai ou en excavation) toutefois, il est assez fréquent que l'on ait à procéder à un apport de remblais derrière l'ouvrage et à une excavation devant celui-ci ; comme l'illustre la *figure 1.1*

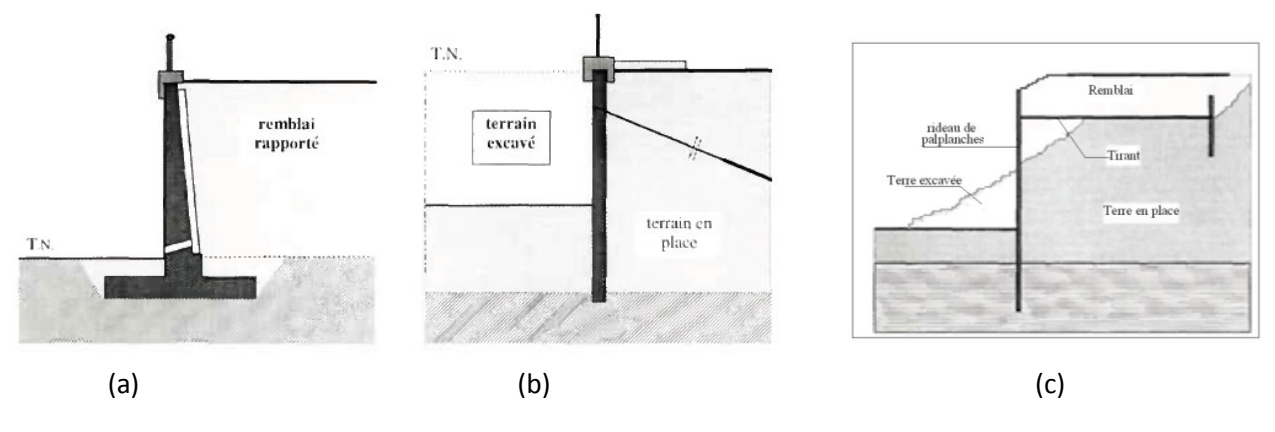

Figure 1.1 : Ouvrages de soutènement. (a) En remblais, (b) En déblais, (c) ouvrage mixte remblai-déblai

Tous ces ouvrages ont en commun la force de poussée exercée par le massif du sol retenu. Par contre, c'est principalement la manière dont est reprise cette force de poussée qui différencie les différents types d'ouvrages.

### *1.2. LES DIFFERENTS TYPES D'OUVRAGES DE SOUTENEMENT :*

### *1.2.1. Les murs poids :*

Ce sont des ouvrages rigides permettant la reprise de la poussée des terres comme leur nom l'indique par leur poids et c'est le type d'ouvrages les plus classiques et les plus anciens, ils peuvent être réalisés en maçonnerie, en béton, en gabion, et en éléments préfabriqués, *figure 1.2.*

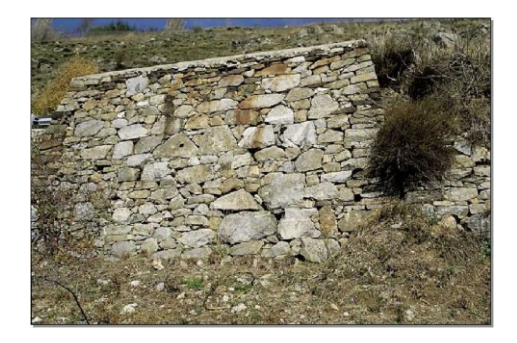

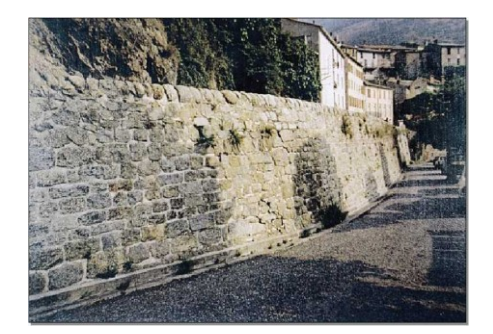

En maçonnerie sèche En maçonnerie jointoyée

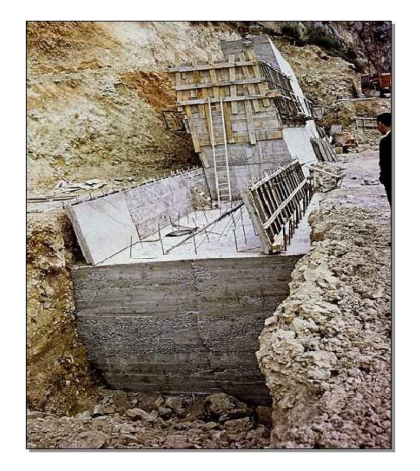

En béton. En gabion.

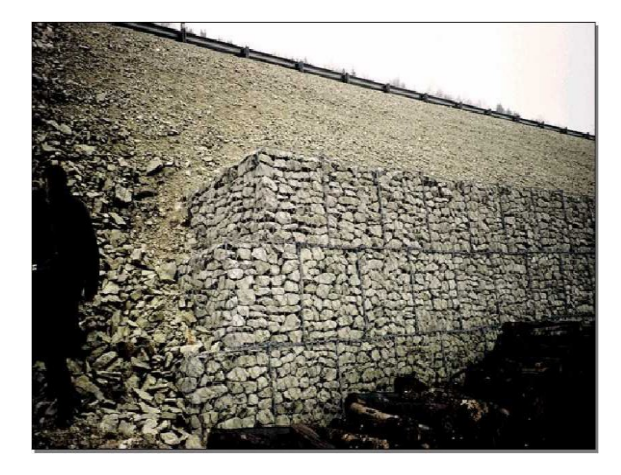

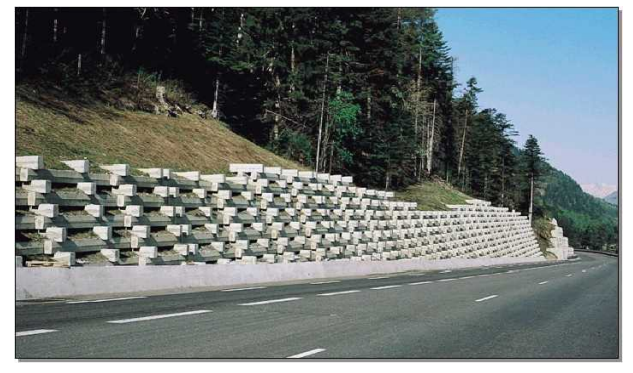

En éléments préfabriqués.

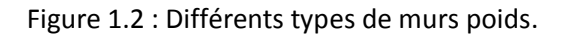

### *1.2.2. Les murs en béton armé ou murs cantilever :*

Les murs de soutènement en béton armé, également appelés murs cantilever, sont très couramment employés.ils sont constitués d'un voile résistant en béton armé encastré sur une semelle de fondation, en béton armé également, et généralement horizontale. Celle-ci comprend le patin, situé à l'avant du voile, et le talon, situé à l'arrière. La semelle peut être prévue d'une bèche pour améliorer la stabilité de l'ouvrage au glissement, *figure 1.3*.

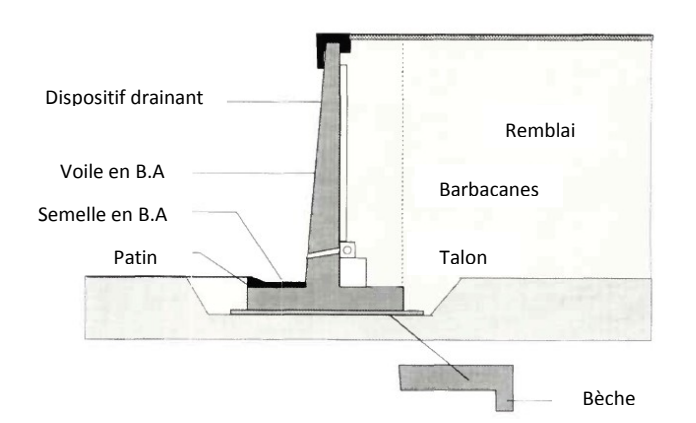

Figure 1.3 : coupe transversale d'un mur en béton armé.

Ces derniers peuvent être soit : (a) coulés sur place, (b) partiellement préfabriqués ou (c) préfabriqués *figure 1.4.*

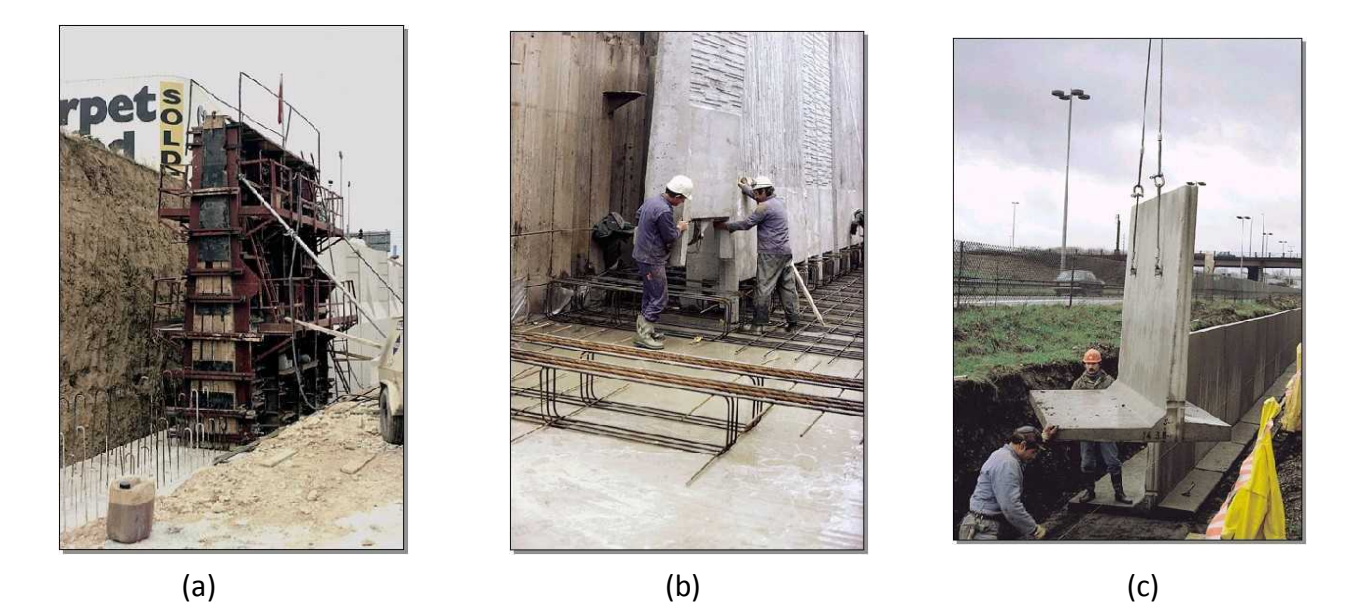

Figure 1.4 : différents procédés de réalisation des murs en béton armé.

## *1.2.3. Les murs de soutènements flexibles :*

# *1.2.3.1. Les rideaux de palplanches métalliques :*

Les palplanches métalliques à module sont des profilés rectilignes, obtenus par laminage à chaud ou profilage à froid, et mis en œuvre verticalement dans le sol, généralement par battage, vibrage, ou à l'aide de vérin, *figure 1.5*.

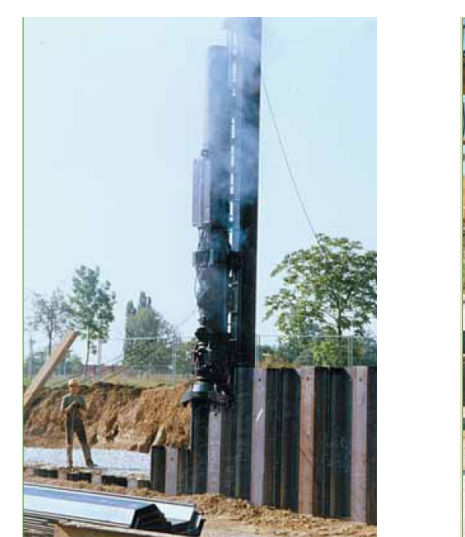

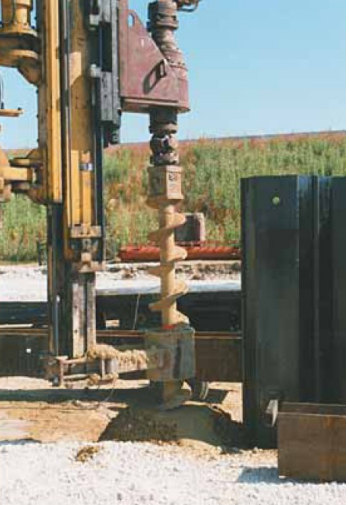

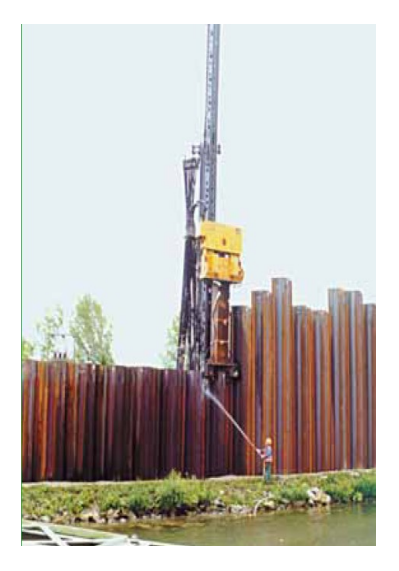

Battage perforage avant fonçage Fonçage par vibration

Figure 1.5 : mise en œuvre des palplanches.

Conçues pour s'enclencher les une avec les autres, elles permettent de réaliser des rideaux continus relativement étanche, rectiligne, courbes, présentant des angles et pouvant former des enceintes fermées. Ils peuvent être simplement encastrés lorsqu'ils sont de faible hauteur dans le cas des hauteurs moyennes à fortes, et d'une manière plus générale lorsque les efforts qui sollicite le rideau sont importants ou qu'il est impératif de limiter ses déplacements l'ouvrage peut être ancrés avec des tirants d'ancrage ou butonnés avec des butons, *figure 1.6.*

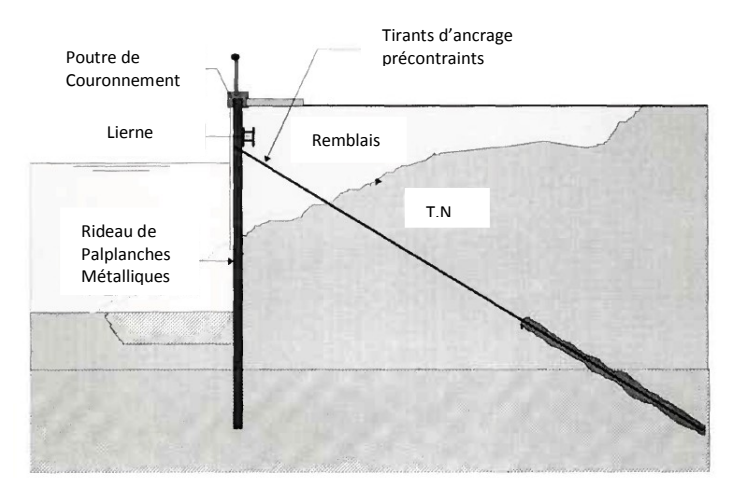

Figure 1.6 : Exemple de soutènement avec un rideau de palplanches.

Ils sont particulièrement bien adaptés pour la réalisation d'ouvrages de soutènement et d'étanchement en site aquatique et d'une manière plus générale en présence d'eau (nappe phréatique). C'est la raison pour laquelle ils sont très couramment utilisés aujourd'hui encore pour la réalisation d'ouvrages provisoires tels que batardeaux et blindages de fouilles sous la nappe, et d'ouvrages définitifs tels que murs de quais maritimes ou fluviaux, soutènements de rives et protections de berges.

# *1.2.3.2. Les parois moulées :*

Une paroi moulée dans le sol est constitué d'une juxtaposition, le plus souvent dans le même plan, de panneaux verticaux en béton armé. Chacun des panneaux est réalisé par exécution préalable d'une tranchée dans le sol, mise en place d'une cage d'armatures dans celle-ci puis bétonnage, à l'aide d'un tube plongeur, *figure 1.7*.

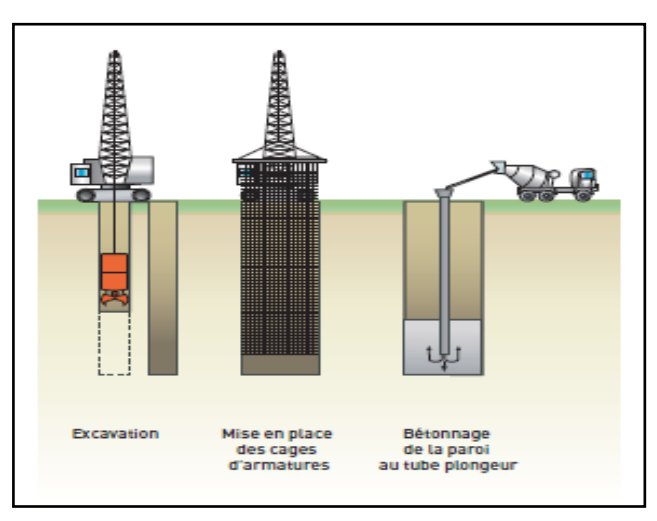

Figure 1.7 : Schéma de réalisation d'une paroi moulée.

# *1.2.3.2.1. Principe général d'exécution :*

L'obtention d'un voile continu par réalisation de panneaux adjacents résulte de la succession des opérations illustrées sur la (figure *1.8*).

- $\triangleright$  Perforation de panneaux primaires.
- Mise en place des coffrages de joints en extrémités des panneaux primaires
- $\triangleright$  Bétonnage des panneaux primaires.
- Enlèvement des coffrages de joints après durcissement du béton des panneaux primaires, lorsque les coffrages de joints ne servent pas de guide à l'engin de perforation.
- $\triangleright$  Perforation de panneaux secondaires (entre deux panneaux primaire, ou en continuité d'un panneau primaire).
- $\triangleright$  Bétonnage des panneaux secondaires.

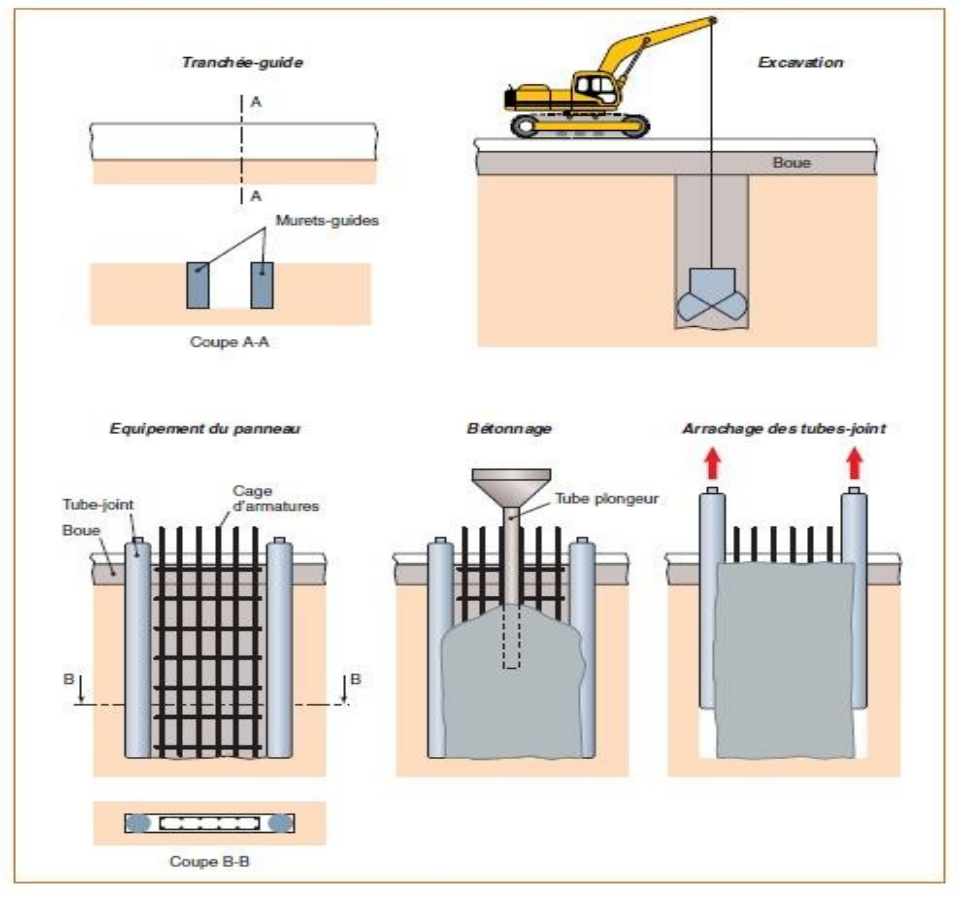

Figure 1.8 : Principe général d'exécution d'un panneau d'une paroi moulée.

En règle générale, les parois de la tranchée sont maintenues par une boue bentonitique, le plus souvent depuis le début de la perforation de celle-ci jusqu'à la fin du bétonnage, ayant les propriétés suivantes :

- Elle forme en s'essorant sur les parois du sol excavé, une pellicule d'argile appelée « cake », plastique et très peu perméable.
- $\triangleright$  Elle forme un gel au repos, qui est détruit par agitation (thixotropie).
- $\triangleright$  Elle assure une poussée suffisante sur les parois de la tranchée et elle stabilise ces dernières en s'opposant à leur éboulement et à la pression de l'eau libre dans le terrain (*figure 1.9).*

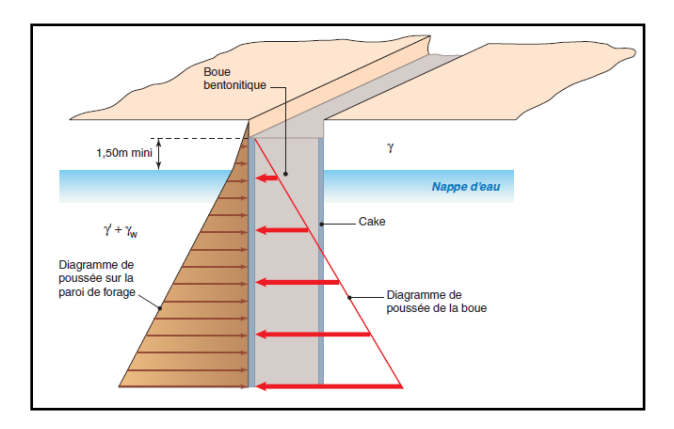

Figure 1.9 : Principe de soutènement à la boue.

La boue neuve possède des caractéristiques déterminées et une densité comprise entre 1 et 1,1.

Le maintien de la stabilité des parois nécessite en outre :

- Une sur-hauteur de boue par rapport au niveau piézométrique le plus élevé des nappes du terrain, 1,50 m étant le minimum conseillé,
- $\triangleright$  Une largeur frontale de tranchée limitée, favorable à la stabilité et variant généralement de 5 à 8 m.

Le choix du type de boue est en outre un élément important dans la réussite du maintien de l'excavation et de la perforation, les fines du sol, naturel ou pollué, pouvant modifier les équilibres mécanique et chimique de la boue et en altérer certaines propriétés telles que :

- L'augmentation de densité et de viscosité, ce qui peut nuire à la qualité du bétonnage,
- $\triangleright$  L'épaississement du cake, qui diminue la largeur utile de la paroi.

### *1.2.3.2.2. Principe de fonctionnement :*

Le fonctionnement des parois est celui d'une structure chargée par la poussée des terres et de l'eau soutenue et résistant en flexion pour mobiliser des appuis constitués, d'une part, par le sol en fiche et, d'autre part, par des tirants ou butons disposés dans la partie libre de l'écran (*figure 1.10*).

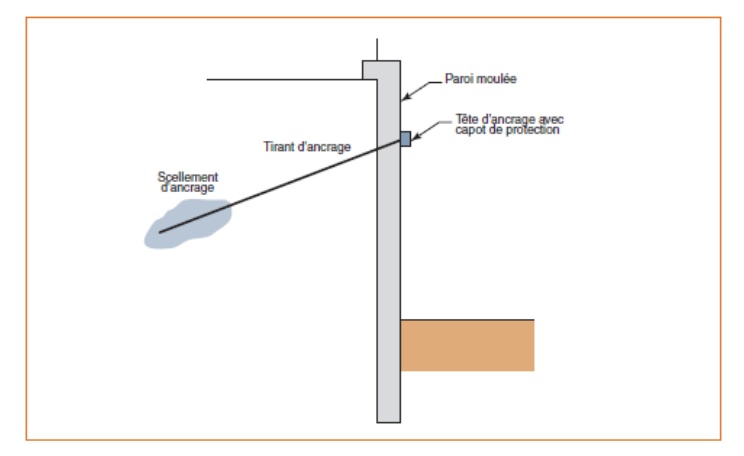

*Figure 1.10 : Schéma de principe d'une paroi moulée en place, avec une nappe de tirants.*

L'écran est généralement fiché de façon significative dans le terrain : de façon typique, la fiche, pour une paroi ancrée, varie de 30 à 50 % de la hauteur de fouille. En permettant la mobilisation d'un appui au sein du terrain, cette fiche joue un rôle déterminant dans l'équilibre de l'ouvrage.

La nature de cet appui est variable suivant les propriétés du terrain, la longueur en fiche de l'écran et sa rigidité et la distribution des autres appuis, tirants ou butons, en partie aérienne.

Elle peut se réduire à un appui simple, pour des écrans très rigides, ancrés en partie supérieure et dont la fiche est courte, tandis que, pour des écrans ne possédant pas d'appui en partie supérieure, l'encastrement en fiche devra être total. Dans le cas général, l'écran se trouve partiellement encastré dans le terrain.

Les appuis en partie supérieure de l'écran sont présents dès que la hauteur libre dépasse environ 5 m, de façon à limiter les déplacements en tête de l'ouvrage et à assurer sa

stabilité. Il s'agit alors de tirants permettant de renvoyer les efforts d'appui suffisamment loin en arrière de l'écran, au sein d'une partie stable du massif de sol.

Il peut également s'agir de butons, dans le cas où l'effort d'appui peut être renvoyé à une autre structure faisant face à l'écran (cas des tranchées couvertes, par exemple). La répartition des appuis pour chaque niveau est variable suivant la nature des appuis et l'intensité des efforts à reprendre. L'espacement horizontal est plus important dans le cas des butons que dans celui des tirants.

# *1.2.3.2.3. Domaine d'emploi :*

La paroi moulée offre un large champ d'application dans le domaine routier pour la réalisation d'ouvrages de Génie Civil.

Comme soutènement classique, elle intervient pour la réalisation de fouilles en déblai, et notamment pour les fouilles de grande profondeur (usines, centrales, etc.) et en site urbain. Elle permet aussi la réalisation de nombreux ouvrages hydrauliques tels que les quais, et est parfois utilisée en protection de sites montagneux.

En présence de nappe phréatique importante, et en association avec une injection de fond ou un substratum étanche, la paroi moulée permet de réaliser de grandes enceintes à l'intérieur desquelles sont effectués les travaux de génie civil, après pompage et rabattement de la nappe.

Par ailleurs, en raison de l'importance de sa section transversale (épaisseur nominale variant de 0,50 m à 1,20 m, voire 1,50 m), la paroi moulée est aussi appelée à transmettre aux sols sous-jacents, des charges d'ouvrages et d'exploitation, assurant ainsi le rôle de fondations profondes. C'est le cas des tranchées couvertes où elle est intégrée à l'ouvrage comme piédroits recevant les charges de la dalle de couverture, et des grands parkings en site urbain où elle reçoit les charges des différents niveaux de planchers. Dans ces types d'ouvrages, la paroi moulée sert à la fois de soutènement des terres et de fondations

Ces types de soutènements ont été présentés à titre d'exemples mais La géotechnique contemporaine est riche d'une variété de techniques récentes de soutènement dont le recensement sort du cadre de ce mémoire néanmoins on peut en cité d'autres tel que : Les parois de pieux, les parois composites, les voiles et poutres ancres, les massifs en sol cloué, les ouvrages en remblai armé (ou renforcé), etc.…

### *1.3. DIMENSIONNEMENT DES OUVRAGES DE SOUTENEMENT:*

#### *1.3.1. Les efforts extérieurs appliqués sur un mur de soutènement :*

Avant de parler de dimensionnement des ouvrages de soutènements on peut examiner sommairement les types de sollicitations qui s'exercent sur un mur de soutènement simple. La *figure 1.11,* illustre le bilan des efforts extérieurs appliqués à un mur

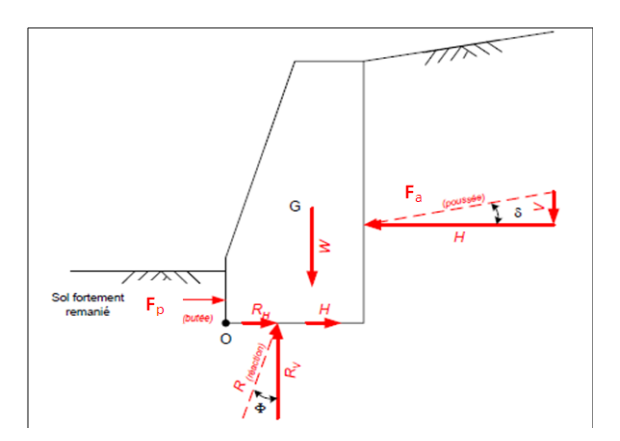

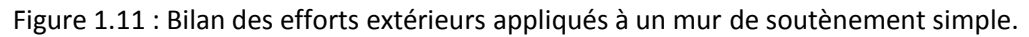

W : Le poids propre du mur.

R : La réaction d'appui du sol sur le mur qui est décomposée en une réaction verticale, appelée force portante et une horizontale appelée force de résistance au glissement

F<sup>a</sup> : l'effort de poussée généré par la terre derrière le mur.

F<sup>p</sup> : l'effort de butée généré par la terre devant le mur.

Pour pouvoir vérifier la stabilité du mur de soutènement et écrire les équations d'équilibre il faut connaitre la valeur de chaque effort exercé sur ce dernier.

### *1.3.2. Pression latérale des terres :*

Vu que l'état des contraintes dans le sol n'est pas hydrostatique, la contrainte horizontale ou latérale n'est pas égale à la contrainte verticale. En mécanique des sols, la contrainte latérale totale est définie en fonction de la contrainte verticale totale par la relation:

$$
\sigma_h = K \sigma_v \qquad (1.1)
$$

Où

K : coefficient de la pression des terres.

 $\sigma_h$ : contrainte horizontale ou latérale.

 $\sigma_v$  : contrainte verticale.

Puisque les contraintes totales peuvent changer selon le degré de saturation du sol, le coefficient ' K ' n'est pas constant pour un sol donné. C'est pour cette raison que nous écrivons cette relation en termes de contraintes effectives

$$
\sigma'_{h} = K_0 \sigma'_{v} \qquad (1.2)
$$

 $K_0$  est le coefficient des terres au repos. Il est indépendant de l'état de saturation du massif. Il est constant pour une même couche de sol et une même masse volumique. De ce fait, ce coefficient est très important pour l'analyse de stabilité et la conception des différents ouvrages.

Lorsque le sol subit des déformations, on parle de coefficient de pression latérale tout court. La variation de ce coefficient en fonction des déformations latérales est montrée sur La *figure 1.12*

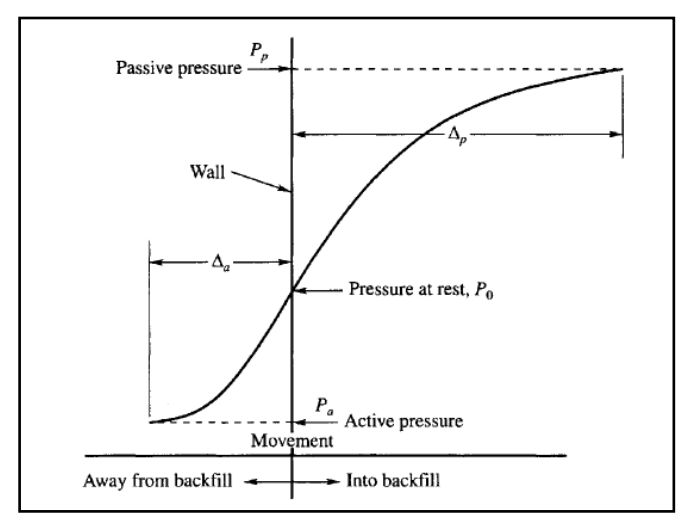

*Figure 1.12 : Les Relation force-déplacement pour un écran rigide en translation.*

On peut remarquer que la déformation latérale nécessaire à la mobilisation de la poussée passive est beaucoup plus grande (2 à 4 % pour les sables denses, de 10 à 15 % pour les sables lâches) que la déformation nécessaire à la mobilisation de la pression active (de l'ordre de 0,25 et 1 % respectivement).

Le coefficient  $K_0$  peut être déterminé expérimentalement par un essai triaxial pendant lequel on empêche toute déformation latérale. D'autres parts, on peut trouver des relations analytiques donnant  $K_0$  en fonction des propriétés du sol.

Dans le cas des sols lâches (sable, etc.…), Jacky propose la formule empirique suivante :

$$
K_0 = 1 - \sin \varphi \qquad (1.3)
$$

Mayne et Kulhawy proposent l'expression suivante pour les sols sur-consolidés en phase d'expansion seulement:

$$
K_0 = (1 - \sin \varphi')^{\text{(rsc)}} \sin \varphi' \tag{1.4}
$$

Où (rsc) est le taux de surconsolidation.

Dans la littérature on trouvera des études sur la corrélation entre  $K_0$  et diverses autres paramètres tels que indice de plasticité, degré de sur consolidation …etc.

Remarques

 $-$  Le coefficient K<sub>0</sub> est généralement inférieur à 1.

— Il ne s'applique qu'aux contraintes effectives.

## *1.3.3. Cas de sol pulvérulent :*

Dans le cas où il n'y a pas de possibilité de déplacement latéral, les contraintes verticale  $\sigma_{v}$ et horizontale σ<sub>h</sub>, *figure 1.13* a sont égales respectivement à :

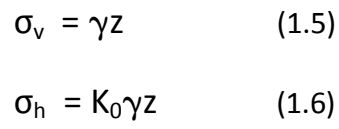

Cet état des contraintes est représenté par le cercle de Mohr de diamètre AB sur la *figure 1.13 d*.

Si l'on permet au sol une expansion latérale (Δh > 0), la contrainte verticale  $σ<sub>v</sub>$  reste principale, égale à  $\gamma z$ , et la contrainte horizontale  $\sigma_h$  diminue.

Sur la *figure 1.13 d*, le point B se déplace jusqu'au point C pour lequel le cercle de Mohr est tangent aux droites intrinsèques. Il y a alors rupture du sol et cette rupture a lieu en tout point du massif.

Les plans de rupture en chaque point enveloppent un réseau de surfaces de glissement planes, dont l'inclinaison est déterminée à partir des points de contact I et G de cercle de Mohr à la rupture avec la courbe intrinsèque et qui font entre elles l'angle  $(\pi/2 + \varphi)$  égal à l'angle *ICG* dans le diagramme de Mohr. Cette rupture correspond à **l'état de poussée** *figure 1.13 b*. On note (σh)<sup>a</sup> la contrainte horizontale correspondante.

Il est également possible de provoquer la rupture du massif de sol par compression latérale (Δh < 0).

Dans ce cas, le point B ( $\sigma_h$  = K<sub>0</sub> $\gamma$ z) sur la *figure 1.13 d* se rapproche d'abord du point A correspondant à un état de contrainte isotrope ( $\sigma_h = \sigma_v = \gamma z$ ). Puis, la contraction latérale augmentant, le point B atteint le point D ; il y a alors rupture, le cercle de Mohr étant tangent aux droites intrinsèques ; on note  $(\sigma_h)_p$  la contrainte horizontale correspondante.

La rupture a lieu en même temps en tout point du massif et les plans de glissement font entre eux un angle de :  $(\pi/2 - \varphi)$  égal à l'angle  $J\widehat{D}H$  dans le diagramme de Mohr. Cette rupture correspond à l'état de butée figure 1.13 c.

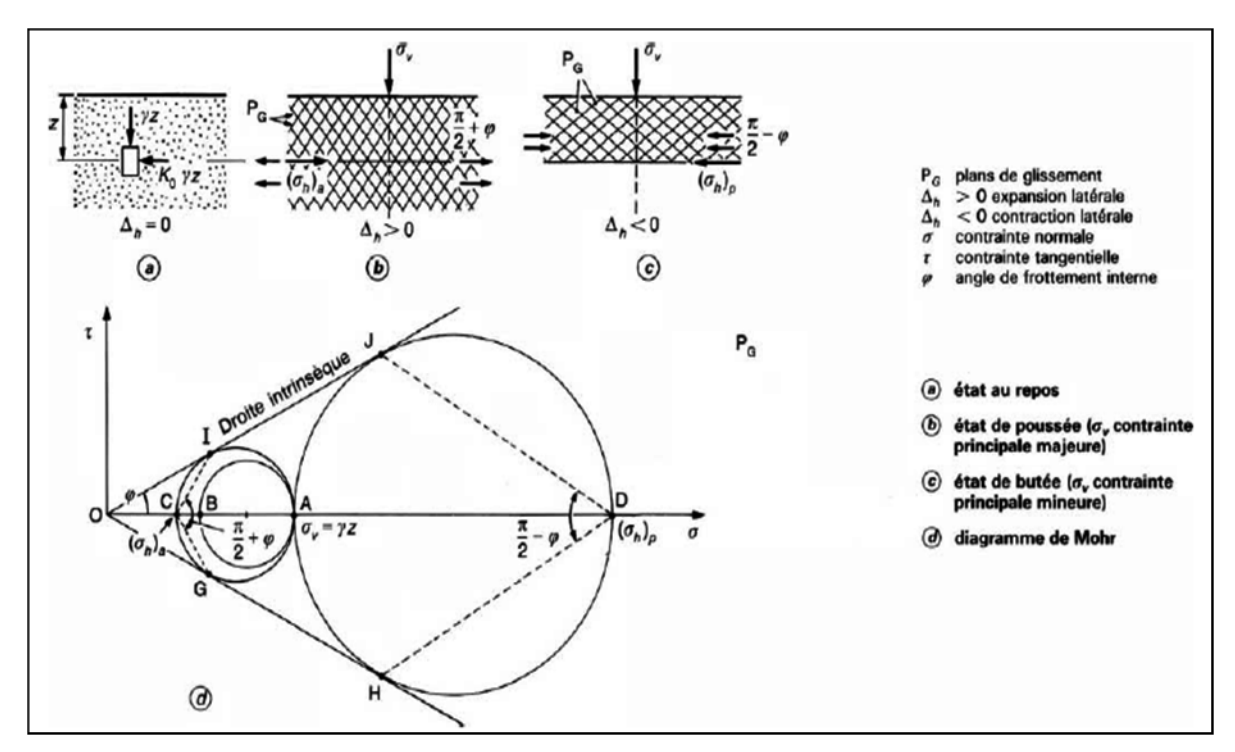

*Figure 1.13 : États de contraintes de poussée et de butée (Pour un sol pulvérulent, dans le cas géostatique)*

On peut caractériser chacun des deux états de contraintes précédents par la valeur du rapport ( $\sigma_h / \sigma_v$ ). Dans l'état de poussée, on tire facilement du diagramme de Mohr de la *figure 1.13 d* :

$$
\frac{\sigma_{\rm v} - (\sigma_{\rm h})_{\rm a}}{2} = \frac{\sigma_{\rm v} + (\sigma_{\rm h})_{\rm a}}{2} \sin \varphi \tag{1.7}
$$

D'ou

$$
\frac{(\sigma_{\rm h})_a}{\sigma_{\rm v}} = \frac{1 - \sin\varphi}{1 + \sin\varphi} = \tan^2\left(\frac{\pi}{4} - \frac{\varphi}{2}\right) \tag{1.8}
$$

Le rapport  $(σ<sub>h</sub>)<sub>a</sub> / σ<sub>v</sub>$  est appelé **coefficient de poussée** et noté « Ka » .Pour un sol pulvérulent et dans le cas géostatique, son expression est donc :

$$
K_a = \tan^2\left(\frac{\pi}{4} - \frac{\varphi}{2}\right) \tag{1.9}
$$

Dans l'état de butée, le rapport  $(\sigma_h)_p / \sigma_v$ , est appelé **coefficient de butée** et noté « Kp » et a pour expression :

$$
K_p = \tan^2\left(\frac{\pi}{4} + \frac{\varphi}{2}\right) \tag{1.10}
$$

Il est important de remarquer que ces deux coefficients sont inverses l'un de l'autre :

$$
K_a = 1/K_p \tag{1.11}
$$

#### *1.4. LES METHODES DE CALCUL :*

#### *1.4.1. Méthodes de Coulomb:*

Cette méthode est mise au point par Coulomb en 1773 elle permet de déterminer les forces de poussées et de butée limites s'exerçant derrière un écran ou un mur quelconque sans considération de l'état des contraintes s'exerçant dans le sol derrière le mur.

Elle repose sur deux hypothèses :

- Le sol se rompt suivant une surface de rupture plane passant par le pied de l'écran.
- La force agissant sur l'écran a une direction connue. (ce qui signifie que l'angle de frottement «  $\delta$  » entre l'écran ou le mur et le sol est connu).

La figure 1.14 illustre les forces de poussée ou de butée exercées sur un mur de soutènement par la méthode de Coulomb.

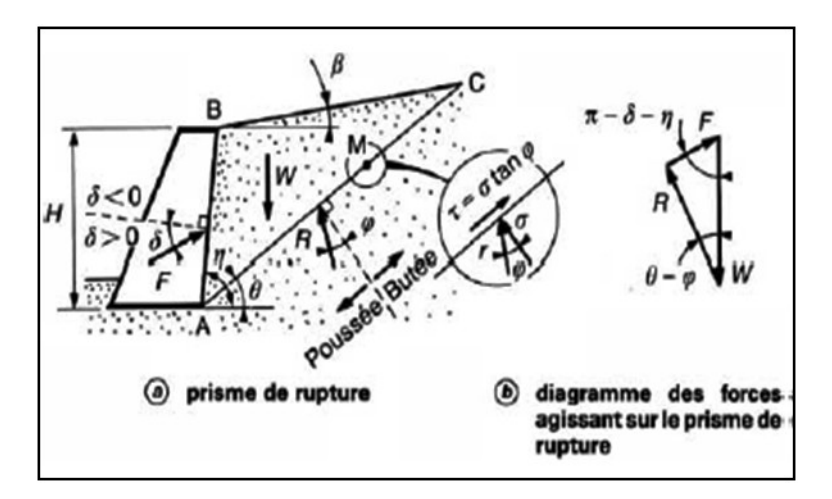

*Figure 1.14 : bilan des forces exercées sur un mur de soutènement Par la méthode de coulomb.*

Après une simple considération de l'équilibre statique la force agissant sur le mur est calculée.

La force de poussée est donnée par la formule suivante :

$$
F_a = \frac{1}{2} K_a \gamma H^2
$$
 (1.12)

La force de butée est donnée par la formule suivante :

$$
\mathbf{F}_{\mathbf{p}} = \frac{1}{2} \mathbf{K}_{\mathbf{p}} \gamma \mathbf{H}^2 \tag{1.13}
$$

$$
K_{a} = \frac{\sin^{2}(\eta - \varphi)}{\sin^{2} \eta \sin[\varphi + \delta] \left[1 + \sqrt{\frac{\sin (\varphi + \delta) \sin [\varphi - \beta]}{\sin (\eta + \delta) \sin [\varphi - \beta]}}\right]^{2}}
$$
(1.14)  

$$
K_{p} = \frac{\sin^{2}(\eta - \varphi)}{\sin^{2} \eta \sin [\varphi + \delta] \left[1 + \sqrt{\frac{\sin (\varphi - \delta) \sin [\varphi + \beta]}{\sin (\eta + \delta) \sin [\varphi - \beta]}}\right]^{2}}
$$
(1.15)

Il faut noter que cette théorie ne permet pas de déterminer le point d'application des forces  $F_a$  ou  $F_p$ 

#### *1.4.2. Méthodes de Rankine:*

La méthode de Rankine est mise au point en 1860, elle consiste à calculer les forces de poussée et de butée à partir d'une approximation de l'état de contraintes dans le sol au contact de l'écran.

Si  $\vec{f}$  est la contrainte exercée par le sol sur l'écran ; la force de poussée ou de butée par unité de longueur de l'écran a pour expression :

$$
\vec{F} = \int_0^H \vec{f} \ dz \qquad (1.16)
$$

Elle repose sur l'hypothèse simplificatrice fondamentale suivante :

 La présence de discontinuité, provoquées par la présence de murs ou d'écrans à la surface d'un massif de sol, ne modifie pas la répartition des contraintes verticales dans le sol.

Ainsi, sur un plan parallèle à la surface du massif de sol, la contrainte reste verticale et égale à  $\gamma$ z cos β (β: angle d'inclinaison de la surface du sol par rapport à l'horizontale).

L'inconvénient d'une pareille hypothèse est d'imposer, en tout point du mur, la direction de la contrainte qui s'exerce sur le mur, et donc de ne pas tenir compte de la valeur du frottement entre le mur et le sol. Ainsi, dans le cas d'un sol à surface horizontale et d'un mur à paroi verticale, la théorie de Rankine suppose que le frottement entre le mur et le sol est nul, puisque la contrainte est horizontale. Cette méthode conduit à une répartition triangulaire des contraintes de poussée ou de butée sur l'écran et permet d'obtenir le point d'application de la force correspondante.

Pour un mur à parement vertical supportant un massif à surface horizontale, constitué d'un sol pulvérulent saturé. La nappe affleure à la surface du massif (*figure 1.15).* Si le sol est en état de rupture de poussée, la contrainte qui s'exerce sur le mur est horizontale, principale et a pour expression :

:

$$
\sigma_h = u + K_a \sigma'_v \qquad (1.17) \qquad \text{avec} \qquad K_a = \tan^2\left(\frac{\pi}{4} - \frac{\varphi}{2}\right)
$$

La répartition est linéaire, et la force de poussée horizontale Fa est appliquée au tiers de la hauteur à partir de la base. Elle a pour expression :

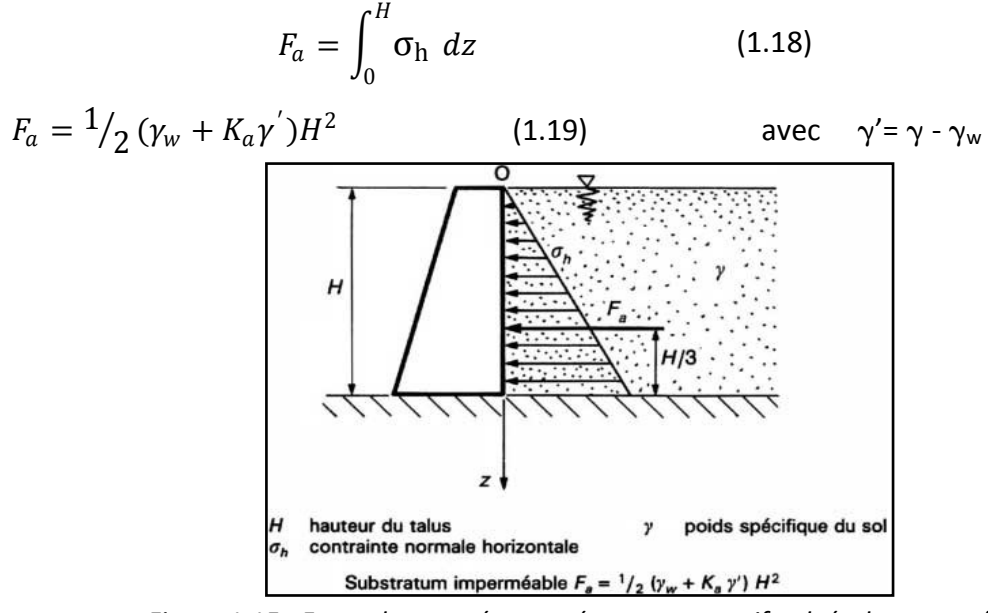

*Figure 1.15 : Force de poussée exercée par un massif pulvérulent saturé sur un mur de soutènement* 

### *1.4.3. Méthodes des équilibres limites :*

Si on considère un massif de sol pulvérulent à surface horizontale, limité latéralement par un écran vertical rugueux. La mobilisation du frottement entre le sol et l'écran dépend du déplacement vertical relatif de l'écran. Si  $\varphi$  est la valeur de l'angle de frottement correspondant, l'inclinaison  $\delta$  de la contrainte sur l'écran a pour valeurs extrêmes  $\pm$ . Supposons que, par déplacement latéral de l'écran, on mette le sol en état de rupture (*figure1.16*).

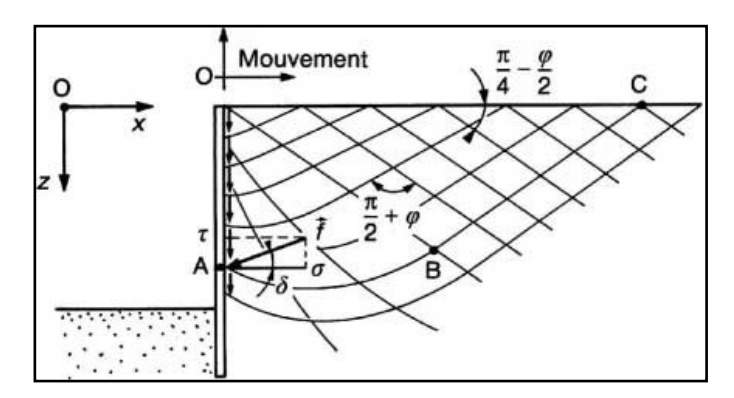

*Figure 1.16 – Lignes de glissement dans la zone de rupture en butée derrière un écran rugueux (sol pulvérulent)*

L'état de contraintes dans le sol en rupture doit satisfaire, d'une part, aux conditions de l'équilibre, d'autre part, au critère de rupture de Mohr-Coulomb, soit en coordonnées rectangulaires Ox, Oz

$$
\begin{cases}\n\frac{\partial \sigma_z}{\partial z} + \frac{\partial \tau_{xz}}{\partial x} = \gamma \\
\frac{\partial \tau_{xz}}{\partial z} + \frac{\partial \sigma_x}{\partial x} = 0\n\end{cases}
$$
\n(1.20)

$$
(\sigma_x + \sigma_z)^2 \sin^2 \varphi = (\sigma_x - \sigma_z)^2 + 4\tau_{xz}^2 \tag{1.21}
$$

La résolution de ce système différentiel peut se faire numériquement à partir des conditions aux limites sur le pourtour de la zone en rupture, à savoir :

— lignes de glissement inclinées  $\frac{\pi}{4} \pm \frac{\varphi}{2}$  $\frac{v}{2}$  de sur la surface horizontale du massif. — contraintes sur l'écran inclinées de l'angle δ sur l'horizontale.

Bien que la composante verticale  $\sigma$ , ne soit plus obligatoirement égale à  $\gamma$ z, on définit quand même le coefficient de poussée ou de butée, comme le rapport du module de la contrainte exercée sur l'écran à  $\gamma$ z :

$$
K_a = \frac{\sqrt{\sigma_x^2 + \tau_{xz}^2}}{\gamma z} \tag{1.22}
$$

Des solutions numériques ont été données sous forme de tables par Sokolovski (1965). Sous une forme légèrement différente, Caquot et Kérisel, dès 1948, avaient établi des tables qui restent très utilisées dans la pratique.

### *1.4.4. Méthodes de calcul des rideaux de palplanches et des parois :*

La flexibilité de ce type de soutènements rend le schéma de calcul beaucoup plus complexe que pour les ouvrages rigides.

En dehors des calculs par éléments modélisent complètement l'interaction entre le sol et le rideau, les méthodes de calcul les plus courantes consistent à considérer une interaction simplifiée dans laquelle le rideau (ou la paroi) est assimilé à une poutre soumise à une distribution de pression normale **P(z)** sur toute sa hauteur (*figure 1.17*)

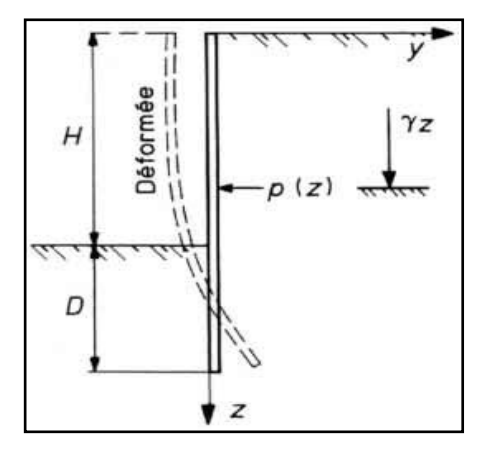

Figure 1.17 – Rideau de palplanches soumis à une distribution de pression normale **P(z)**
La pression normale **P(z)** apportée par le sol est supposée être proportionnelle à la contrainte normale verticale supposée, quand à elle, égale au poids des terres, avec un coefficient **K** ne dépendant que du déplacement **y(z)** du rideau au niveau considéré on a alors pour :

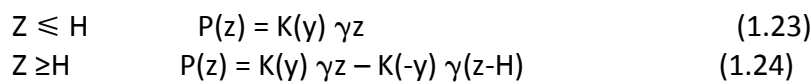

La valeur du coefficient **K (y)** est comprise entre celle du coefficient de poussée **K<sup>a</sup>** et celle du coefficient de butée **K<sup>p</sup>** soit :  $K_a \leq K(y) \leq K_p$ 

On peut noter ici que l'hypothèse d'un coefficient **K** ne dépendant que du déplacement **y(z)** au niveau considéré est généralement fausse, car cette hypothèse suppose, en effet, que le sol réagisse par tranches horizontales sans aucune interaction de cisaillement entre elles (*figure 1.18 a*), alors que la mobilisation d'un effet de voûte impose au contraire que se développent de fortes contraintes de cisaillement entre les tranches (*figure 1.18 b*). L'existence de contraintes de cisaillement sur des plans horizontaux entraîne par ailleurs que la contrainte **σ<sup>v</sup>** n'est plus principale et n'est donc plus égale à **γ z**. Ce qui rend l'ensemble de ces hypothèses assez restrictif.

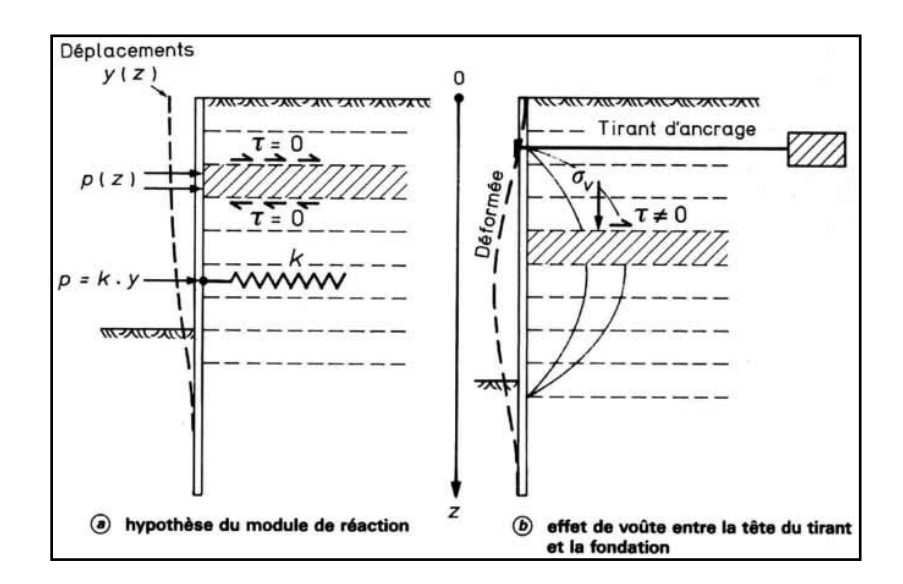

Figure 1.18 Incompatibilité entre l'hypothèse du module de réaction et le développement d'un effet de voûte

La plupart des méthodes sont fondées sur des hypothèses simplificatrices. On peut distinguer les deux types de méthodes suivantes :

— méthodes aux états limites : K (y) =  $K_a$  ou  $K_p$ ;

 $-$  méthodes aux déformations : utilisation d'un module de réaction du sol, K (y) =m| y |

#### *1.4.4.1. Méthodes de calcul aux états limites :*

Deux méthodes classiques sont couramment utilisées :

— la première, où le rideau est ancré en tête et simplement buté en pied ;

— la seconde, dans laquelle le rideau n'est pas ancré en tête, mais résiste uniquement par un bon encastrement dans le sol de fondation.

#### *1.4.4.1.1. Rideau ancré, simplement buté en pied :*

Un rideau ancré en tête est dit simplement buté en pied lorsque sa fiche est suffisamment faible pour permettre une rotation du rideau autour de son point d'ancrage et un déplacement du pied mobilisant la butée maximale. Le diagramme des efforts exercés sur le rideau, dans le cas d'un sable, est représenté sur la (*figure 1.19)*.

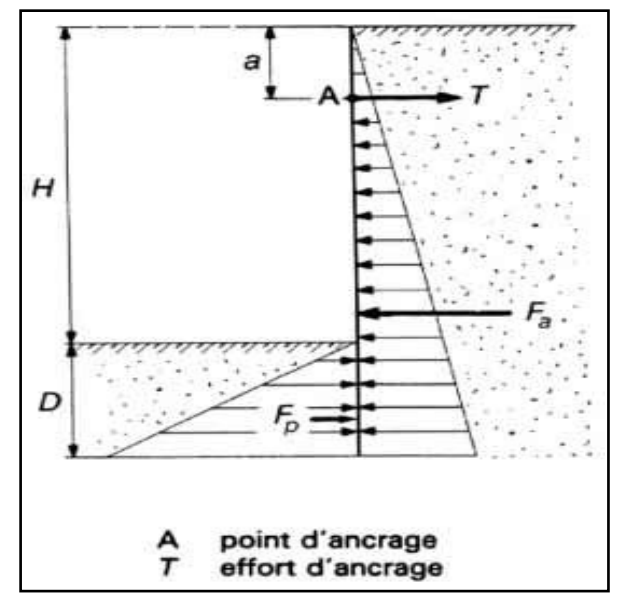

*Figure 1.19 : Rideau ancré en tête, simplement buté en pied*

L'équilibre statique du rideau fournit les deux équations nécessaires au dimensionnement et permet de déterminer les deux inconnues qui sont la fiche D et l'effort d'ancrage T.

a) Résultante horizontale nulle :

$$
T = F_a - F_p \tag{1.25}
$$

```
Avec F<sub>a</sub>: force de poussée exercée sur la face amont du rideau.
F<sub>p</sub> : force de butée sur la face aval.
```
b) Moment résultant nul au point d'ancrage A :

$$
F_a\left[\frac{2}{3}(H+D)-a\right] = F_p\left[\frac{2}{3}D+H-a\right]
$$
 (1.26)

En remplaçant  $F_a$  et  $F_p$  et en développant l'équation (1.26), ce qui nous ramène à une équation de 3eme degré nous permettant de déterminer la fiche D.

#### *1.4.4.1.2. Rideau non ancré en tête et encastré en pied:*

Le calcul pour ce type de rideau subissant une rotation autour d'un point O situé dans sa partie en fiche (*figure 1.20*) est fait par la méthode de Rankine, à partir des hypothèses simplificatrices suivantes :

— le sol des deux côtés du rideau, au-dessus du point de rotation O, est en état d'équilibre limite.

— les efforts de contre - butée sont équivalents à une force horizontale **F<sup>c</sup>** appliquée au niveau du centre de rotation O.

Généralement une hauteur de contre - butée est égale à 20 % de la hauteur de butée  $Z_0$ .

Cela réduit les inconnues du problème au nombre de deux :

— la hauteur de butée  $Z_0$ .

— la force de contre - butée **F<sup>c</sup>** .

La valeur de  $Z_0$  est déterminée en écrivant l'équilibre des moments autour du point O, ce qui donne une équation du troisième degré en Z<sub>0</sub>.

La fiche du rideau est déterminée par l'expression suivante :

$$
D = \frac{H}{K_p^2 - 1} + Z_0 + 0.2Z_0 \tag{1.27}
$$

La force de contre - butée **F<sup>c</sup>** s'obtient en écrivant qu'en projection horizontale la résultante générale des forces s'exerçant sur le rideau est nulle, soit :

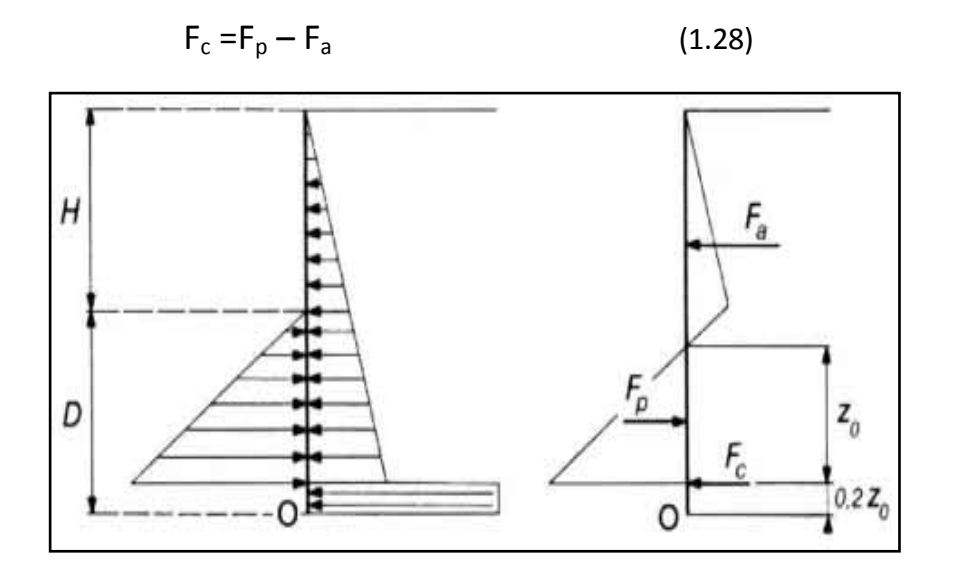

Figure 1.20 : Hypothèses admises pour le calcul d'un rideau non ancré

#### *1.4.4.2. Méthode de calcul aux coefficients de réaction :*

La méthode aux coefficients de réaction, également appelée parfois « élastoplastique » est utilisée dans la plus part des cas pour le dimensionnement des parois moulées. Celle-ci est basée sur une schématisation de l'interaction entre le sol et l'écran (*figure 1.21*).

La raideur, qui n'est pas un paramètre intrinsèque du sol, dépend notamment des caractéristiques de celui-ci et de la géométrie de l'ouvrage.

Les valeurs limites à l'intérieur desquelles peut évoluer la pression qu'exercent ces ressorts sur la paroi ou inversement correspondent aux pressions limites de poussée et de butée de part et d'autre de celle-ci, au niveau considéré, et pour la phase de construction étudiée (*figure 1.22*)

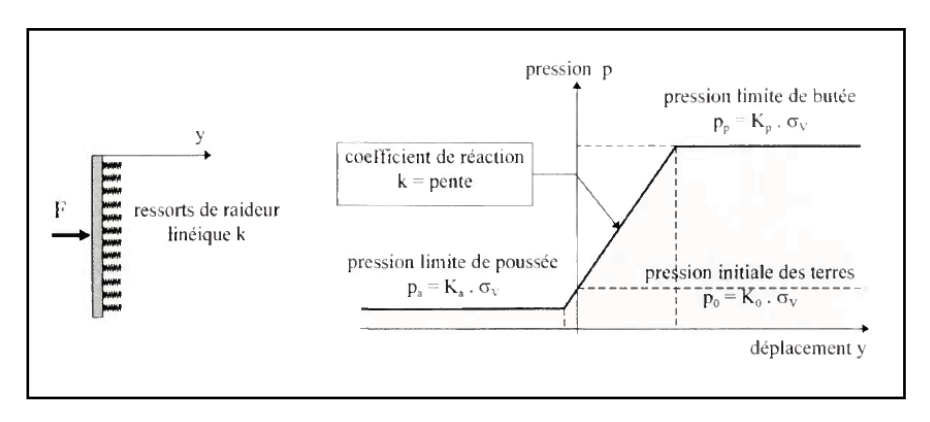

*Figure 1.21 : Modélisation du comportement du sol P=K.y*

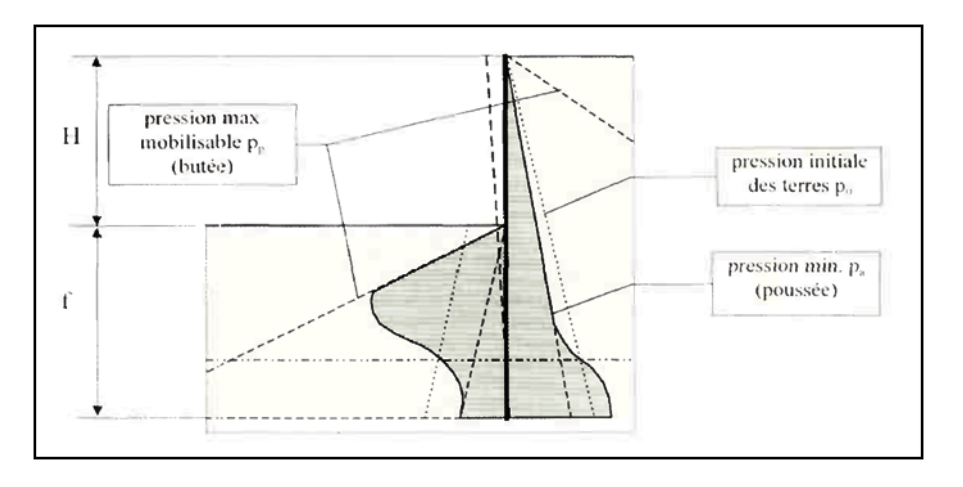

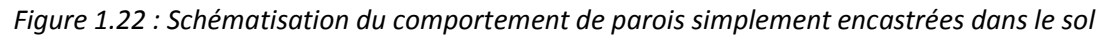

Le principal intérêt de cette méthode est de pouvoir tenir compte des phases de construction qui jouent un rôle essentiel sur la détermination des efforts et des déformations en phase finale d'un ouvrage flexible ou semi-flexible L'hypothèse fondamentale du calcul au module de réaction concerne l'interaction sol-écran. On suppose que le sol n'agit sur l'écran que par des couches horizontales indépendantes les unes des autres, c'est-à-dire parfaitement lisses et ne transmettant donc aucune contrainte de cisaillement (τ = 0) (*figure 1.23*).

Cette hypothèse revient à considérer que les plans horizontaux sont des plans principaux, et que les directions principales des contraintes sont verticale et horizontale. Il est évident que ce n'est pas là qu'une approximation de la réalité, et d'autant plus inexacte que les déplacements de l'écran et du sol s'éloignent d'une translation horizontale.

Jointe à l'hypothèse du module de réaction, cette simplification de l'interaction solécran permet de ramener le calcul des efforts et des déplacements de l'écran au cours des diverses phases de travaux à celui d'une poutre sur appui élastique continu (modèle de Winkler), soit à la résolution de l'équation différentielle :

$$
EI\frac{d^4y}{dz^4} + k(z).y = 0
$$
 (1.29)

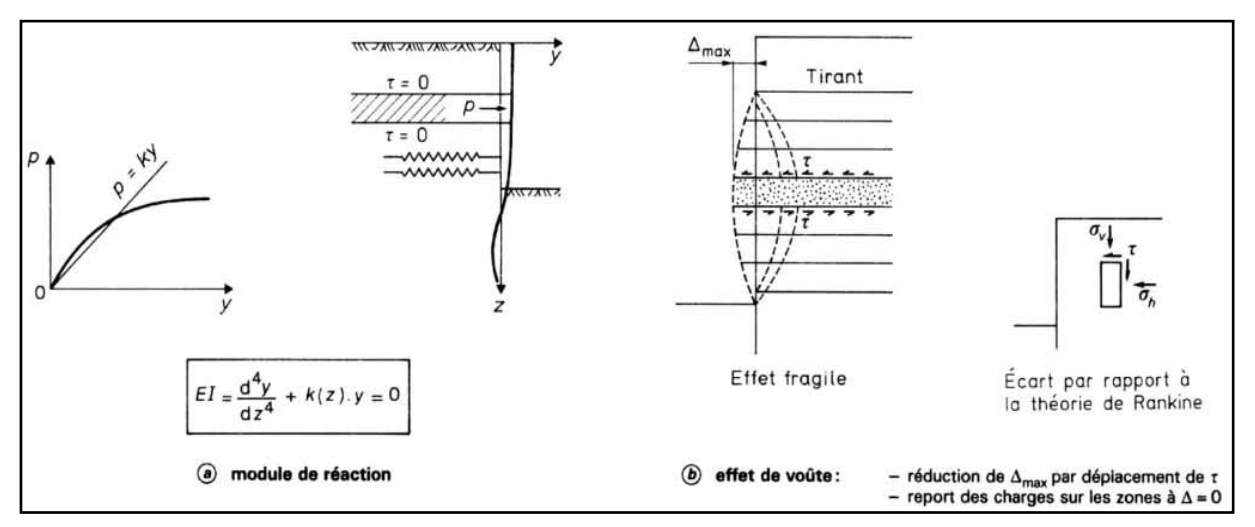

La résolution de l'équation nécessite la connaissance des conditions aux limites.

*Figure 1.23 : Hypothèse de base du calcul au module de réaction et son contraire l'effet de voûte*

#### *1.4.4.3. Calcul par la méthode des éléments finis (méthode numérique) :*

L'utilisation des méthodes numériques devient de plus en plus fréquente surtout avec l'évolution de l'outil informatique tant sur le plan soft que hard, ce qui a rendu l'utilisation du calcul par la méthode des éléments finis assez courant et a permis aux ingénieurs de différentes spécialités de développer des logiciels d'analyse numérique et de modélisation. Dans le domaine de la géotechnique on peut citer à titre d'exemple le code de calcul PLAXIS qui sera utilisé dans la présente investigation, le progiciel CESAR-LCPC, etc. ...

#### *1.5. LES SYSTEMES D'ANCRAGE :*

Les ancrages peuvent constituer un facteur principal dans la stabilité de l'ouvrage et les techniques de leur réalisation utilisées sont très variées, compte tenu notamment de la diversité des ouvrages, des efforts à reprendre, du contexte géotechnique, des conditions d'accès, etc. …

Ils représentent des dispositifs actifs ou passifs destinés à reprendre des efforts transversaux résultant essentiellement des poussées du sol et de l'eau sur la paroi moulée et des efforts d'amarrage ; ces dispositifs ne peuvent que reprendre des efforts de traction.

Un ancrage présente presque toujours deux parties :

- 1. l'ancrage proprement dit qui transmet au sol résistant les efforts à reprendre ; cette action n'est possible que si l'ancrage est situé à une distance suffisante de l'ouvrage à retenir afin d'éviter l'interaction entre les prismes de butée du rideau d'ancrage, et de poussée de la paroi.
- 2. un dispositif de liaison entre cet ancrage proprement dit et l'ouvrage, fréquemment appelé "longueur libre" de l'ancrage.

#### *1.5.1 Classification des ancrages :*

Les ancrages peuvent être classés suivant la manière dont ils sollicitent le sol résistant et suivant leur état de contrainte initiale. On distingue deux familles d'ancrages :

 $\triangleright$  Les dispositifs à frottement, constitués par des scellements injectés dans le sol au coulis ou mortier. Réalisés après forage, ce sont ceux les plus fréquemment utilisés pour les quais en parois moulées ; l'armature est constituée de barres, fils ou torons (*figure1.24*)

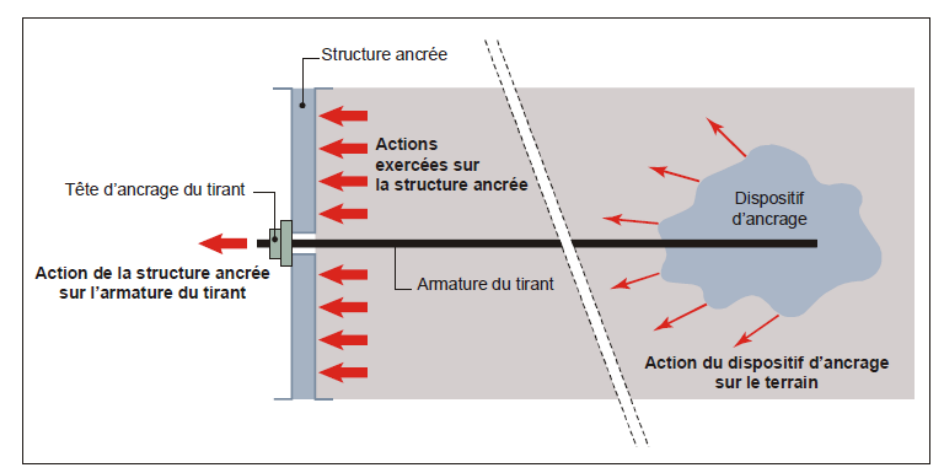

*Figure 1.24 : Constitution et fonctionnement d'un tirant scellé*

 $\triangleright$  Les dispositifs qui mobilisent une butée dans le sol, qui consistent essentiellement en écrans continus ou discontinus constitués de rideaux de palplanches de hauteur généralement limitée (on parle alors de rideau d'ancrage) ; l'organe de liaison entre ce rideau et la paroi est un tirant « remblayé ».La *figure 1.25* illustre un schéma général d'ancrage reliant un écran de soutènement à un rideau de palplanches.

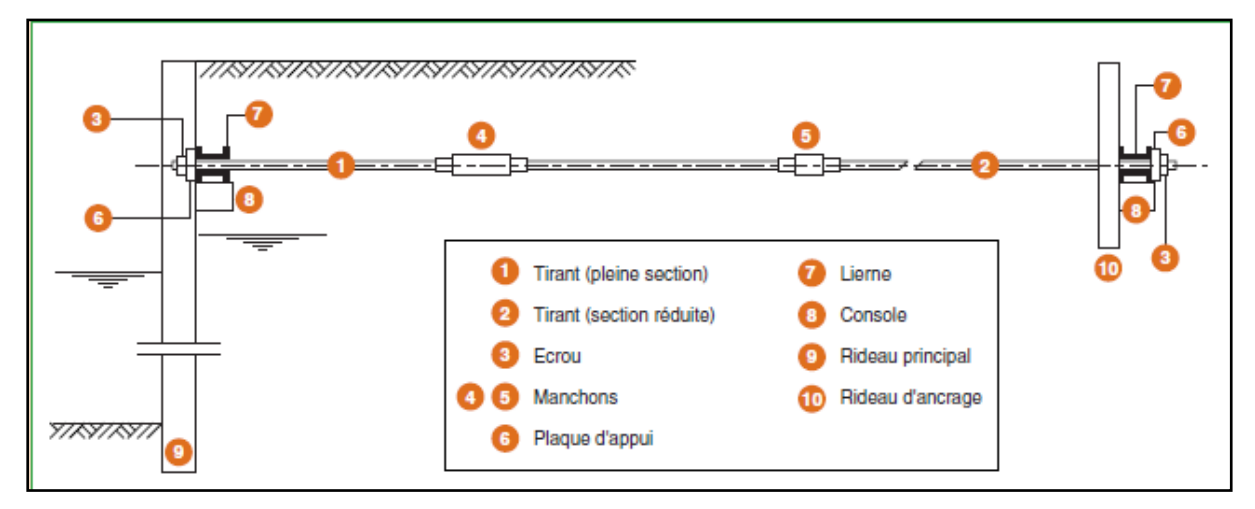

*Figure 1.25 : Schéma général d'ancrage d'un rideau de palplanches.*

Les têtes d'ancrages peuvent être ordinaires (fixes) ou articulées

Selon l'état de contrainte initial, on distingue les ancrages suivants :

- Les ancrages passifs qui sont mis en tension par l'ouvrage lui-même au fur et à mesure que les charges leurs sont appliquées.
- Les ancrages actifs ou précontraints qui sont mis en tension de manière contrôlée à l'aide d'un dispositif adapté, et qui prennent réaction sur l'ouvrage lui-même.

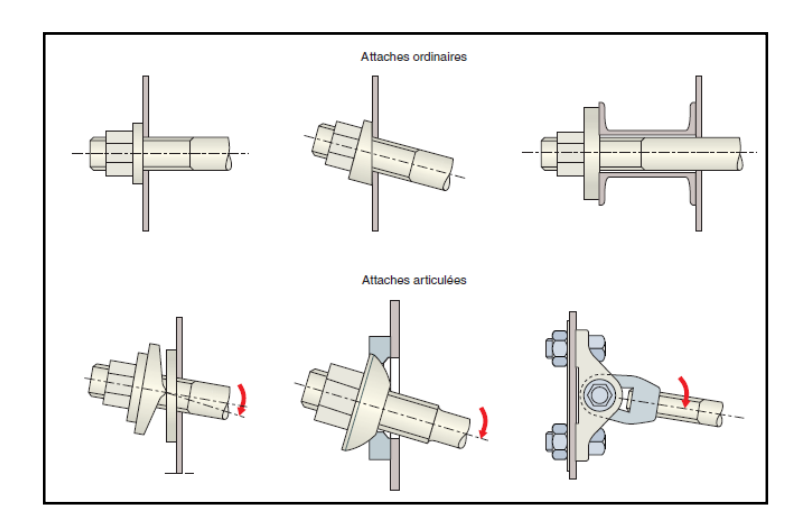

*Figure 1.26 : Différents types de tètes d'ancrage. (D'après Unimétal)*

Les matériaux constituant le tirant, ainsi que la procédure de réalisation et d'essais ont dû suivant les époques de conception, respecter les prescriptions du TA 86, puis du TA 95 et dans un avenir proche de la norme ENV 1537 (NF P 94-321), laquelle détaille l'ensemble des dispositions à mettre en œuvre pour l'exécution des tirants d'ancrage injectés.

On choisit pour les tirants des coefficients de sécurité élevés, pour des raisons entre autres de réalisation : l'ajustement des différents tirants d'une même nappe horizontale n'est pas uniforme, des efforts parasites peuvent apparaître par suite d'attaches mal articulées ou de tassements ultérieurs du sol encaissant.

La mise au point de l'ancrage est basée sur la réalisation d'essais de tirant permettant de contrôler son adaptation aux sols rencontrés et de vérifier la tension admissible. Il convient donc de prévoir des essais, préalables, de contrôle et de mise en tension.

# *EXEMPLES DE SOUTENEMENTS INSTRUMENTES*

#### *CHAPITRE 2*

### *EXEMPLES DE SOUTENEMENTS INSTRUMENTES*

#### *2.1. Introduction :*

Ce chapitre présente des exemples de soutènements instrumentés, dans la limite des cas disponibles, le choix est certainement assez limitatif, les cas cités sont représentés dans les bases de données existantes (Long, 2001 ou Moormann, 2003, Marten, 2005), leur identification et exploitation paraissait être un chemin intéressant à suivre.

Les résultats d'instrumentations menées au titre de travaux de recherche sont classiquement documentés de deux façons :

Des rapports de recherches détaillés, monographies d'études, peuvent exister sous forme de mémoires de thèse de doctorat ou de rapports d'une institution de recherche ou d'une université. Ces travaux sont certainement les sources les plus riches en information. Leur nombre étant limité et leur accessibilité au niveau international parfois difficile (il faut d'abord savoir qu'ils existent…), ces sources restent très demandées mais pas faciles à organiser. De bons exemples d'études expérimentales approfondies sont les travaux liés aux soutènements expérimentaux de Karlsruhe (von Wolffersdorff, 1997) et de Rotterdam (Kort, 2002), l'étude de murs de quai à Hambourg en Allemagne (Gattermann, 1998) et, en France, les travaux de Delattre (1999) ou ceux de Kastner (1984) sur le métro de Lyon.

Il existe également de nombreuses communications dans des congrès, journées ou symposiums nationaux et internationaux et les articles publiés dans des revues. Selon le caractère de la conférence ou de la revue, ces publications peuvent être plus ou moins détaillées. De manière générale, malgré une quantité très importante de références disponibles, l'information reste relativement limitée et ne traite souvent qu'un point particulier de l'ouvrage, de sa modélisation ou du comportement observé. [Marten, 2005]

#### *2.2. Les Soutènements Instrumentés Analysés :*

Les cas d'excavations en site urbain ainsi que des murs de quai, cinq ont été choisis pour une analyse plus détaillée sont :

- $\triangleright$  Le quai en eau profonde du port de calais 1991
- Métro de Bilbao, 1992.
- $\triangleright$  Palais de Justice de Lyon, 1992
- Le Dauphiné Part-Dieu à Lyon, 2002
- $\triangleright$  Fouille circulaire à Nantes, 2002

#### *2.2.1. Le quai en eau profonde du port de calais:* (Phuong Duy NGUYEN, 2003)

Entre 1989 et 1991, l'extension du port de Calais vers l'Est a comporté, , le creusement d'une nouvelle darse de 1000 m de longueur et 200 m de largeur environ, recevant au sud un quai de service d'une longueur de 200 m et au nord un quai commercial d'une longueur de 725 m.

#### *2.2.1.1. Conditions géotechniques :*

Les sols rencontrés sur le site du quai de Calais ont fait l'objet de trois campagnes de reconnaissance :

- Une reconnaissance préalable aux études de conception de l'ouvrage, exécutée par le LRPC de Lille (rapport 84.401 36/2 du 2 mai 1985), comprenant un sondage carotté (SC1a) et deux profils pressiométriques (PR2 et PR3) .
- Une étude spécifique de l'argile des Flandres, également réalisée par LRPC de Lille (rapport sans référence du 17 décembre 1987), sur la base de deux sondages carottés (SC1 et SC2b).
- Une reconnaissance complémentaire, menée dans le cadre de l'instrumentation de l'ouvrage par l'Entreprise Solétanche .

Le tableau 2.1 rassemble les valeurs des paramètres des sols tirées de l'ensemble des essais

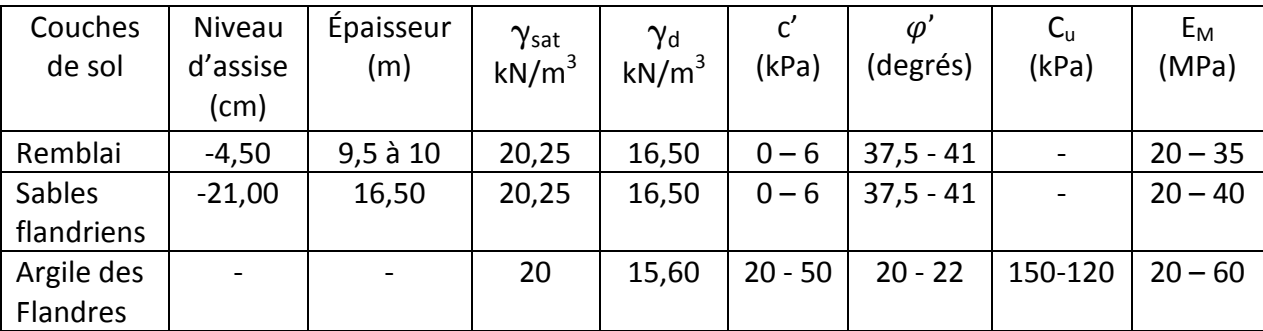

Tableau 2.1:Caractéristiques géotechniques des couches de sol, d'après Delattre et al. (1999)

## *2.2.1.2. Configuration de l'ouvrage :*

L'ouvrage est constitué d'un écran de soutènement en béton armé, réalisé pour la partie inférieure par la technique de la paroi moulée dans le sol et pour la partie supérieure en béton coffré. L'écran est fiché dans l'argile des Flandres et ancré par deux nappes de tirants passifs reliées à un rideau de palplanches formant le massif d'ancrage (*figure 2.1*). Ses principales caractéristiques vis à vis de l'exploitation sont les suivantes :

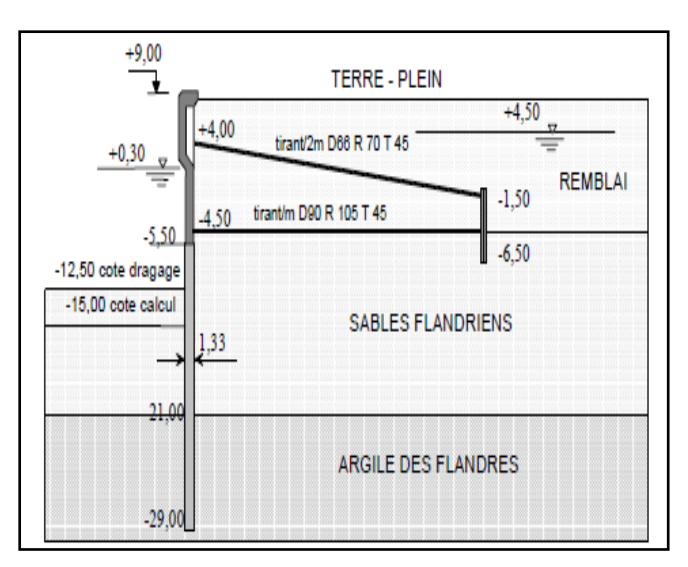

- couronnement à la cote marine + 9,00.
- hauteur libre : 24 m
- épaisseur : 1.33 m

• surcharge admissible sur les terres pleins : pression de 40 kPa uniformément répartie sur une bande de 25 m au bord du quai, pression de 150 kPa uniformément répartie au-delà. • efforts d'amarrage : traction en tête de l'ouvrage de 50 kN/m ;

• descente de charge des outillages de débarquement des navires : 900 kNm/m en tête de l'ouvrage.

Les différents appareils de mesure mis en place (*figure 2.2*) ont fait l'objet

*Figure 2.1 :Coupe type du quai, d'après Neveu et al. (1994)*

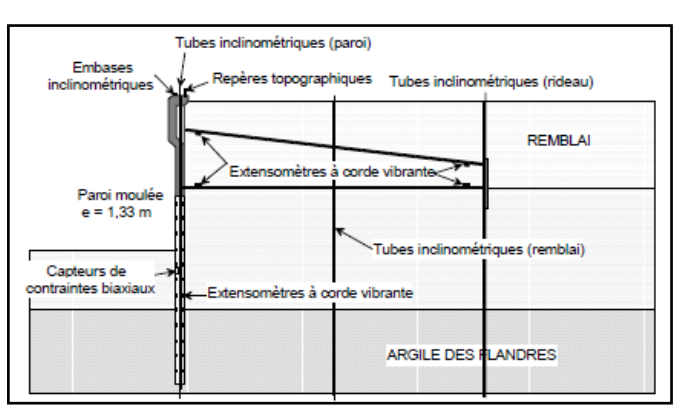

d'une dizaine de relevés au cours de la construction de l'ouvrage et à sa mise en service, sur une période débutant au mois de mars 1989 et se terminant au mois de mars 1991.

*Figure 2.2 : Schéma d'instrumentation de l'ouvrage, d'après Pincent et al. (1991).*

Le plan d'instrumentation de l'ouvrage comporte quatre inclinomètres installés dans l'écran de soutènement, deux au droit du rideau d'ancrage et un dernier entre l'écran et le rideau

#### *2.2.1.3. Comportement de l'ouvrage :*

Les figures 2.3 et 2.4 comparent les mesures inclinometrique avec les résultats des quatrième et cinquième étapes de calcul (modélisations numériques en utilisant le module couplé CSNL du logiciel CESAR-LCPC).

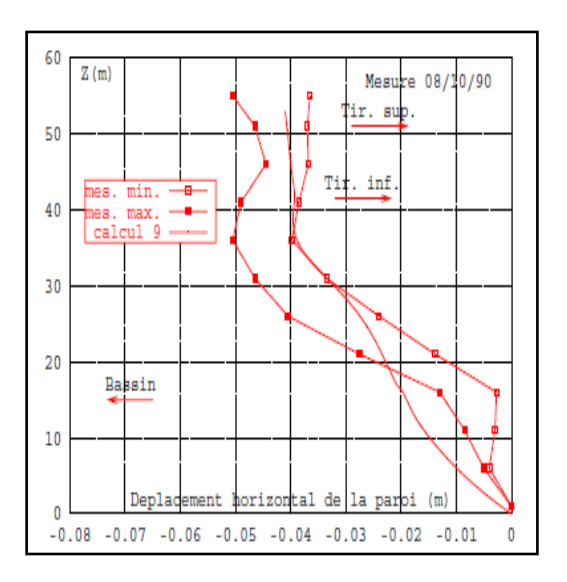

*Figure 2.3 : Déplacements horizontaux Figure 2.4 : Déplacements horizontaux de la paroi après la phase de construction finale de la paroi après la mise en service*

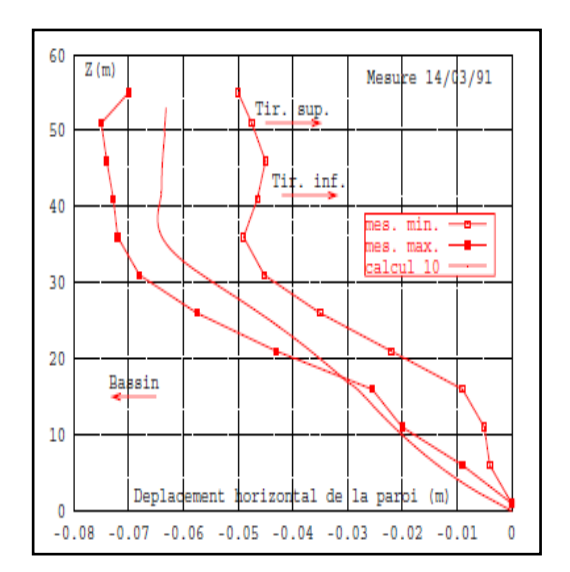

On voit que les résultats sont bien encadrés par la fourchette des mesures. Il faut noter aussi que les déplacements sont légèrement surestimés par le calcul dans la zone située audessous de la paroi (z<25m), c'est à dire dans la couche d'argile des Flandres. Cette différence peut être due à une sous-estimation des caractéristiques mécaniques de cette couche (NGUYEN, 2003).

## *2.2.2. Métro de Bilbao, 1992*

Le métro de Bilbao (section Deusto-Olaveaga) est construit à l'abri d'une paroi moulée soutenant une tranchée ouverte dans des sols de faible portance constitués principalement de vases et argiles. Lors de la construction du métro, six sections ont été instrumentées. Dans les rapports disponibles figurent les résultats de deux de ces sections. La distance entre ces sections est environ 70 m. L'instrumentation comporte le suivi de la déformation de la paroi, des efforts dans les butons et des niveaux de la nappe phréatique.

Les informations collectées proviennent des rapports disponibles suivants :

- Solétanche (1992) Instrumentación del tramo Deusto-Olaveaga. Métro de Bilbao. Calculs à posteriori du radier. (archive Solétanche-Bachy, en espagnol)
- Départemento de Geotecnica de Agroman (1990) Recopilacion de los datos geotecnicos de los fangos cuaternarios de Bilbao. Étude de sols antérieure. (archive Solétanche-Bachy, en espagnol)
- Geotheknika (1986) Estudio geologico-geotecnico. Puerto Autonomo de Bilbao. Zorroza (Vizcaya). Étude de sols antérieure (archive Solétanche-Bachy, en espagnol)

#### *2.2.2.1. Conditions géotechniques*

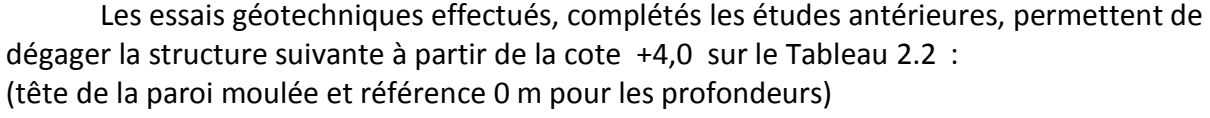

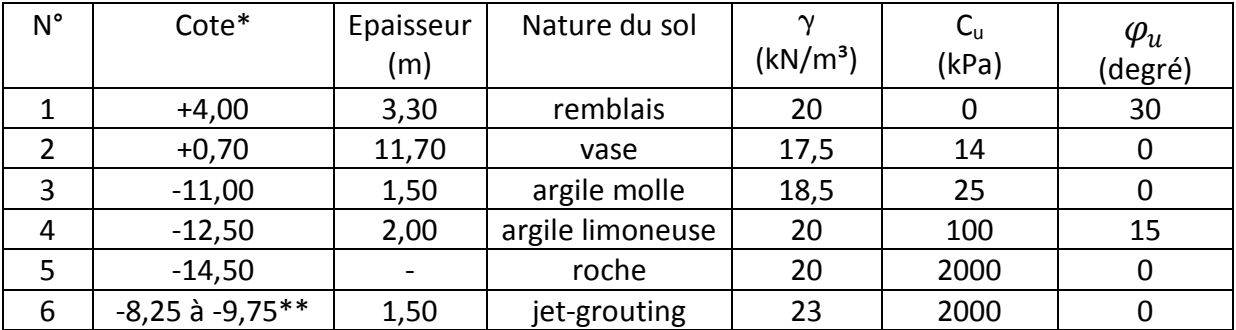

\* tête de la couche / il n y a pas de système de référence indiqué pour les cotes

\*\* en fond de fouille uniquement

Tableau 2.2 : Description des sols et caractéristiques géotechniques pour le métro à Bilbao.

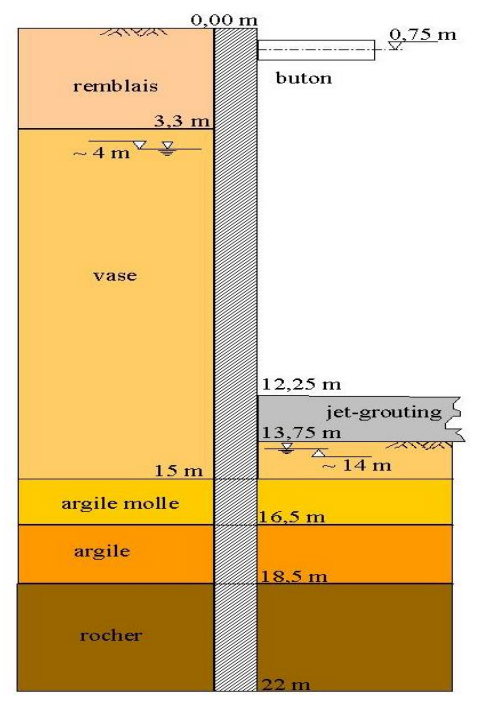

#### *2.2.2.2. Configuration de l'ouvrage :*

La longueur de la fouille est de 110 m environ. Au niveau du buton instrumenté n°1533 (section1), la largeur de la fouille est de 14 m. Au niveau du buton instrumenté n° 1538 (section 2), la largeur est de 17,80m. La profondeur finale de la fouille est de 12,25 m, ce qui correspond au toit du radier de fond, réalisé par jet-grouting.

Le soutènement est constitué par une paroi moulée d'épaisseur 1 m et de hauteur totale 22 m (figure 2.5).

Les parois sont appuyées sur des butons (tubes d'acier) qui se trouvent à la cote +3,25 (0,75 m de profondeur).

Les butons présentent une section de 120 cm<sup>2</sup> environ et sont espacés de 7,50m. Il n'est pas fait mention d'une éventuelle protection (ombre / peinture en blanc) contre des températures élevées ni d'une précontrainte éventuelle.

*Figure 2.5 : Coupe (Métro, Bilbao).*

Le phasage des travaux consiste en la mise en place en premier lieu du radier de fond par jet-grouting.

Les butons sont installés après la première étape de terrassement (à la profondeur 1,50 m).

Les panneaux observés se trouvent en section courante de l'ouvrage dans la partie centrale de la paroi et leur comportement n'est que faiblement influencé par des effets de coins. Les inclinomètres A72 et B73 sont installés face à face et les tubes inclinométriques ne dépassent pas le pied de la paroi.

A côté de chaque inclinomètre se trouvent deux piézomètres, l'un à l'intérieur de la fouille, l'autre à l'extérieur. Les butons instrumentés se trouvent également au droit des inclinomètres.

La configuration de l'instrumentation est rapportée sur la *figure 2.6.*

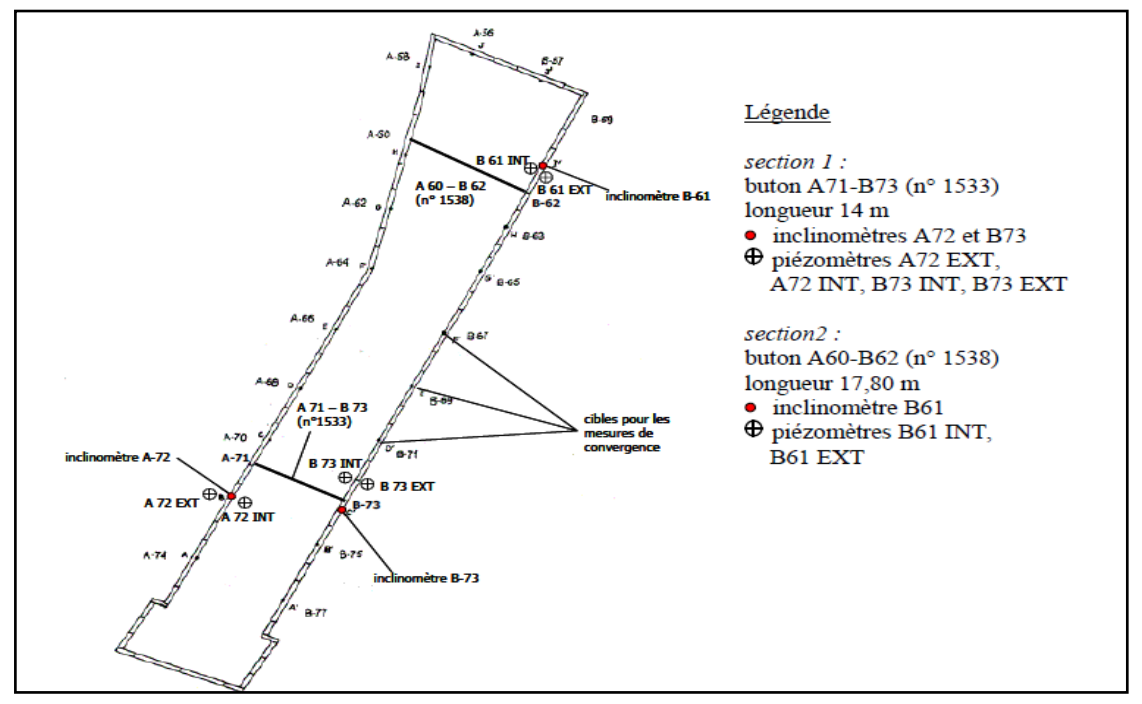

*Figure 2.6. Configuration de l'instrumentation (Métro, Bilbao).*

#### *2.2.2.3. Comportement de l'ouvrage :*

Les résultats du suivi inclinométrique sont présentés sur la *figure 2.7* dans un graphique synthétique qui montre les déplacements maximaux du soutènement, la différence du maximum de la nappe de part et d'autre de la paroi et la profondeur de la fouille.

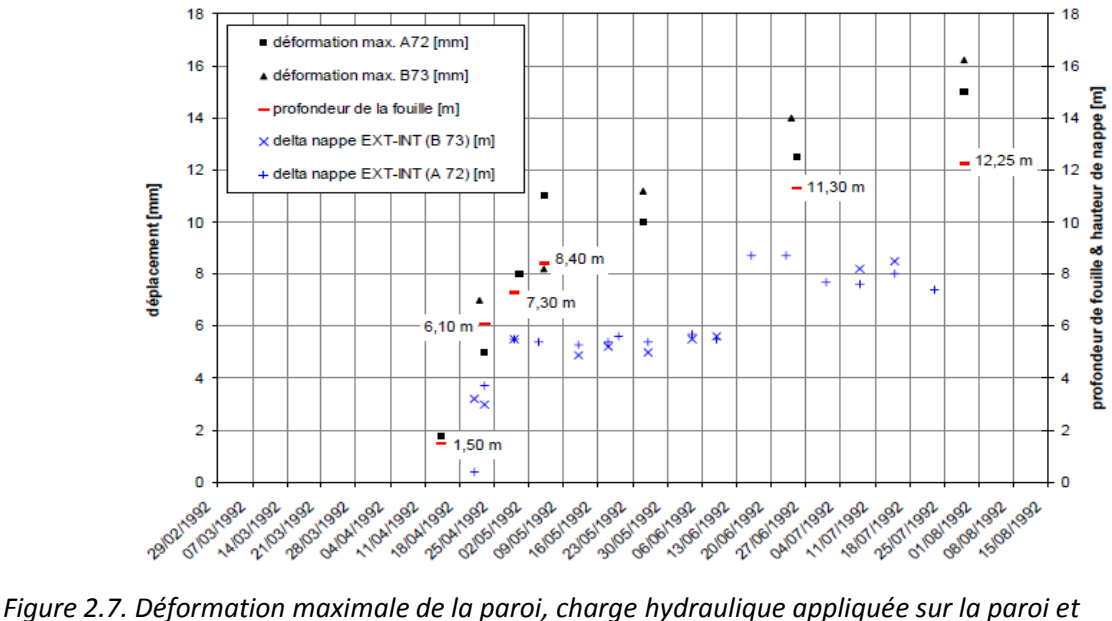

*profondeur du fond de fouille (Métro, Bilbao).*

Les déplacements maximaux sont de l'ordre de 10mm à 15mm, le maximum mesuré atteignant 16,2 mm (B73, mesure du 29/06/92). Lors des différentes phases de travaux, le rapport du déplacement à la profondeur de l'excavation varie entre 0,08 % et 0,13 %. Ces valeurs sont très petites, surtout si l'on considère que le terrassement se fait dans des argiles molles. Le rapport des profondeurs du niveau du déplacement maximal de la paroi et du fond de fouille varie entre 0,5 et 1,0 (le maximum du ventre se trouve largement au-dessus du fond de fouille).

#### *2.2.3. Palais de Justice de Lyon, 1992 :*

Le nouveau Palais de Justice de Lyon, construit en 1991 et 1992, comprend sept niveaux de sous-sols à usage de parking souterrain. La première étape de l'excavation a été effectuée à ciel ouvert et la deuxième partie en taupe (pour cette deuxième phase il n'existe pas de mesures et elle n'est donc pas présentée en détail ).

La fouille ouverte, d'une profondeur finale de 12,30 m et soutenue par une paroi moulée, s'inscrit dans un rectangle de 140 m par 50 m de côtés.

Les documents disponibles sont deux rapports d'études, établis sous la direction de R. Kastner (INSA à Lyon). Il n'y a pas de références originales.

- Calvalan R., Somaglino P. (1992) Comportement d'une excavation de grande hauteur. Mémoire de stage. INSA Lyon, Département Génie Civil et Urbanisme. 51 p. (archive Solétanche)
- Renoux B. (1992) Interprétation des mesures sur parois moulées. Rapport de travail de fin d'études. École Centrale de Lyon. 95p. (archive Solétanche)

#### *2.2.3.1. Conditions géotechniques :*

La campagne d'investigation comprend des carottages pour l'établissement de la coupe de terrains et pour la prise d'échantillons, des sondages pressiométriques, des essais Lefranc et une campagne complémentaire d'essais au phicomètre (Philipponnat, 1986) qui vise à confirmer les valeurs de la cohésion effective c´ et de l'angle de frottement interne ϕ´ de la couche d'alluvions graveleuses. Les paramètres principaux retenus pour les calculs sont rassemblés dans le tableau 2.3.

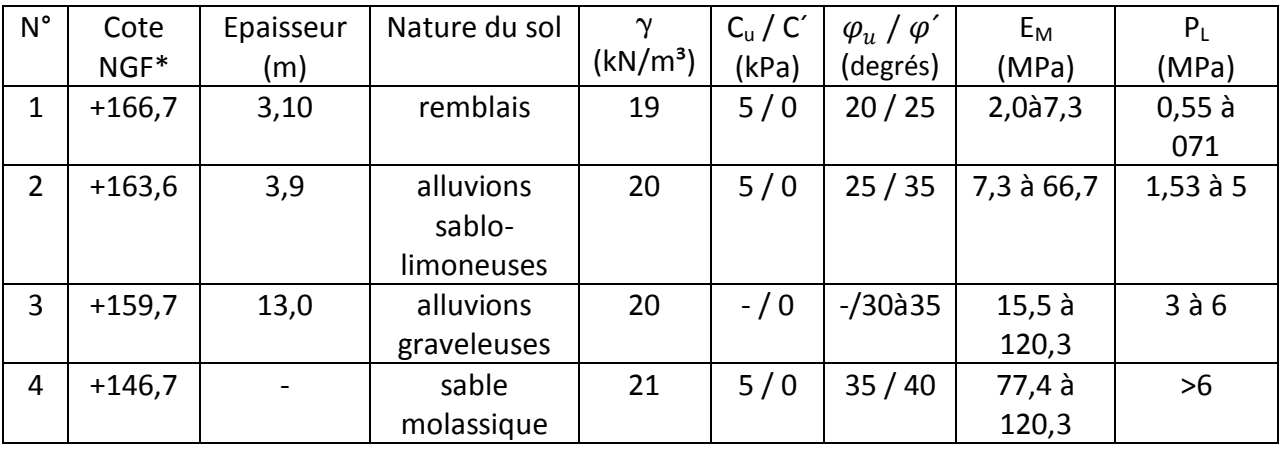

\* tête de la couche

Tableau 2.3 : Conditions géotechniques pour le Palais de Justice de Lyon.

Les résultats de l'essai pressiométrique  $E_M$  et  $P_L$  ne sont rapportés que pour une coupe à titre d'exemple. Les résultats des mesures au phicomètre conduisent pour la couche des alluvions graveleuses à un angle de frottement interne un peu plus élevé  $\varphi^{'}=37$  degrés. Toutefois, il existe dans ces alluvions quelques passages sableux ou limoneux très localisés pour lesquels  $\varphi' = 20$  degrés.

#### *2.2.3.2. Configuration de l'ouvrage :*

La paroi moulée a une hauteur de 26,30 m et une épaisseur de 82 cm. L'ouvrage représente au total 5100 m<sup>2</sup> de paroi moulée, 285 tirants et 130.000 m<sup>3</sup> de terrassement. La fouille est excavée à ciel ouvert jusqu'au cinquième niveau de sous-sols (cote 151,30 m). La stabilité pendant cette phase provisoire de travaux est assurée par deux lits de tirants d'ancrage inclinés respectivement à 30 et 35 degrés et placés aux cotes 162,50 m et 158 m (figure 2.8). Ensuite, le plancher du cinquième niveau est réalisé. La suite de l'excavation s'effectue en taupe jusqu'à la cote 145,80 m. Les cinq premiers niveaux sont coulés ultérieurement et servent d'appuis définitifs à la paroi moulée.

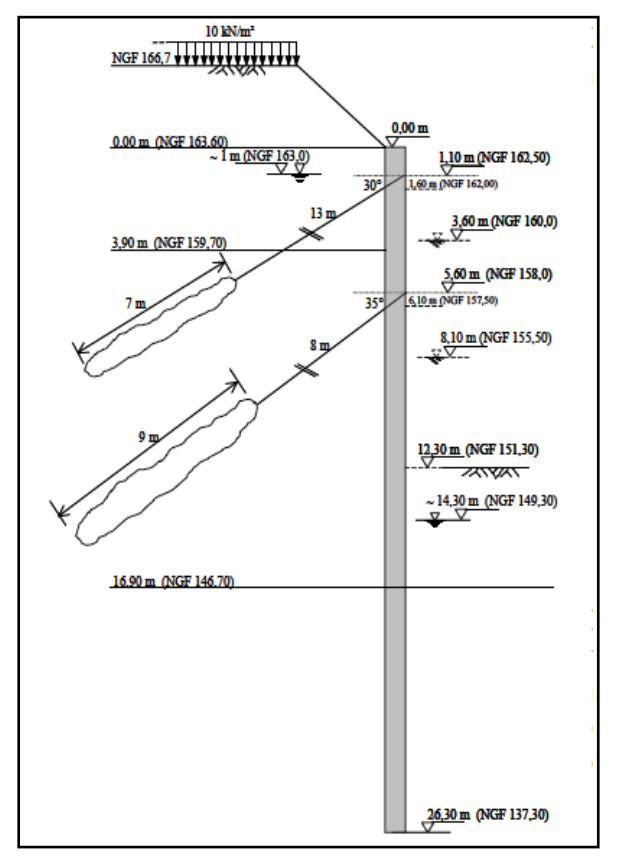

*Figure 2.8. Coupe (Palais de Justice, Lyon).*

Le phasage des terrassements est le suivant :

 $\triangleright$  Réalisation depuis la cote 166,70 m de la paroi arasée à 163,60 m (0 m).

 $\triangleright$  Terrassement à 162,00 m (1,60 m).

 $\triangleright$  Mise en place et tension du lit supérieur de tirants, espacés de 3,75 m et d'une capacité unitaire de 1050 kN, à la cote 162,50 m (1,10 m)

 $\triangleright$  Terrassement à 157,50 m (6,10 m).

 $\triangleright$  Mise en place et tension du lit inférieur de tirants, espacés de 1,50 m et d'une capacité unitaire de 1250,00 kN, à la cote 158,00 m (5,60 m).

 $\triangleright$  Terrassement à 151,30 m (12,30 m).

Le suivi du comportement de la paroi comporte des mesures topographiques, des mesures inclinométriques, un suivi piézométrique et un suivi des efforts des tirants. La *figure 2.9* montre l'implantation de l'instrumentation.

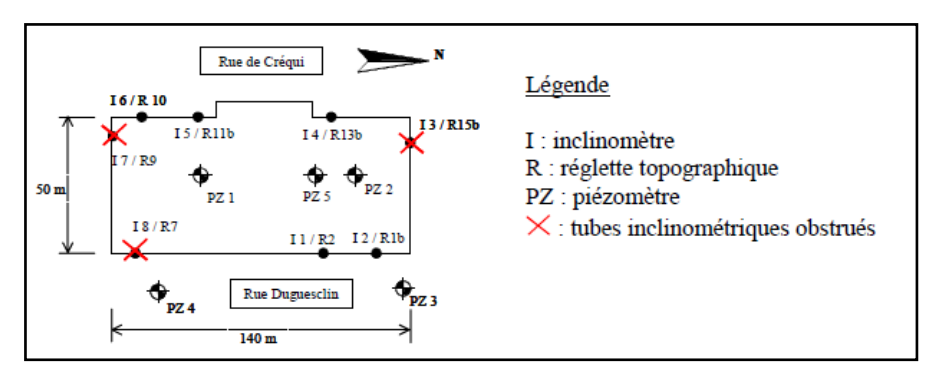

*Figure 2.9. Configuration de l'instrumentation (Palais de Justice, Lyon).*

#### *2.2.3.3. Comportement de l'ouvrage :*

Les déplacements en tête de la paroi mesurés à l'aide du suivi topographique sont très faibles et ne dépassent pas 2 mm. Lors de la première et la deuxième étape de terrassement, les maximaux se trouvent en majorité en dessous du fond de la fouille. La mise en place des deux lits de tirants à la profondeur de 1,10 m et 5,60 m respectivement empêche les déformations de la partie supérieure de la paroi. Dès que le fond de fouille à la profondeur de 12,30 m est atteint, le rapport s'inverse et toutes les mesures montrent des maximaux au-dessus du fond de la fouille, à environ 3 m au-dessous du tirant inférieur. La *figure 2.10* montre la déformation maximale, la profondeur à laquelle ce déplacement maximal est atteint et la profondeur de la fouille pendant la période de mesures.

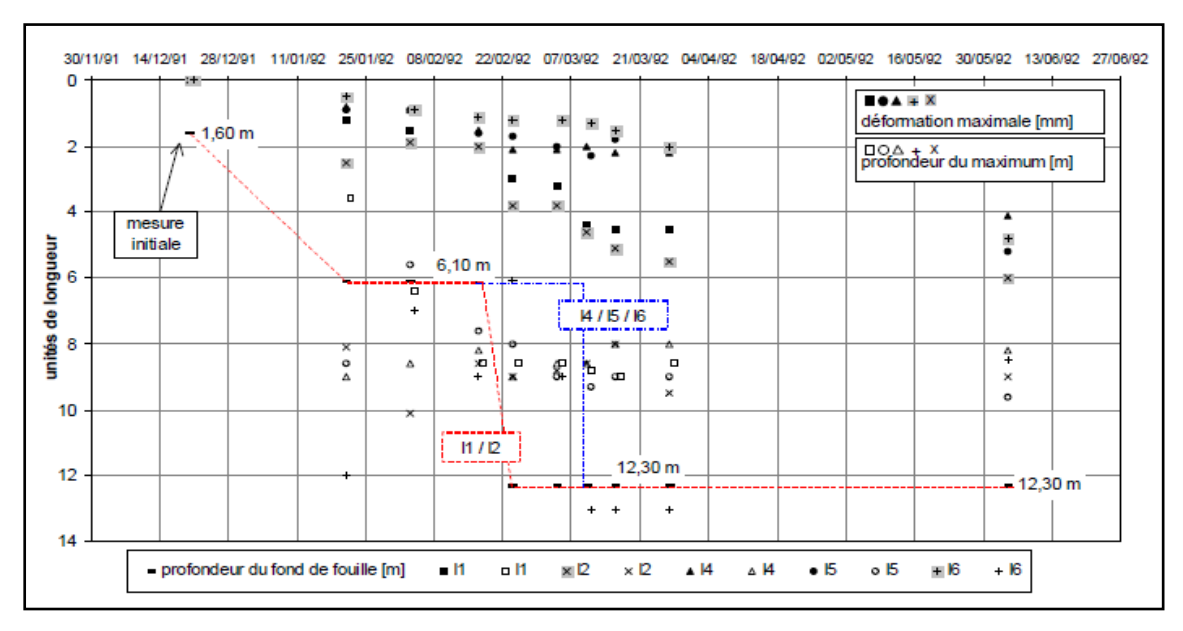

*Figure 2.10. Évolution du déplacement maximal en fonction du temps (Palais de Justice, Lyon).*

Les lignes pointillées marquent le fond de fouille du côté est (I1/I2) et du côté ouest (I4/I5/I6), respectivement. La profondeur des maxima est assez constante vers 8,50 m. Les déplacements les plus grands se trouvent du côté est, où le terrassement avance plus vite que de l'autre côté. De ce côté-là, on observe que les valeurs des déformations augmentent non seulement avec la profondeur de la fouille, mais aussi en fonction au temps.

Le déplacement maximal début juin, 3 mois après le terrassement maximal de la phase à ciel ouvert, est de 6 mm (I2). Du côté ouest, ce déplacement est beaucoup moins prononcé.

Les déplacements de la paroi au niveau du tirant inférieur (mesures entre mars et juin 1992) valent en moyenne 70 % des déplacements maximaux.

Ce rapport diminue de façon continue avec le temps : au début du mois de mars 1992 il est égal à 77 % et, début juin, il a diminué de 10 % et vaut 67 %. Le tirant supérieur, par contre, ne se déplace pas (< 1 mm).

#### *2.2.4. Le Dauphiné Part-Dieu à Lyon, 2002 :*

Le Dauphiné Part-Dieu à Lyon consiste en la construction d'un ensemble immobilier de bureaux. Le projet est contigu à l'immeuble « VIP » existant et comprend un rez-de-chaussée et 9 étages ainsi que 5 niveaux en sous-sol. Le fond de la fouille est à la cote +152,50 NGF environ. Le soutènement est une paroi moulée de 0,80 m d'épaisseur et les dimensions de la fouille sont de 96 x 23 m. Les dossiers consultés pour l'analyse du comportement de l'ouvrage sont au nombre de trois :

- Soletanche-Bachy (2002) Notes de calcul. Plans. Correspondance. Archive Solétanche-Bachy, Nanterre.
- Fondasol (2001) Rapport d'études géotechniques. Lyon 3ème, Le Dauphiné Part-Dieu. Archive Solétanche-Bachy, Nanterre
- Solen (2002) Dossier E02135/LY/LY/3/03: Mesures inclinométriques. Archive Solétanche-Bachy, Nanterre

#### *2.2.4.1. Conditions géotechniques :*

Le tableau 2.4 résume les caractéristiques géotechniques des différentes couches (Valeurs retenues pour les calculs de dimensionnement).

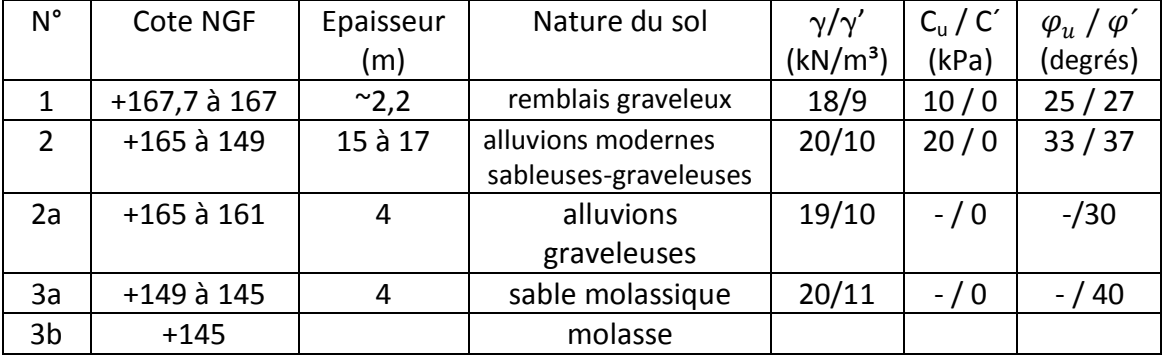

Tableau 2.4 : Conditions géotechniques pour le projet Le Dauphiné à Lyon.

#### *2.2.4.2. Configuration de l'ouvrage :*

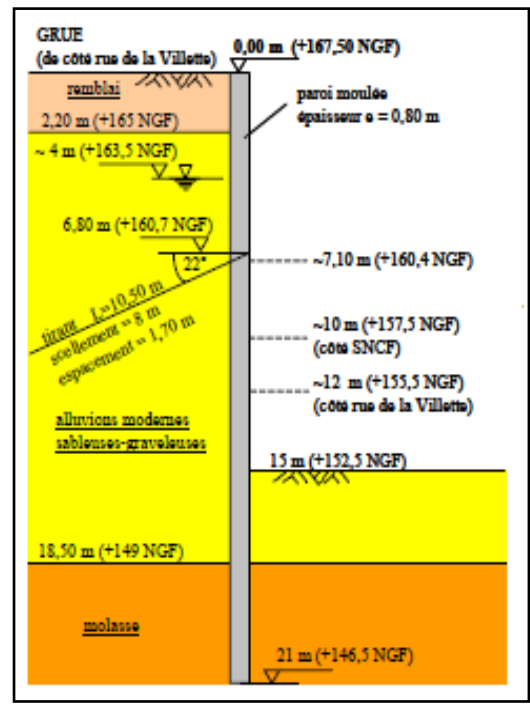

Le soutènement est une paroi moulée de 0,80 m d'épaisseur. La hauteur totale est de 21 m et la fiche de 6 m, en phase de terrassement, la tête de la paroi est à la cote 167,50 NGF (*figure 2.11*). Après la construction des planchers du sous-sol, la paroi est rehaussée côté SNCF jusqu'à la cote 173,70 NGF afin de permettre en arrière la construction d'un remblai pour des voies SNCF futures.

La fouille est rectangulaire, de 23 et 96 m de côtés, et présente une surface de 2200 m² Le fond de fouille est situé à la cote +152,50, la profondeur étant de 15 m.

*Figure 2.11 : Coupe (Le Dauphiné, Lyon).*

Une vue en plan de l'excavation ainsi que l'implantation des sondages et de l'instrumentation est illustrée sur *la figure 2.12.*

Côté sud-ouest, une rampe permet l'accès aux niveaux des sous-sols. De ce côté, sur une longueur de 15 m environ la paroi ne s'appuie pas sur les planchers en phase de service. En phase de construction, les tirants situés dans cette zone ont une longueur un peu plus importante que les tirants voisins.

En phase de construction, les parois sont soutenues par une nappe de tirants actifs à la cote +160,7 NGF. Chaque tirant est constitué de 5 à 6 torons vrillés, de section égale à 150 mm<sup>2</sup> avec une charge admissible de 252,28 kN. Le taux de travail admissible par tirant est de 75 % de sa capacité et dont la configuration est résumée dans le tableau 2.5.

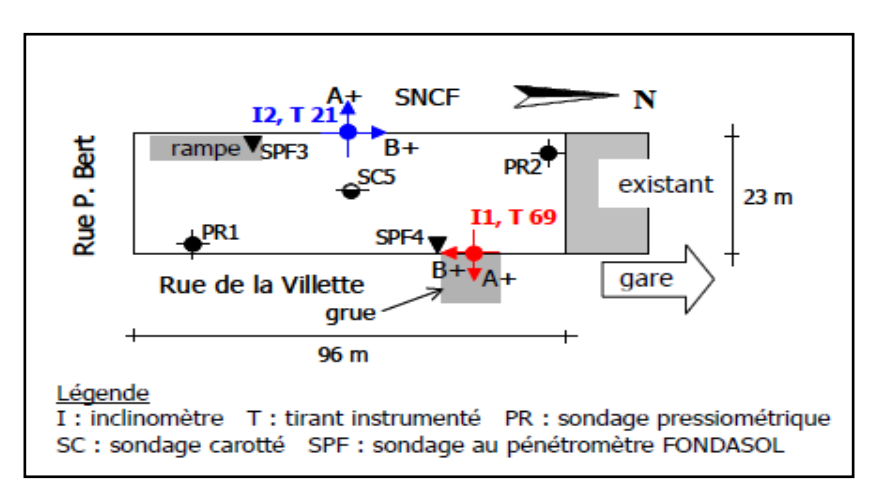

*Figure 2.12 : Vue en plan (Le Dauphiné, Lyon).*

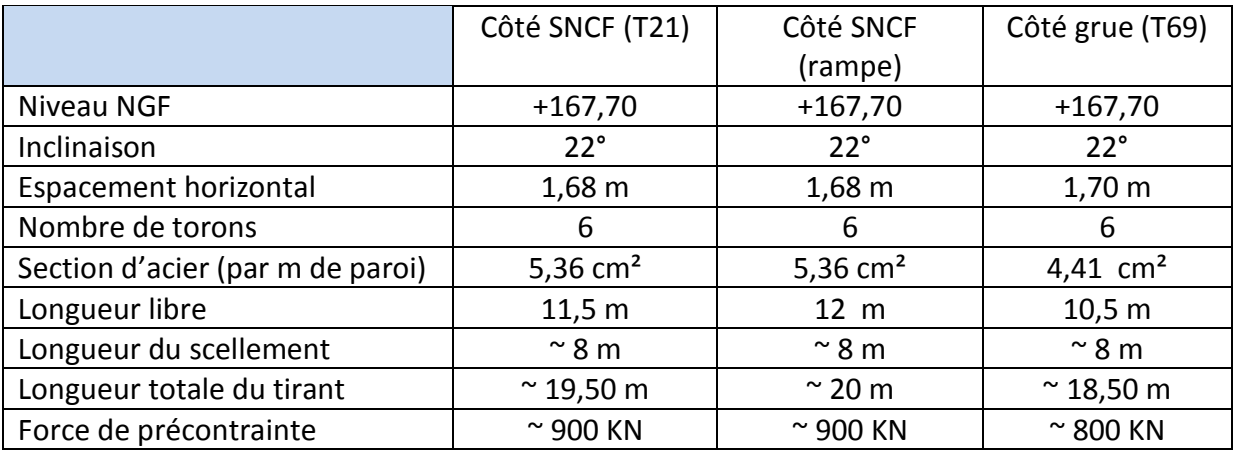

Tableau 2.5 : Configuration des tirants d'ancrage précontraints(Le Dauphiné, Lyon).

#### *2.2.4.3. Comportement de l'ouvrage :*

Les résultats des mesures inclinométriques effectuées dans la direction perpendiculaire à la paroi sont rassemblés sur la *figure 2.13*. Ils montrent que la déformation est maximale en tête, mais qu'il se forme également un ventre au dessous du niveau des tirants.

Tandis que pour l'inclinomètre **I2** du côté SNCF, le déplacement augmente d'une mesure à l'autre jusqu'à un déplacement en tête de **11 mm** environ, le suivi de

l'inclinomètre **I1** côté rue Villette montre une particularité :

Les déplacements de la 3eme mesure du (28/10) **13 mm** sont plus important que ceux de la dernière mesure du (04/12) **11 mm**.

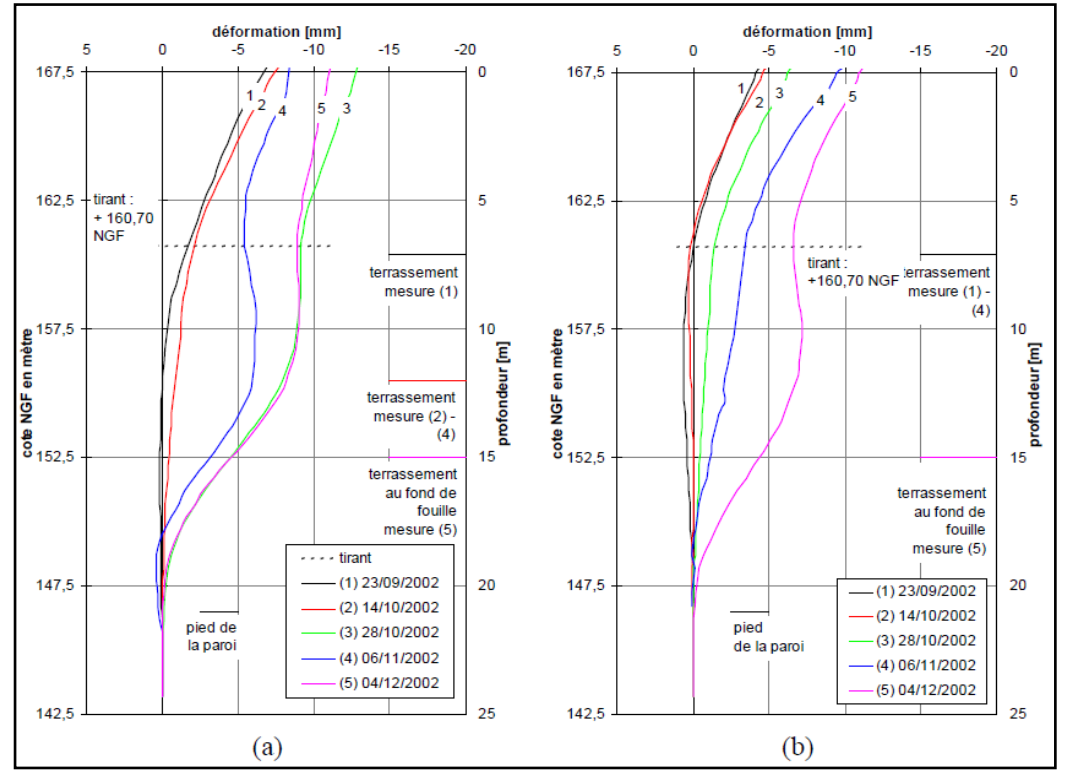

*Figure 2.13. Résultats des mesure inclinométriques dans la sens perpendiculaire à la paroi pour I1 (a) et I2 (b). (Le Dauphiné, Lyon).*

#### *2.2.5. Fouille circulaire à Nantes, 2002 :*

Le parc de stationnement site LU - ILOT 7 à Nantes est construit à l'abri d'une paroi moulée circulaire auto-stable. Le comportement de l'ouvrage est suivi au moyen d'une instrumentation légère.

Trois dossiers ont été consultés pour l'analyse du comportement de l'ouvrage :

- Solétanche-Bachy (2002) Construction d'un immeuble de bureaux. ILOT 7 Site LU – Nantes (Notes de calcul, plans, correspondance). Archive Solétanche-Bachy, Nanterre
- EEG-Simecsol (2001) Nantes Aménagement. ZAC Madeleine Champ de Mars. ILOT N°7. Projet de construction un immeuble. (Etude de sols. Rapport). Archive Solétanche-Bachy, Nanterre
- APC Ingénierie (2002) Procès-verbal d'essais N°02.02.E004 et E006. Mesures à l'inclinomètre. Archive Solétanche-Bachy, Nanterre

#### *2.2.5.1. Conditions géotechniques :*

Le terrain est dominé par des alluvions qui sont rencontrées en dessous d'une faible couche de remblais. Le tableau 2.6 résume les conditions géotechniques. Le référentiel IGN est utilisé pour ce projet, à Nantes, la cote IGN 0 est égale à une cote NGF+ 0,27.

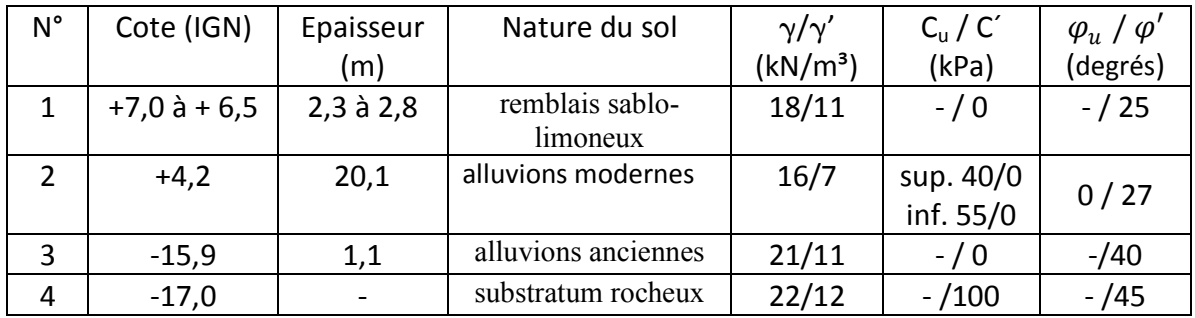

Tableau 2.6 : Conditions géotechniques pour le projet Ilot 7 à Nantes.

#### *2.2.5.2. Configuration de l'ouvrage :*

Le soutènement est une paroi moulée circulaire de diamètre intérieur 46,32 m, auto-stable, comprenant 21 panneaux, L'épaisseur de la paroi est de 0,8 m. La tête de la paroi moulée est surmontée par une lierne de 50 cm de hauteur.

Le haut de cette poutre de couronnement se trouve à la cote IGN +4,90, pour un recépage de la paroi moulée à la cote IGN +4,40, et le fond de fouille final se trouve à IGN -9,80. La profondeur maximale de la fouille est de 14,70 m. La fiche de la paroi varie entre 9 et 10 m car le toit du micaschiste sain, sur lequel repose le pied de la paroi, n'est pas uniforme sur le site.

En phase de construction, la paroi est auto-stable. Le radier a été construit en fond de fouille environ 4 mois après la fin des terrassements.

La *figure 2.14.* présente une coupe de l'ouvrage tenant compte des phases de terrassement et de la lithologie, ainsi qu'une photo sur la figure 2.15 qui illustre la dissymétrie d'excavation réalisée avec une pelle mécanique.

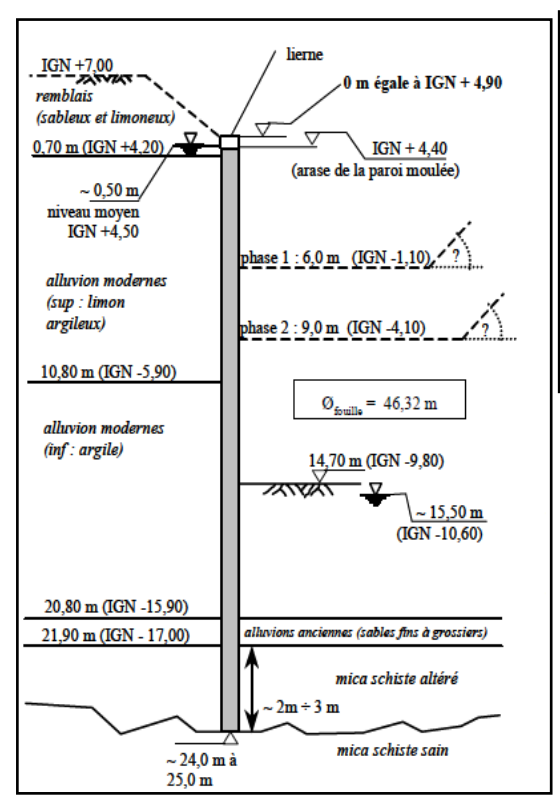

 *Figure 2.14. Coupe (Ilot 7, Nantes).*

Le schéma de l'instrumentation est présenté sur la *figure 2.16*.

Les mesures ont été effectuées pour chaque phase d'excavation. Le terrassement a duré un mois environ, les flèches indiquent l'orientation des inclinomètres dans le sens radial et orthogonal, des valeurs positives indiquent un déplacement vers la fouille (A+) et dans un sens antihoraire (B+).

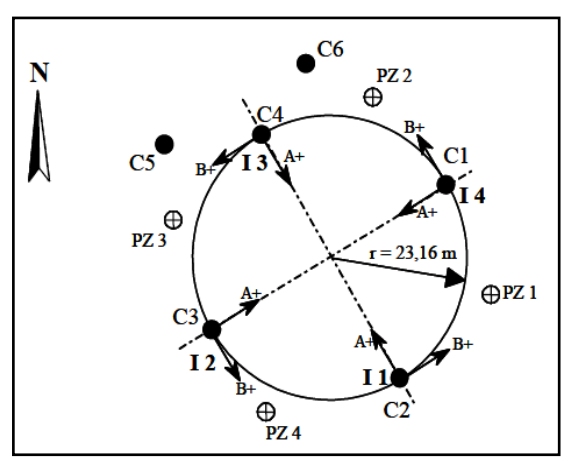

Légende : I 1 à I 4 inclinomètres PZ 1 à PZ 4 piézomètres C1 à C 4 cibles topométrique de la paroi C5 et C6 cibles topométriques dans le terrain A+ / B+ orientation des inclinomètres r rayon de la fouille

*Figure 2.15 : Photo © Solétanche-Bachy, 2002.* 

 *Excavation dissymétrique à l'intérieur de la paroi (Ilot 7, Nantes).*

 *Figure 2.16. Schéma de l'instrumentation.*

#### *2.2.5.3. Comportement de l'ouvrage :*

Les mesures mettent en évidence un mouvement de déversement de la paroi, l'ouvrage venant s'appuyer du côté non encore terrassé. Ce mouvement devient perceptible après 5 à 10 m de terrassement.

De plus, l'ensemble du soutènement montre une légère rotation dans le sens antihoraire. Les résultats du suivi topométrique, rassemblés sur la *figure 2.17*, mettent en évidence le mouvement global de la paroi vers le Nord-Est, c'est à dire en direction de la pelle, l'échelle est largement augmentée pour mieux visualiser les déplacements en tête de la paroi.

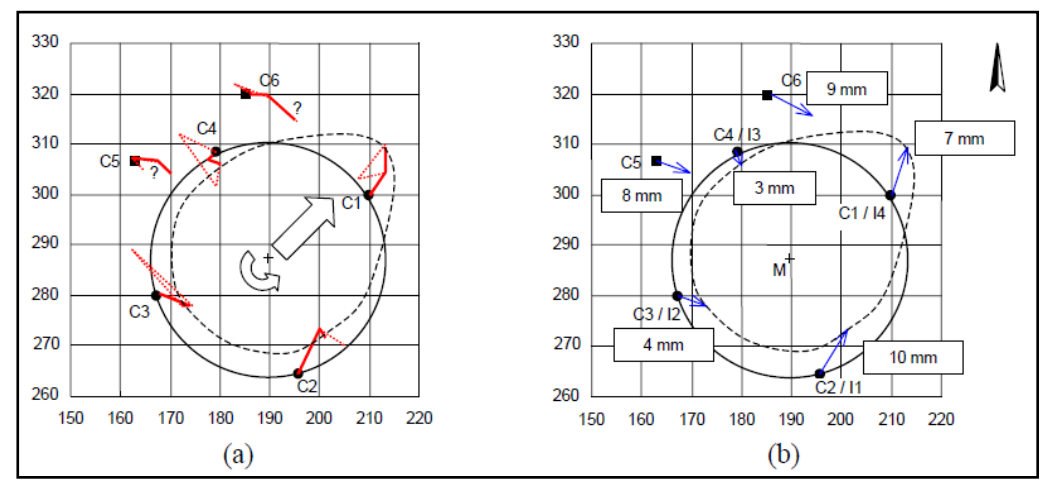

*Figure 2.17 : (a) Évolution du déplacement de la tête de la paroi moulée, (b) déplacement final*

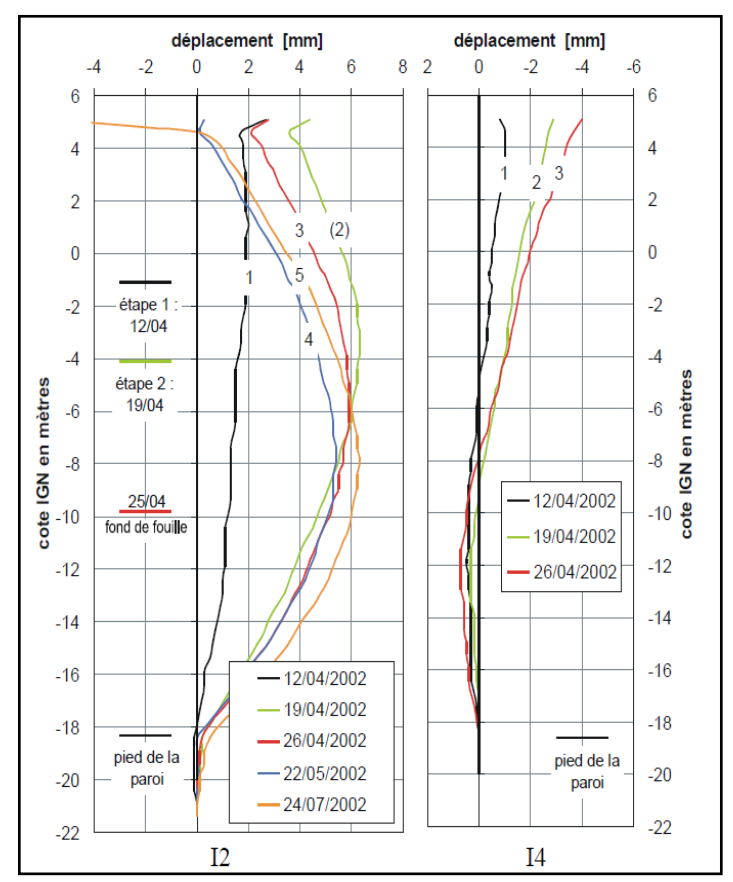

*Figure 2.18 : Résultats des mesures inclinométriques des tubes opposés I2 et I4.*

Les résultats inclinométriques montrés sur la *figure 2.18* (déplacements positifs vers la fouille) confirment les observations topométriques.

La différence du comportement entre les panneaux opposés dans l'axe Sud-Ouest/Nord-Est est bien visible :

l'inclinomètre I2 mesure des déplacements similaires à ceux d'une paroi linéaire appuyée en tête. En revanche, l'inclinomètre I4 montre que, de ce côté-là, la paroi s'appuie sur le terrain.

Du côté I2, après avoir atteint le fond de fouille (mesure 3 du 26/04/02), le déplacement maximal reste voisin de 6 mm, mais la profondeur du maximum s'approche du fond de fouille.

Un comportement similaire est observé du côté de l'inclinomètre I3 (maximum 4,5 mm) et de l'inclinomètre I1 (maximum 4 mm). Le graphique montre que,pour toutes les phases de terrassement, les déplacements maximaux sont localisés à proximité du niveau du fond temporaire de la fouille.

Un comportement comparable a été rapporté par Walter et Tarallo (1985) pour des parois moulées cylindriques à Zeebrugge (terrain dominé par des sables fins argileux), où trois fouilles de 20 m de profondeur ont été suivies lors de leur construction.

#### *2.3. CONCLUSIONS :*

Le recueil des données n'est pas forcément un travail compliqué, mais il est évident qu'un nombre important d'ouvrages instrumentés est nécessaire pour établir une base de données adéquate. De même, il est aussi devenu évident lors de ce recueil que pour pouvoir élaborer un comportement repères, il est nécessaire que la qualité de la documentation des instrumentations de contrôle doit être améliorée.

Sans cette ressource, permettant l'accès à un nombre important de données, la synthèse sous forme de comportements repères serait privée d'un appui fondamental.

De telles collectes d'informations doivent être continuées, pour enrichir la base de données afin d'identifier des cas exploitables sur le plan scientifique pour la validation des modèles de calcul ainsi que l'identification de comportements repères.

## *LA METHODE DES ELEMENTS FINIS EN GEOTECHNIQUE*

*CHAPITRE 3*

## *LA METHODE DES ELEMENTS FINIS EN GEOTECHNIQUE*

#### *3.1. Introduction :*

La méthode des éléments finis (MEF) est de nos jours un standard de calcul et de dimensionnement des structures et pièces mécaniques. Elle offre des solutions numériques, et donc approchées. Pour divers types de structures, de comportements, de liaisons, etc. La connaissance de cette méthode est donc indispensable pour les ingénieurs en génie mécanique et civil, aussi bien que dans d'autres domaines de la physique.

Les domaines d'application de cette méthode vont du calcul des structures à l'analyse acoustique, en passant par l'analyse thermique, électromagnétique et écoulement de fluide, avec la possibilité de faire du couplage entre ces différents phénomènes.

Les systèmes étudies peuvent être linéaires, non linéaires, transitoires, vibratoires, hétérogènes, orthotropes, etc.

Depuis plus de trois décennies, la méthode des éléments finis n'a cessé de montrer son intérêt et sa robustesse à travers des tests de validation, de comparaison et de recalage. Ces décennies de recherches ont conduit à des logiciels de calcul non seulement performants, mais aussi fiables.

#### *3.2. La méthode des éléments finis :*

#### *3.2.1 Bref historique de la méthode :*

L'histoire de la MEF a commencé en 1819, quand Navier définit une méthode d'étude des systèmes hyperstatiques basés sur l'application des conditions d'équilibre et de compatibilité, puis Maxwell en 1864 et Castigliano en 1878 établissent d'une façon complète les théorèmes de l'énergie. Au début du 20ème siècle, des résultats fondamentaux dans le domaine des méthodes d'approximation ont été établit les bases en effectuant une discrétisation spatiale du domaine tout en utilisant les méthodes d'approximation variationnelles. En 1955, Argyris présente une approche unifiée des méthodes des déplacements et des forces, l'année suivante [Turner et Clough] publient une présentation systématique de la méthode des déplacements. Ces deux publications sont particulièrement importantes et représentent véritablement le début de la MEF comme technique de calcul des structures complexes.

Zienkievicz et Chung établissent que cette méthode peut être applicable à tous les problèmes d'engineering. Zienkievicz édite le premier livre entièrement dévoué à la méthode des éléments finis.

En 1975, des travaux ont commencé dans le but d'appliquer la méthode des éléments finis aux problèmes de mécanique de sols. D'autre travaux ont été publiés en 1986 ([Britto et Gunn), l'université de Cambridge en Grande Bretagne), depuis des approches similaires ont été utilisées par d'autres équipes de recherche pour développer des programmes informatiques basés sur la méthode des éléments finis. L'un des plus modernes est le code de calcul PLAXIS spécialement développé pour l'analyse des problèmes de géotechniques (Brinkgreve et Vermeer).

#### *3.2.2 Concepts de base :*

La méthode des éléments finis consiste à remplacer la structure physique à étudier par un nombre finis d'éléments ou de composant discrets qui représentent un maillage. Ces éléments sont liés entre eux par un nombre de points appelés nœuds. On considère d'abord le comportement de chaque partie indépendante, puis on assemble ces parties de telle sorte qu'on assure l'équilibre des forces et la compatibilité des déplacements réels de la structure en tant qu'objet continu.

La MEF est extrêmement puissante puisqu'elle permet d'étudier correctement des structures continues ayant des propriétés géométriques et des conditions de charges compliquées, la nature de la méthode de calcul itérative s'adapte parfaitement à la programmation numérique.

#### *3.2.2.1. Calculs par la Méthode des éléments finis :*

La méthode aux éléments finis est théoriquement, la plus satisfaisante puisqu'elle permet la modélisation des problèmes géotechniques complexes.

#### *a. Elle nécessite :*

- $\triangleright$  La définition de la géométrie du problème, pour que les frontières du calcul n'influence pas sur les résultats.
- Le choix d'une loi de comportement du sol, de type Mohr-Coulomb, Duncan, Cam-Clay, etc.
- $\triangleright$  Les caractéristiques des ouvrages et des éléments d'interface pour introduire l'interaction sol-structures et les conditions hydrauliques.
- $\triangleright$  Les caractéristiques des butons ou des tirants d'ancrage.
- $\triangleright$  L'état initial des contraintes et des pressions interstitielles.

#### *b. Elle permet :*

- d'effectuer les calculs d'écoulement.
- $\triangleright$  de simuler toutes les phases de travaux.
- $\triangleright$  de prendre en compte les variations des caractéristiques : des ouvrages, des couches de terrain et des lits de butons ou de tirants.
- $\triangleright$  de calculer un coefficient de sécurité.

#### *c. Les résultats fournis pour les ouvrages sont :*

- $\triangleright$  Les déplacements des ouvrages.
- $\triangleright$  Les sollicitations internes des ouvrages.
- $\triangleright$  Les efforts dans les butons ou tirants.

#### *d. Les résultats fournis pour le sol :*

- Es déplacements du sol.
- $\triangleright$  Les déformations du sol.
- $\triangleright$  Les contraintes totales et effectives dans le sol.
- $\blacktriangleright$  Les pressions interstitielles.
- $\triangleright$  De calculer un coefficient de sécurité.
- $\triangleright$  La possibilité d'étudier l'interaction de l'exécution d'un écran sur des ouvrages existants.

Parmi quelques logiciels utilisant la MEF dans le domaine de la géotechnique on peut citer à titre d'exemple :

- 1. CESAR-LCPC : logiciel 2D et 3D, spécialement utilisé pour les tunnels.
- 2. PLAXIS : logiciel hollandais développé par l'équipe du Pr. Vermeer dédié à la géotechnique.

#### *3.3. Le logiciel PLAXIS et son originalité :*

L'analyse de projets géotechniques est possible grâce à de nombreux codes éléments finis. L'ingénieur ayant de l'expérience en ce domaine sait que le poids des hypothèses permettant le passage de la réalité au modèle est difficile à évaluer. Il sait que le jargon éléments finis est parfois rebutant et il souhaiterait ne pas avoir à intervenir sur la numérotation des nœuds, des éléments, sur certains choix réservés au numéricien.

Il voudrait disposer du code sur le PC gérant sa bureautique et sa technique quotidiennes, afin de faire une étude paramétrique des problèmes délicats. Il exige avant tout que ses journées ne soient pas encombrées par de laborieuses entrées de données et interprétations de fichiers.

Conçu par des géotechniciens numériciens, le code éléments finis PLAXIS représente certainement un optimum actuel sur les plans scientifique et pratique en l'analyse pseudo statique 2D. Scientifiquement, c'est un outil d'analyse non linéaire en élasto-plasticité non standard (5 paramètres), avec prise en compte des pressions interstitielles (et même consolidation linéaire), doté de méthodes de résolution et d'algorithmes robustes, éprouvés, ainsi que de procédures de choix automatique évitant des choix délicats à l'opérateur peu averti. Bien que très fiable sur le plan numérique, le code fait appel à des éléments de haute précision (triangles à 15 nœuds), ainsi qu'à des processus de pilotage de résolution récents. L'ensemble des options par défaut (conditions aux limites) rend la mise en données aisée et rapide. Enfin, les options simplifiées (initialisation des contraintes, pressions interstitielles) permettent d'aller droit au but (prévoir le comportement d'un ouvrage), quitte à réaliser ultérieurement, avec le même code et les mêmes données, un calcul affiné.

Le code PLAXIS bidimensionnel de géotechnique a été développé en premier lieu à l'Université Technique de Delft en 1987 pour analyser initialement les digues en sols mous (argileux). Au cours des années, PLAXIS a été étendu à la plupart des autres domaines de l'ingénierie géotechnique, une société nommée PLAXIS b.v. a été créé en 1993. En 1998, la première version de PLAXIS a été publiée pour Windows, elle peut résoudre des différents problèmes comme les fondations superficielles, les soutènements, les remblais et les excavations. Dans le même temps, un calcul noyau pour la version 3D était en cours d'élaboration. Après plusieurs années de développement, le programme PLAXIS 3D Tunnel a été publié en 2001.

Son algorithme général consiste à résoudre un système d'équations algébriques non linéaires selon un processus itératif pour déterminer les champs de déplacements aux différents nœuds du maillage, le champ de contraintes et les états de rupture du sol, il est composé de quatre sous-programmes : (Input, Calculations, Output et Curves).

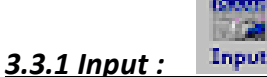

Pour réaliser une analyse suivant la méthode des éléments finis avec PLAXIS l'utilisateur devra créer un modèle numérique et spécifier les propriétés des matériaux et les conditions aux limites. Ceci se fait à l'aide du programme d'entrée des données (Input).

Pour générer un modèle d'éléments finis, l'utilisateur doit créer un modèle géométrique à deux dimensions composé de points, de lignes et d'autres composants. La génération d'un maillage approprié, des propriétés et des conditions aux limites élément par élément est réalisée automatiquement par le générateur de maillage de PLAXIS à partir du modèle géométrique précédemment entré. Les utilisateurs peuvent aussi retoucher le maillage d'éléments finis pour améliorer ses performances. La dernière partie de l'entrée des données comprend la génération des pressions interstitielles et des contraintes effectives pour définir l'état initial.

Lorsqu'un modèle géométrique est créé dans le programme Input, il est conseillé de sélectionner les différents éléments selon l'ordre donné dans la seconde barre d'outils (de la gauche vers la droite). En principe, il faut d'abord dessiner les contours géométriques, puis ajouter les couches de sol, les éléments de structure, les couches à construire, définir les conditions aux limites, et enfin les chargements. La barre d'outils suit cette logique. Elle est un véritable guide à travers le programme Input ; elle assure que toutes les données à traiter le seront.

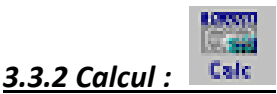

Après la définition d'un modèle aux éléments finis, les calculs proprement dits peuvent être effectués. Il est toutefois nécessaire de définir au préalable le type des calculs à réaliser ainsi que les cas de chargement ou les étapes de construction qui seront à appliquer. On opère grâce au programme de calcul (Calculation).

PLAXIS permet d'effectuer différents types de calculs aux éléments finis. Le programme de calcul ne traite que de l'analyse des déformations et permet de réaliser un calcul plastique (Plastic Calculation), une analyse de consolidation (Consolidation Analysis), un calcul de coefficients de sécurité (Phi-C Reduction) ou un calcul dynamique (Dynamic Calculation).

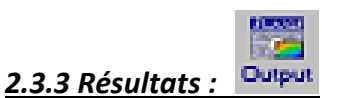

Les principaux résultats d'un calcul d'éléments finis sont les déplacements aux nœuds et les contraintes aux points de contraintes. De plus, lorsqu'un modèle d'éléments finis inclut des éléments de structure, des efforts sont calculés dans ces éléments. Une vaste gamme d'outils est offerte par PLAXIS pour afficher les résultats d'une analyse aux éléments finis.

#### Curves *3.3.4 Courbes charge déplacement et chemins de contrainte*

Le programme des courbes (Curves) peut être utilisé pour dessiner des courbes charge- ou temps-déplacements, des courbes contraintes-déformations, des chemins de contrainte ou de déformation pour des points choisis dans la géométrie. Ces courbes représentent les évolutions au cours des différentes phases de calcul, et cela donne un aperçu du comportement global et local du sol.

Les applications géotechniques nécessitent des lois de comportement avancées pour la simulation du comportement des sols et/ou des roches, non linéaire et dépendant du temps et anisotropique.

#### *3.4. Les modèles de comportements intégrés dans PLAXIS :*

Les modèles de comportement de sols sont très nombreux : depuis le modèle élastique-plastique de Mohr-Coulomb jusqu'aux lois de comportement les plus sophistiquées permettant de décrire presque tous les aspects du comportement élasto visco-plastique des sols, aussi bien sous sollicitations monotone que cyclique. Ces modèles ont été développés dans le but d'être intégrés dans des calculs par éléments finis. Dans ce schéma, la modélisation par éléments finis permet de résoudre le problème aux limites en tenant compte, par une loi de comportement réaliste, du comportement réel du sol. Deux difficultés majeures ont empêché la réalisation complète de ce schéma :

D'une part les lois de comportement qui décrivent bien le comportement des sols sont complexes et demandent, pour la détermination des paramètres qu'elles contiennent, des études spécifiques lourdes sortant du cadre des projets d'ingénierie même complexes. La validation des lois de comportement a fait l'objet, dans les années 80 de plusieurs ateliers pour comparer les réponses des différents modèles sur différents chemins de sollicitation (Colloque de Villard de Lans (1983), Colloque de Cleveland (1987),...).

La seconde difficulté a été l'intégration de ces lois de comportement dans des codes éléments finis, bi ou tridimensionnels. Peu de codes sont opérationnels actuellement, avec des lois sophistiquées et le coût de ces calculs est généralement important.

La démarche suivie dans le développement de PLAXIS est différente. Un des objectifs de PLAXIS est de fournir à l'utilisateur un code d'éléments finis qui soit à la fois robuste et convivial, permettant de traiter des problèmes géotechniques réels, dans un délai raisonnable en utilisant des modèles de comportement de sols dont les paramètres puissent être déterminés à partir d'une étude géotechnique normale.

En ce sens, PLAXIS peut apparaître comme une "règle à calcul" de l'ingénieur géotechnicien, où le micro-ordinateur a remplacé la règle. C'est pourquoi les différents modèles de comportement utilisés dans PLAXIS sont des modèles qui peuvent apparaître simples, voire simplistes, mais qui sont efficients quand ils sont utilisés dans des cas adaptés.

#### *3.4.1 Modèle élastique linéaire :*

Le modèle élastique utilisé dans PLAXIS est classique. Les tableaux de rentrée des données demandent le module de cisaillement **G** et le coefficient de Poisson V. L'avantage de **G** est d'être indépendant des conditions de drainage du matériau ( $G_u = G'$ ), ce qui n'est pas le cas des modules d'Young : le module de Young non drainé est supérieur au module de Young drainé. Il aurait pu sembler logique, si **G** est utilisé comme paramètre élastique, d'utiliser **K** comme second paramètre. D'une part  $K_u$  est infini (correspondant à  $v_u$  =0.5) et il est moins courant d'emploi. **G** est en fait le module mesuré dans les essais pressiométriques. On passe de **G** à **E** par la relation :

$$
G = \frac{E}{2(1+v)}\tag{3.1}
$$

$$
K = \frac{E}{3(1+v)}\tag{3.2}
$$

$$
E_{oed} = \frac{(1-\nu)E}{(1-2\nu)(1+\nu)}\tag{3.3}
$$

Le modèle élastique de PLAXIS peut être employé surtout pour modéliser les éléments de structures béton ou métal en interaction avec le sol. Il peut aussi être intéressant pour certains problèmes de Mécanique des Roches.

Les paramètres de ce modèle sont introduits dans le code PLAXIS à travers la boite de dialogue représentée sur la *figure 3.1*

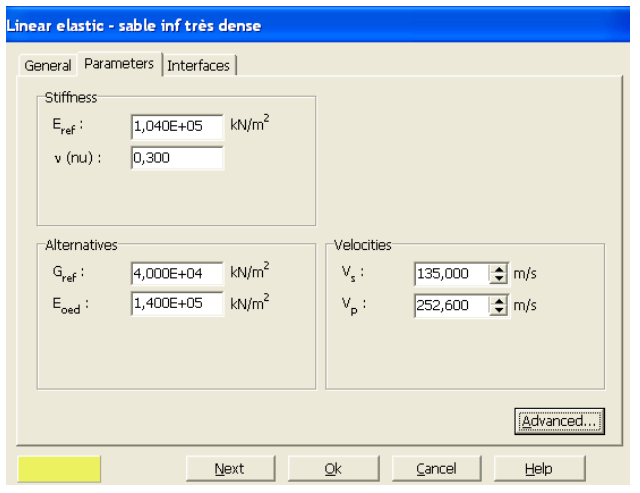

*Figure. 3.1 : Fenêtre des paramètres du modèle élastique linéaire.*

PLAXIS offre aussi la possibilité d'introduire les paramètres avancés pour ce type de modèle figure 3.2.

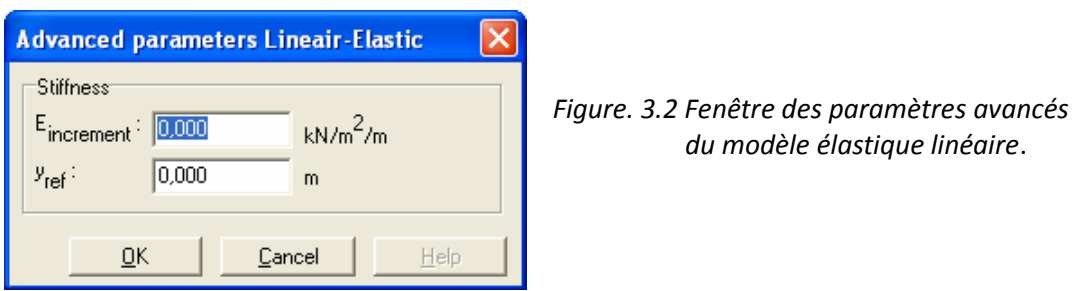

Ces paramètres sont reliés par l'équation suivante :

$$
E_{actual} = E_{ref} + (y_{ref} - y)E_{increment} \qquad \text{avec} \qquad y < y_{ref} \qquad (3.4)
$$
\n
$$
E_{increment}: \qquad [kN/m^{2}/m]
$$
\n
$$
y < y_{ref} \qquad [m]
$$

#### *3.4.2. Le modèle de Mohr-Coulomb :*

Le modèle de Mohr-Coulomb présente un comportement élastique parfaitement plastique il est beaucoup utilisé en géotechnique vu les résultats obtenus dans les calculs dans le plan de Mohr la courbe intrinsèque (*figure 3.3*) est représentée par une droite d'équation :

$$
\tau = \sigma_n \tan \varphi + c \tag{3.5}
$$

Ou  $\sigma_n$  et T sont respectivement les contraintes normale et de cisaillement, et C et  $\varphi$ respectivement la cohésion et l'angle de frottement interne du matériau.

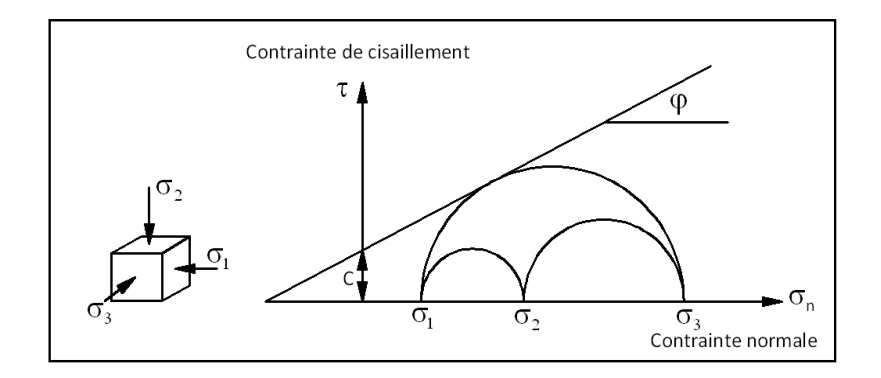

*Figure 3.3 : Courbe intrinsèque du modèle de Mohr-Coulomb.*

Le modèle de Mohr-Coulomb demande la détermination de cinq paramètres (*figure 3.4*).

Les deux premiers sont **E** et  $\nu$ (paramètres d'élasticité). Les autres sont : c,  $\varphi$  et  $\psi$  respectivement, la cohésion, l'angle de frottement et l'angle de dilatance. Ce sont des paramètres classiques de la géotechnique, certes souvent fournis par des essais de laboratoire, mais nécessaires à des calculs de déformation ou de stabilité.

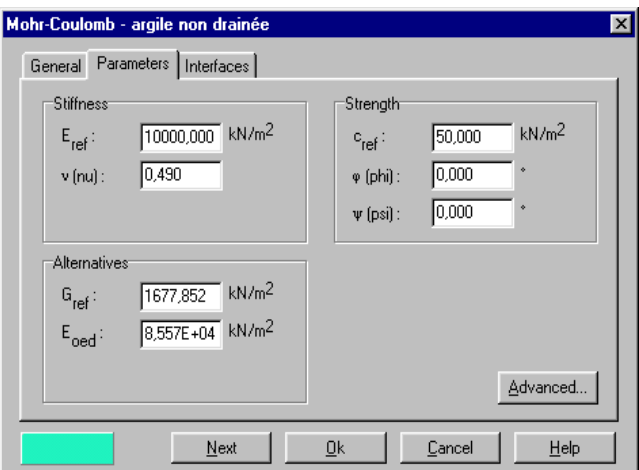

 *Figure 3.4 : Fenêtre des paramètres de Mohr-Coulomb.*

#### *3.4.2.1 Module de Young :*

Le choix d'un module de déformation est un des problèmes les plus difficiles en géotechnique.

Le module de déformation varie en fonction de la déformation et en fonction de la contrainte moyenne. Dans le modèle de Mohr-Coulomb, le module est constant. Il apparaît peu réaliste de considérer un module tangent à l'origine (ce qui correspondrait au G<sub>max</sub>, mesuré dans des essais dynamiques ou en très faibles déformations). Ce module nécessite des essais spéciaux. Il est conseillé de prendre un module "moyen", par exemple celui correspondant à un niveau de 50% du déviateur de rupture (*figure 3.5*).

L'utilisateur doit rester conscient de l'importance du choix du module qu'il prendra en compte.

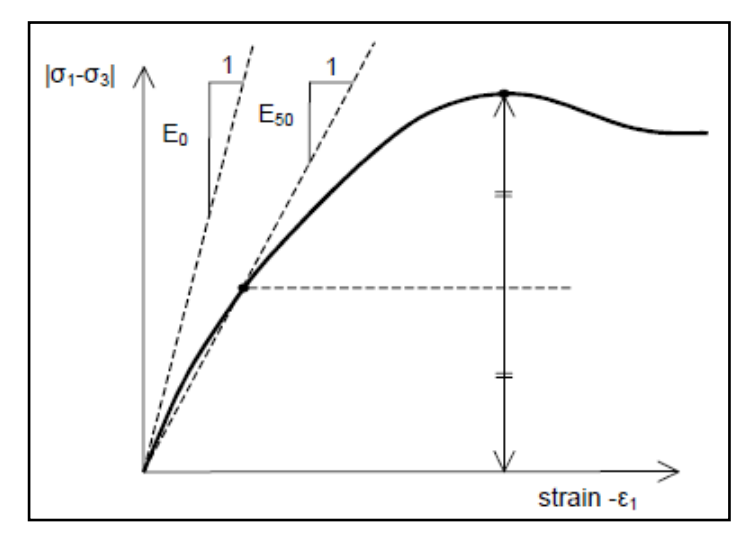

*Figure 3.5 : Définition du module à 50% de la rupture.*

#### *3.4.2.2. Le coefficient de poisson :*

On conseille une valeur de 0.2 à 0.4 pour le coefficient de poisson. Celle-ci est réaliste pour l'application du poids propre (procédure  $k_0$  ou chargement gravitaires). Pour certains problèmes, notamment en décharge, on peut utiliser des valeurs plus faibles. Pour des sols incompressible, le coefficient de poisson s'approche de 0.5 sans cette valeur soit utilisable.

#### *3.4.2.3. L'angle de frottement :*

PLAXIS ne prend pas en compte une variation d'angle de frottement avec la contrainte moyenne. L'angle de frottement à introduire est soit l'angle de frottement « de pic » soit l'angle de frottement de palier. On attire l'attention sur le fait que des angles de frottement supérieurs à 45° peuvent considérablement allonger les temps de calculs. Il peut être avisé de commencer des calculs avec les valeurs raisonnables d'angle de frottement  $\phi_{\text{cv}}$ (à volume constant, au palier).

#### *3.4.2.4. La cohésion :*

Il peut être utile d'attribuer, même à des matériaux purement frottant, une très faible cohésion (0.2 à 1 KPa) pour des questions numérique.

Pour les analyses en non drainé avec  $\phi_{\rm u}=0$ , Plaxis offre l'option de faire varier la cohésion non drainée avec la profondeur : ceci correspond à la croissance linéaire de la cohésion en fonction de la profondeur observée dans des profils au scissomètre ou en résistance de pointe de pénétromètre.

Cette option est réalisée avec le paramètre c-depth. Une valeur nulle donne une cohésion constante. Les unités doivent être homogènes avec ce qui a été choisi dans les problèmes (typiquement en KPa/m)

#### *3.4.2.5. L'angle de dilatance :*

Le dernier paramètre est l'angle de « dilatance » noté ψ; c'est le paramètre le moins courant.

Il peut cependant être facilement évalué par la règle (grossière) suivante :

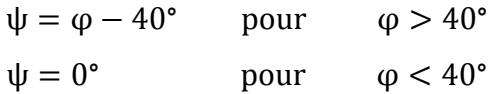

Les cas où ψ < 0 correspond à des sables très lâches (état souvent dit métastable, ou liquéfaction statique). La valeur  $ψ = 0$  correspond à un matériau élastique parfaitement plastique, ou il n'y a donc pas de dilatance lorsque le matériau atteint la plasticité. C'est souvent le cas pour les argiles ou pour les sables de densité faible ou moyenne sous contraintes assez fortes.

#### *3.4.3. Modèle de sol avec écrouissage (Hardening Soil Model)*

C'est un modèle hyperbolique de type élastoplastique formulé dans le cadre de la plasticité avec écrouissage en cisaillement. De plus, ce modèle prend en compte l'écrouissage en compression pour simuler le compactage irréversible d'un sol sous son premier chargement en compression. Ce modèle du deuxième ordre permet de simuler le comportement des sables, des graves, mais aussi de sols plus mous comme les argiles et les limons.

Ce modèle HSM a pour objet d'améliorer le modèle de Mohr-Coulomb sur différents points, il s'agit essentiellement :

- $\triangleright$  de prendre en compte l'évolution du module de déformation lorsque la contrainte augmente : les courbes oedométriques en contrainte-déformation ne sont pas des droites.
- $\triangleright$  de prendre en compte l'évolution non linéaire du module lorsque le cisaillement augmente : le module  $E_{50}$  n'est pas réaliste: il y a une courbure des courbes effortdéformation avant d'atteindre la plasticité.
- $\triangleright$  de distinguer entre une charge et une décharge.
- $\triangleright$  de tenir compte de la dilatance qui n'est pas indéfinie.

On pourrait dire que ce modèle est un dérivé du modèle hyperbolique de Duncan-Chang car il en reprend, en les améliorant, les formulations hyperboliques des courbes effort-déformation.

#### *1. Les paramètres du HSM :*

Les paramètres du modèle HSM à introduire dans PLAXIS (*figure 3.6* ) :

#### *Paramètres de Mohr-Coulomb :*

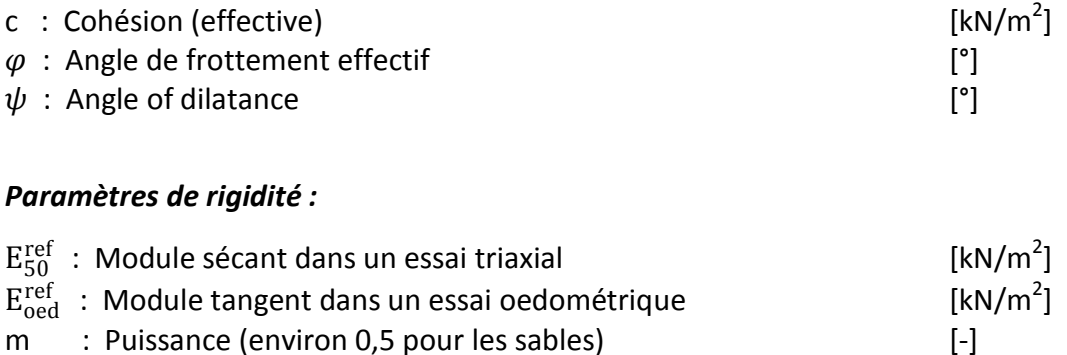

#### *Paramètres avancés :*

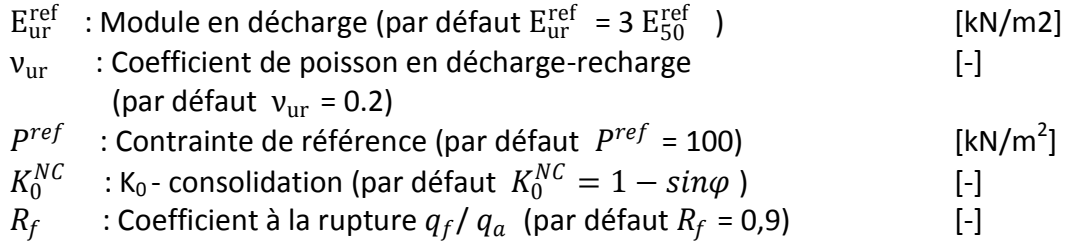
$\sigma_{tension}$ : Résistance à la traction (par défaut  $\sigma_{tension} = 0$ ) [kN/m<sup>2</sup>]<br>  $\sigma_{tincrement}$ : Cf. modèle de Mohr-Coulomb (par défaut  $\sigma_{tincrement} = 0$ ) [kN/mP3P]  $[kN/m<sup>2</sup>]$  $c_{increment}$  : Cf. modèle de Mohr-Coulomb (par défaut  $c_{increment}$  = 0) [kN/mP3P]

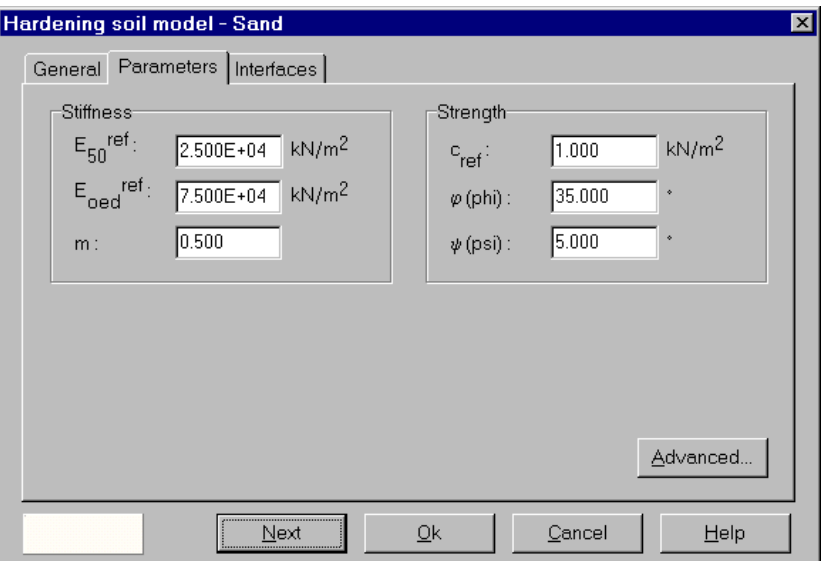

*Figure 3.6 : Fenêtre des paramètres du Hardening Soil Model.*

#### *a. Courbes effort deformation :*

$$
-\varepsilon_1 = \frac{1}{2E_{50}} \frac{q}{1 - q/q_a} \qquad \qquad \text{pour} \qquad q < q_f \tag{3.6}
$$

Et avec 
$$
q_f = (c \cot \varphi - \sigma_3') \frac{2 \sin \varphi}{1 - \sin \varphi}
$$
 et  $q_a = q_f/R_f$  (3.7)

qa: valeur asymptotique de la résistance au cisaillement. Le paramètre R*<sup>f</sup>* est analogue à celui introduit par Duncan.

#### *b. Les modules :*

Le module sécant dans un essai triaxial est déterminé par la formule suivante :

$$
E_{50} = E_{50}^{ref} \left(\frac{\sigma_3^{'}}{p^{ref}}\right)^{m} \qquad \text{avec} \qquad p^{ref} = 100 \, \text{K} \, \text{N} \, \text{/m}^2 \tag{3.8}
$$

Pour la decharge on prend :

$$
E_{ur} = E_{ur}^{ref} \left(\frac{\sigma_3^{'}}{p^{ref}}\right)^m \tag{3.9}
$$

La représentation graphique de ces définitions est illustrée sur la figure 3.7

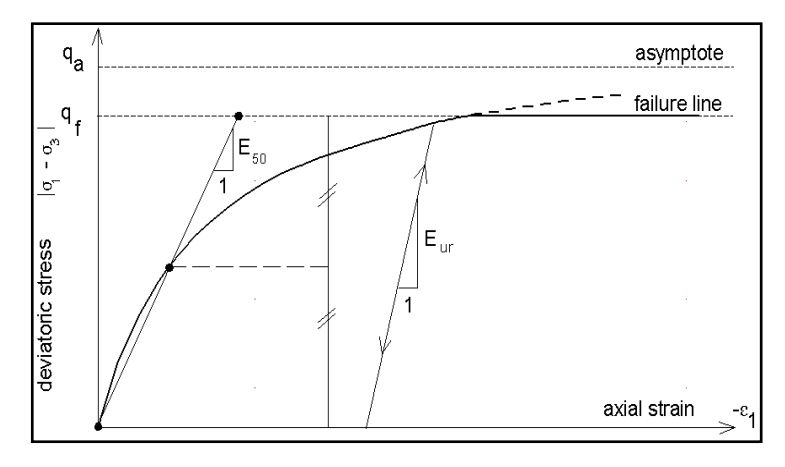

*Figure 3.7 : Représentation du Hardening Soil Model dans le repère contrainte-déformation.*

Le module oedométrique tangent est donné par :

$$
E_{oed} = E_{50}^{ref} \left(\frac{\sigma_1^{'}}{p^{ref}}\right)^{m}
$$
 (3.10)

La définition du module oedométrique tangent est donnée sur la *figure 3.8* et celle de la dilatance sur la *figure 3.9*.

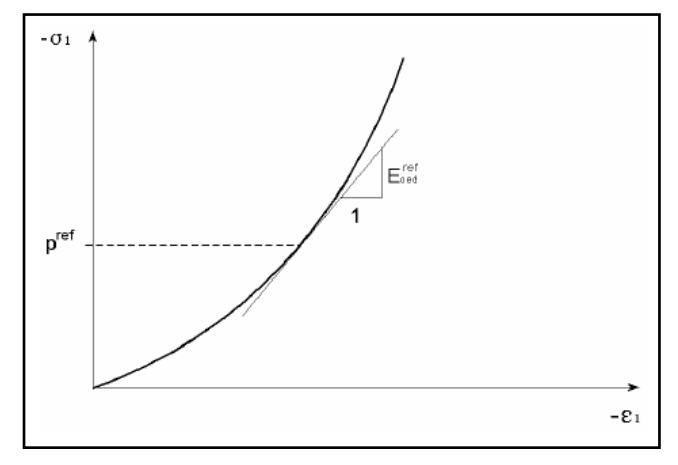

*Figure 3.8 : Définition du module oedométrique tangent.*

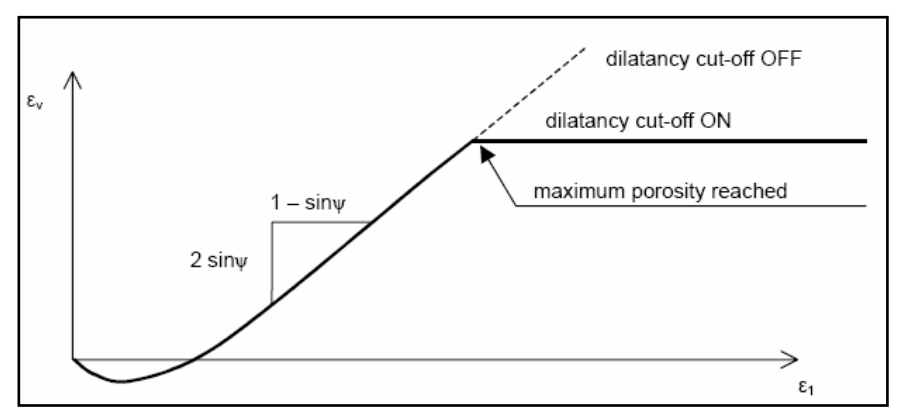

*Figure 3.9 : Définition de l'angle de dilatance.*

#### *3.4.4. Modèle pour les sols mous (Soft Soil model) :*

Ce modèle (en abrégé SSM) est un modèle dérivé du Cam-Clay. Historiquement le modèle Cam Clay a été développé à Cambridge dans les années 60 par Roscoe, Schoffield et al. L'idée de base de ce modèle est de prendre en compte l'effet d'écrouissage que provoque sur les argiles la pression moyenne.

Sous l'effet d'une pression moyenne, la teneur en eau diminue et l'argile devient plus résistante. Il s'agit d'un modèle élastoplastique avec une surface de charge.

Sous la surface de charge, le matériau reste élastique, tandis que si le point représentatif de l'état de contrainte effectif atteint la surface de charge, alors des déformations plastiques apparaissent avec un comportement non réversible.

Une surface de plasticité, associée, limite l'espace entre les états admissibles et non admissibles.

#### *a. Les paramètres de compressibilité :*

Les deux paramètres  $C_c$  et  $C_s$  décrivent le comportement oedométrique ou isotrope observé dans des essais de laboratoires : Ce seront les deux paramètres de base réglant la position des lignes de consolidation vierge ou des lignes de gonflement.

L'axe des contraintes est tracé en logarithme naturel, ce qui conduit à modifier la définition de C<sub>c</sub> et C<sub>s</sub> en  $\lambda$  et K. Dans ce cas, l'axe des ordonnées est l'indice des vides. Il peut être judicieux de remplacer l'indice des vides par la déformation volumique (identique à la déformation axiale dans l'essai oedométrique).

On utilise alors  $\lambda^*$  et  $\kappa^*$ . Dans ce cas, l'indice des vides, variable, apparaît dans les expressions du tableau 3.1. Il peut dans la majorité des cas être pris constant, et égal à la valeur initiale.

Les relations avec les paramètres du modèle de Cam-Clay sont indiquées sur le tableau 3.1 :

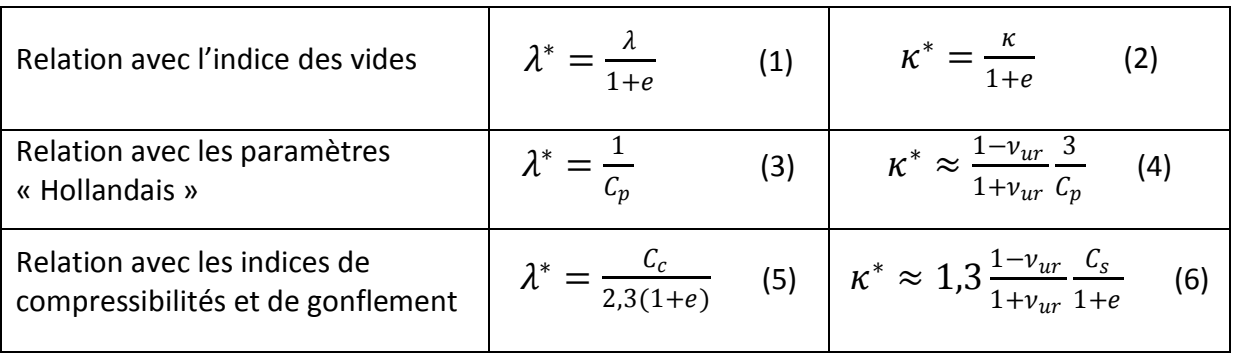

*Tableau 3.1 : Valeur des paramètres de compressibilité et de gonflement*  $\lambda$  *et*  $\kappa$ *.* 

Un résume des différentes définitions de ces paramètres est illustré sur la figure 3.10.

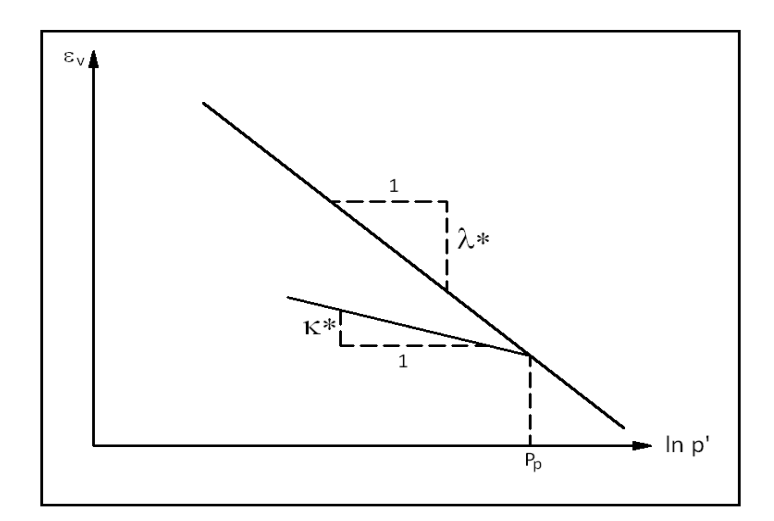

*Figure 3.10 Différentes représentations lors d'un essai oedométrique.*

En pratique, il suffit de tracer la déformation axiale en fonction du logarithme naturel de la contrainte axiale.

#### *b. Paramètre de contrainte K<sup>0</sup> :*

Avant de définir le paramètre  $K_0$ , il est nécessaire de déterminer le paramètre M qui représente la pente de ce qu'on appelle « critical state line ». Par défaut, M peut être calculé depuis la relation suivante :

$$
M = \frac{6 \sin \varphi_{cv}}{3 - \sin \varphi_{cv}} \tag{3.11}
$$

où  $\varphi_{\text{cv}}$  est l'angle du frottement critique qui est égal à  $\varphi$ +0.1°.

Cette valeur de M est une valeur pratique calculée par défaut. D'ailleurs, PLAXIS permet de calculer, une valeur approximative de  $\ K_{0}^{NC}$ , qui correspond à la valeur de M calculée à partir de l'équation (3.11) En générale, la valeur de  $K_0^{NC}$  calculée par le programme est supérieure à celle calculée par la formule de Jaky ( $K_0^{NC}$ =1-sin $\varphi$ ). Sinon, on pourrait rentrer une valeur de pour calculer la valeur de M par la formule de [Brinkgreve, 1994].

$$
M = \sqrt{\frac{(1 - K_0^{NC})^2}{(1 + 2K_0^{NC})^2} + \frac{(1 - K_0^{NC})(1 - 2\nu_{ur})(\lambda^*/\kappa^*-1)}{(1 + 2K_0^{NC})(1 - 2\nu_{ur})\lambda^*/\kappa^* - (1 - K_0^{NC})(1 + \nu_{ur})}}
$$
(3.12)

## *c. Coefficient de Poisson:*

Dans les modèles Cam-clay et dérivés (dont le Soft Soil Model), le coefficient de Poisson est un paramètre élastique important. Dans une charge-décharge oedométrique, c'est ce paramètre qui fait que les contraintes horizontales diminuent moins vite que les contraintes verticales. Ce n'est donc pas le coefficient de Poisson qui pourrait être relié à une valeur de  $K_0$ , mais une valeur plus faible, typiquement 0,1 ou 0,2.

$$
\frac{v_{ur}}{1 - v_{ur}} = \frac{\Delta \sigma_{xx}}{\Delta \sigma_{yy}}
$$
(3.13)

Dans PLAXIS la valeur par défaut de  $v_{\mu r}$  est de 0,15.

#### - *Remarques :*

- $\triangleright$  Le Soft Soil Model n'est pas valable pour des interfaces : il est nécessaire d'utiliser un modèle de Mohr-Coulomb.
- E Le Soft Soil Model ne permet pas des analyses de stabilité par réduction de C et  $\varphi$ .

## *d. Prise en compte de la surconsolidation :*

PLAXIS calcul la pression de préconsolidation pc à partir des données. Si un matériau est surconsolidé, il est possible de prendre en compte le degré de surconsolidation (OCR) ou le poids des terres de préconsolidation (POP (Pre Overburden Pressure)).

## *e. Résumé*

Les paramètres nécessaires au modèle Soft Soil Model sont les suivants :

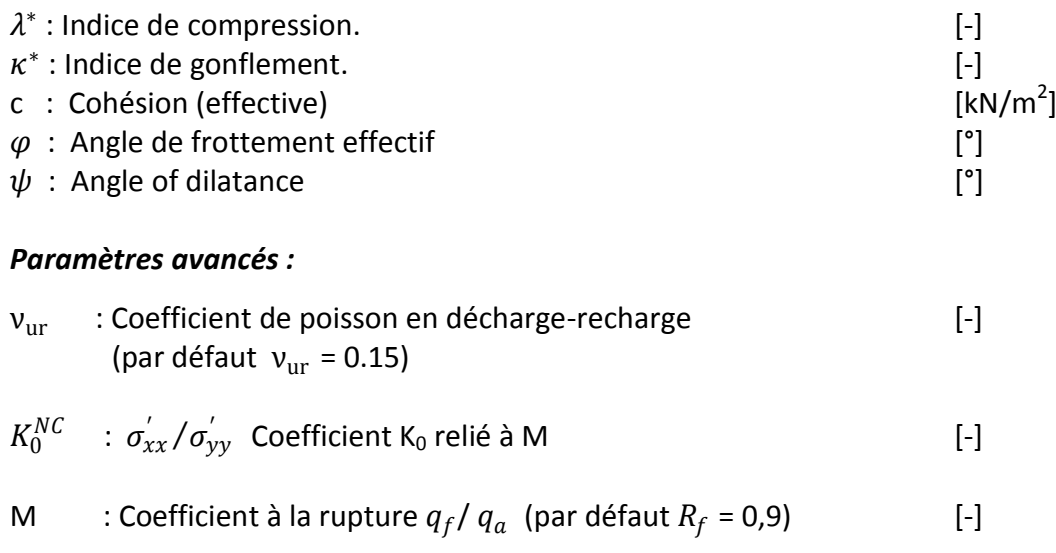

Ces paramètres sont introduits dans PLAXIS à travers les boites de dialogues suivantes :

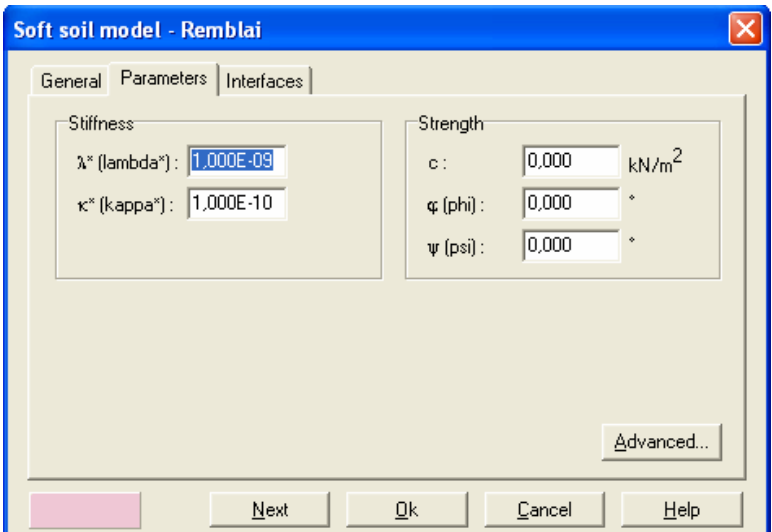

*Figure 3.11 Fenêtre des paramètres du Soft Soil Model.*

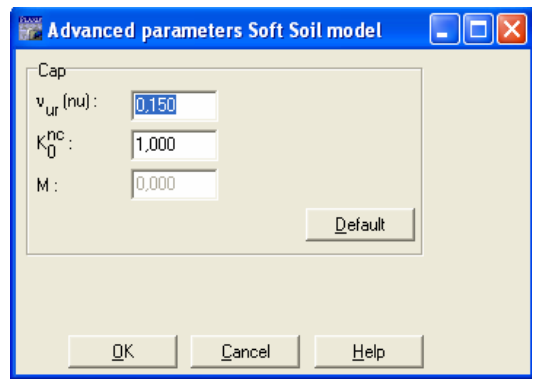

*Figure 3.12 Fenêtre des paramètres avancés du Soft Soil Model.*

#### *3.4.5 Modèle pour les sols mous avec fluage (Soft Soil Creep Model):*

Le Soft Soil Creep Model en abregé (SSCM) permet de prendre en compte l'écrouissage des argiles molles mais pas la consolidation secondaire : celle-ci se traduit par une évolution de la déformation axiale dans un essai oedométrique en fonction du temps, après la fin de la consolidation primaire. Cette déformation évolue en fonction du logarithme du temps (au moins pour les échelles de temps observables). Elle est caractérisée par le paramètre  $C_{\alpha}$ . Elle

génère ce qui est appelé la quasi-préconsolidation dans des sols déposés depuis longtemps [Bjerrum, 1967].

#### *a. Formulation unidimensionnelle :*

Buisman (1936) a été probablement le premier à considérer l'essai de consolidation secondaire: il a proposé la relation suivante pour définir le comportement du fluage sous des contraintes effectives constantes.

$$
\varepsilon = \varepsilon_c + C_B \log \frac{t}{t_c} \qquad \qquad \text{Pour} \qquad t > t_c \tag{3.14}
$$

Où «  $\varepsilon_c$  » est la déformation en fin de consolidation, « t » le temps depuis le début du chargement, et «  $t_c$  » le temps à la fin de consolidation primaire, «  $C_B$  » est une constante du matériau. La déformation de compression est positive comme classiquement en mécanique des sols.

On réécrit alors, la relation (3.14) comme suit :

$$
\varepsilon = \varepsilon_c - C_B \log \frac{t_c + t'}{t_c} \qquad \text{Pour} \qquad t' > 0 \tag{3.15}
$$

Avec  $t'$ = $t$ - $t_c$  étant le temps effectif du fluage.

La figure 3.13 résume ce phénomène. Ces déformations secondaires se rencontrent dans les tassements différés, notamment sur sols argileux mous.

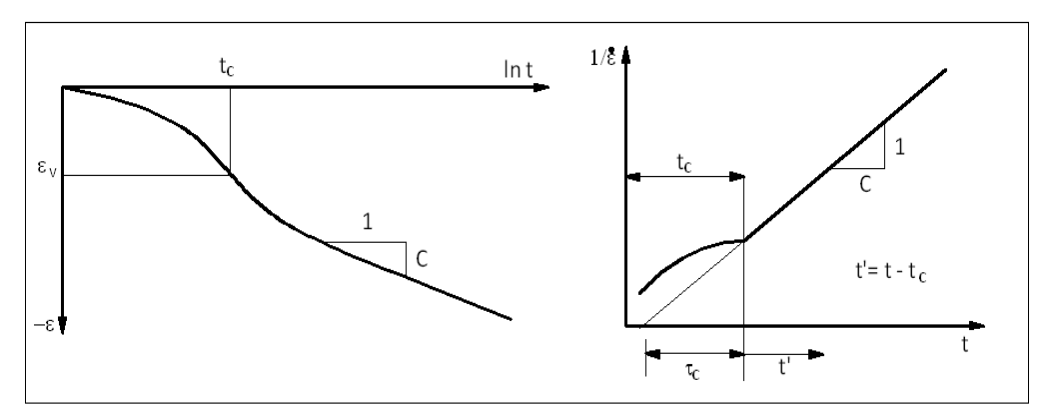

*Figure 3.13 : La consolidation et le comportement du fluage dans un essai oedométrique standard*

Le Soft Soil Creep Model élargit ces résultats dans le plan p-q (*figure 3.14*) en introduisant des surfaces de charges qui s'appuient sur l'évolution observée en consolidation secondaire sur l'axe isotrope.

La figure 3.14 montre que la contrainte moyenne équivalente nommée  $P_{eq}$  est constante sur les ellipses dans le plan p-q. En réalité, on a les ellipses du Modèle Cam-Clay modifié introduits par Roscoe et Burland (1968).

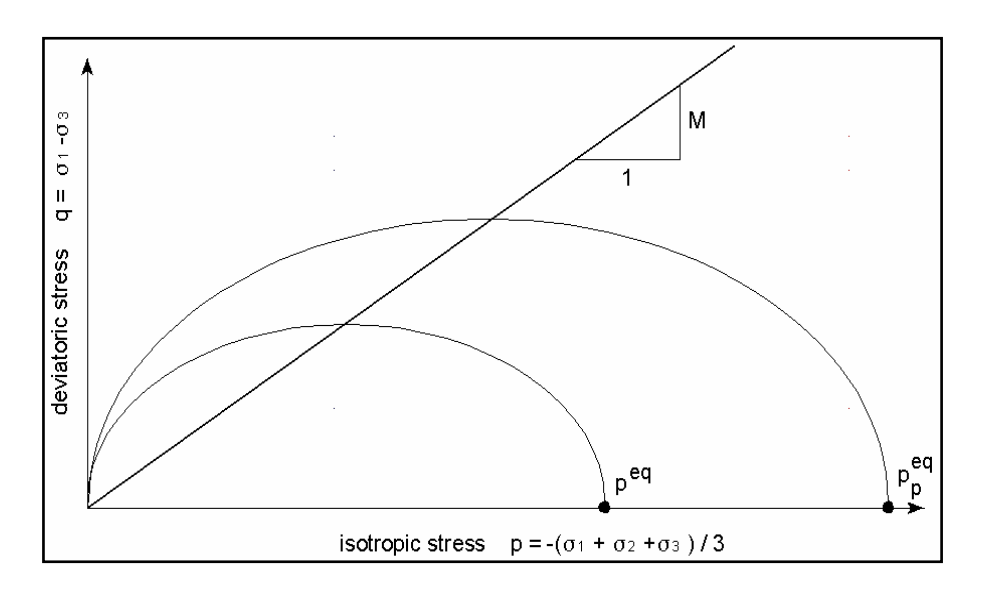

*Figure 3.14 : Le graphe de l'ellipse P eq dans un plan p-q*

Le paramètre du sol M représente la pente (de ce qui est appelé « critical state line ») est donné par l'équation suivante :

$$
M = \frac{6\sin\varphi_{cv}}{3 - \sin\varphi_{cv}}\tag{3.16}
$$

Où  $φ<sub>cv</sub>$  est l'angle de frottement critique ou à volume constante.

$$
p^{eq} = \sigma' \left[ \frac{1 + 2K_0^{NC}}{3} + \frac{3(-K_0^{NC})^2}{M^2 (1 + 2K_0^{NC})} \right]
$$
(3.17)

#### *b. Les paramètres du Soft Soil Creep Model :*

Le paramètre de fluage,  $\mu^*$  est défini par :

$$
\mu^* = \frac{c_{\alpha_v}}{2.3(1+e)}\tag{3.18}
$$

Les paramètres nécessaires au modèle Soft Soil Model sont les suivants :

#### *Paramètres de Mohr-Coulomb :*

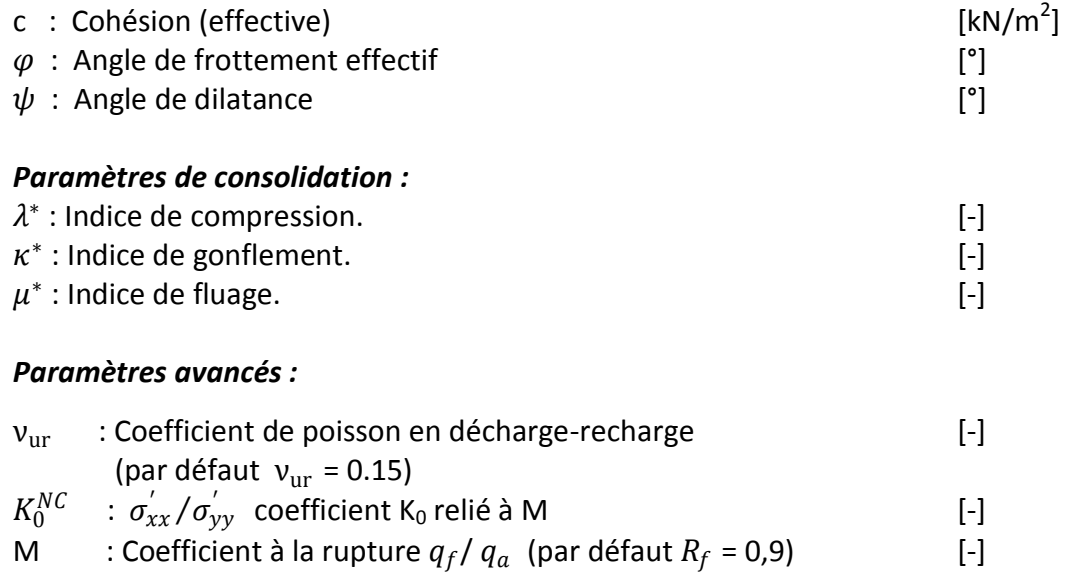

Ces paramètres sont introduits dans PLAXIS à travers les boites de dialogues suivantes :

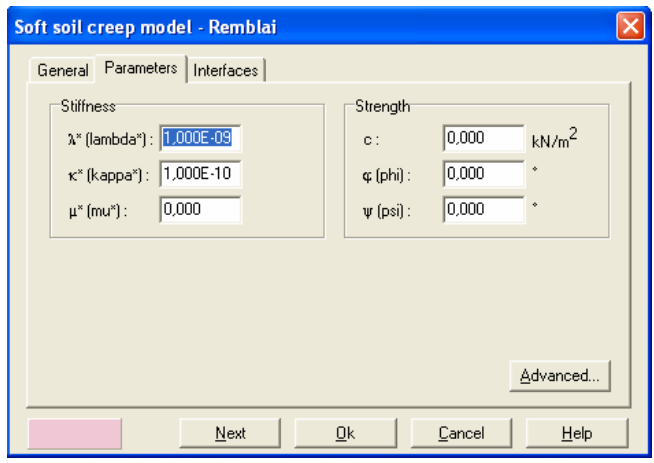

*Figure 3.15 Fenêtre des paramètres du SSCM.*

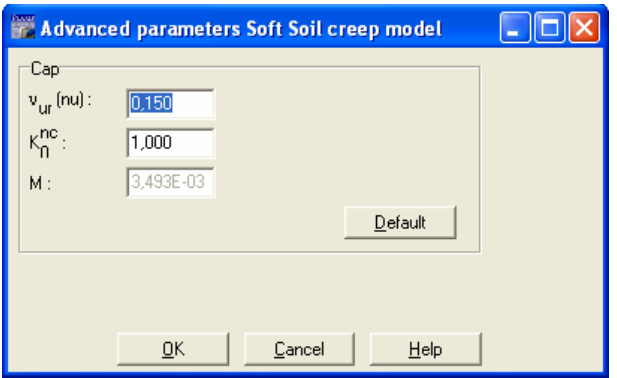

*Figure 3.16 Fenêtre des paramètres avancés du SSCM.*

#### *3.5. Conclusion :*

Ce rapide tour d'horizon des certains modèles utilisés dans PLAXIS montre qu'il s'agit de modèles suffisamment simples pour qu'il soit possible d'en déterminer les paramètres avec une étude géotechnique classique ou avec des corrélations. Il n'y a dans ces modèles aucun paramètre de calage ou sans signification physique comme on en rencontre souvent dans des modèles plus sophistiqués. Souvent la détermination des paramètres nécessite des techniques d'optimisation.

L'utilisateur doit se concentrer sur deux choix : l'un est inhérent à la géotechnique en général, l'autre concerne la simulation numérique. La détermination des paramètres géotechniques à entrer dans PLAXIS n'est pas différente d'un choix de paramètres de calcul "manuel" pour un calcul de tassement ou de stabilité à partir d'essais parcellaires, il est indispensable d'arriver à ce que l'on pourrait appeler un modèle géotechnique de terrain. Certains des paramètres sont différents dans leurs expressions, mais toujours reliés à des paramètres géotechniques classiques.

Le paramètre le moins "courant" est vraisemblablement l'angle de dilatance.

Le choix du modèle de comportement dépend en fait du problème posé : soutènement, tassement de remblai, fondation sur sol en pente, tunnel : quel modèle de comportement utiliser pour quel problème géotechnique ? La question n'est pas simple car il n'existe pas de modèle "universel".

# *MODELISATION NUMERIQUE*

### *CHAPITRE 4*

## *MODELISATION NUMERIQUE*

#### *4.1. INTRODUCTION*

Il est proposé dans ce chapitre le développement d'un modèle numérique pour simuler le comportement d'une paroi moulée renforcé par un système d'ancrage. Pour cette fin le code des éléments finis pour l'analyse des sols et des roches le code PLAXIS, version 8.2 est utilisé et dans lequel pour entreprendre une analyse l'utilisateur doit créer un modèle en éléments finis et doit spécifier les propriétés des matériaux ainsi que les conditions aux limites. Le développement du modèle numérique ainsi que la technique de modélisation du sol, de la paroi moulée et de l'ancrage est présenté de façon plus détaillée dans ce qui suit, ainsi que la phase input du procédé de modélisation numérique et le maillage en éléments finis.

#### *4.1.1 Présentation du site et de l'Ouvrage :*

#### *4.1.1.1 Présentation du site:*

On retient dans ce chapitre que les informations proviennent de références variées, résumées par le port Autonome du Havre (1999) et Solétanche-Bachy (2001) [Marten 2005].

Le nouveau quai Port 2000 est un quai extérieur en eau profonde, protège par une digue de plusieurs kilomètres et en contact direct avec la marée. Il se situe dans l'estuaire de la seine au Havre – France. L'ouvrage comprend le mur de quai lui-même, ou le LCPC, en collaboration avec le Port Autonome du Havre, l'entreprise solétanche-bachy et le CETE Normandie-Centre, a instrumenté un panneau de paroi moulé situé au coté Ouest de ce quai. Et un système d'endiguement et de nouveaux terres pleines entre l'ancienne digue et le futur chenal illustré sur le *figure 4.1*

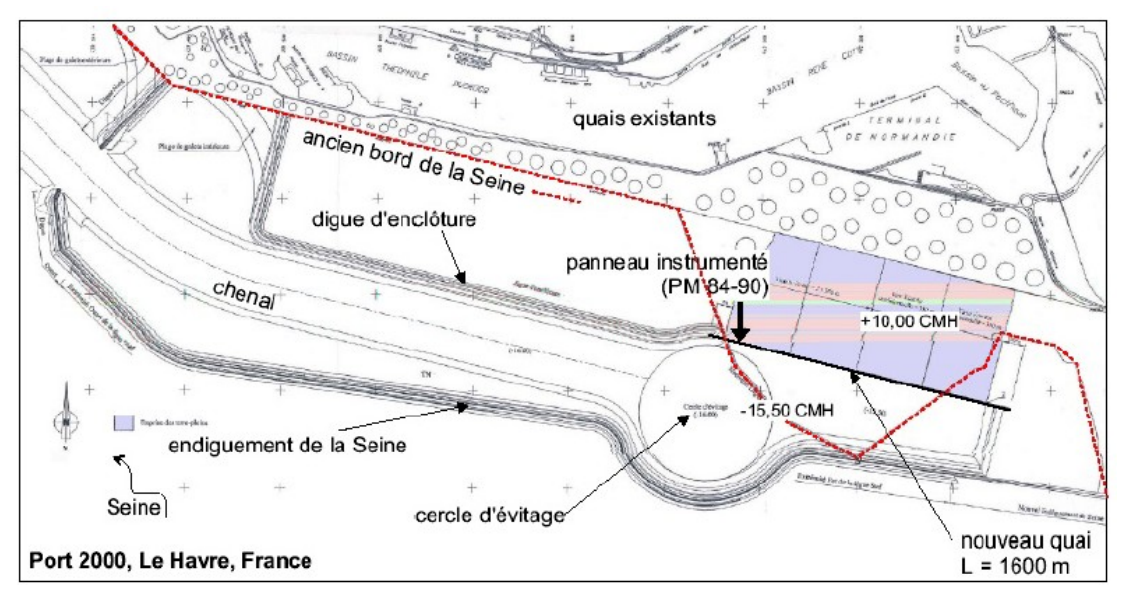

*Figure 4.1 : Vue en plan du site du nouveau port 2000 [01]*

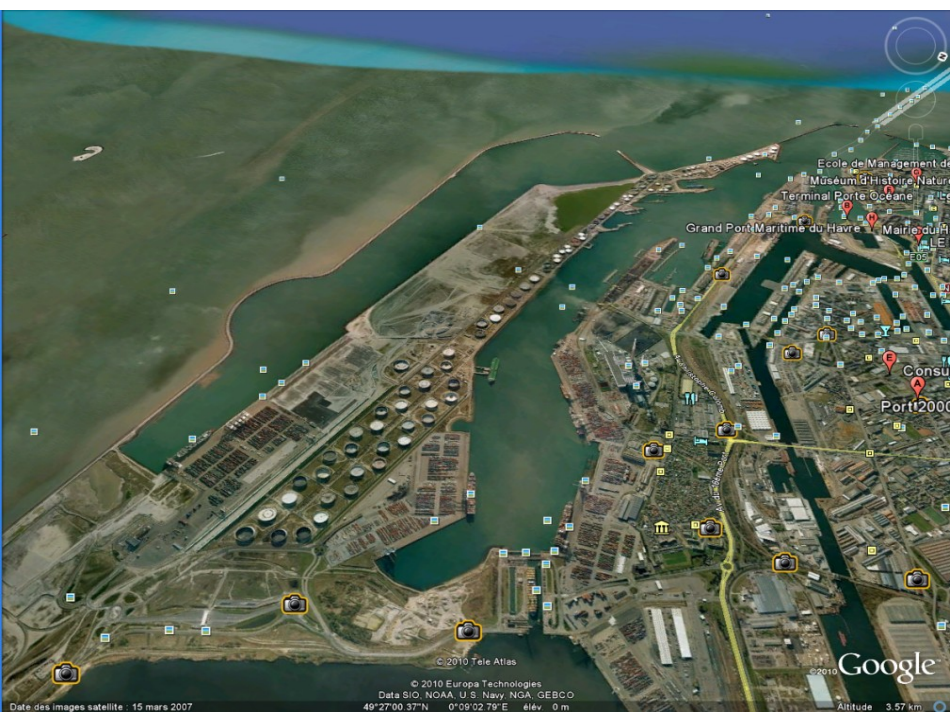

*La figure 4.2*. montre une photo aérienne du nouveau port 2000 prise au mois de mars 2007 avant son entré en service en juillet 2007.--- [Google Earth]---

*Figure 4.2 : Vue aérienne du quai port 2000 Google earth mars 2007*

#### *4.1.1.2 Phasage et points particuliers des travaux :*

En raison des conditions hydrogéologiques particulières de ce site en bordure de l'estuaire de la Seine, la réalisation des travaux doit obéir à un phasage strict. Ainsi, les diverses phases principales de réalisation des travaux comprennent-elles :

- **Phase 1** : travaux préparatoires, décapage et débroussaillage des zones de travail et des zones de dépôt, mise en place de la logistique complète du site y compris les zones d'assemblage des aciers, le montage des centrales bétons, les accès pour l'approvisionnement par voie ferrée des aciers, des tirants et des palplanches.
- **Phase 2** : réalisation de la paroi moulé.
- **Phase 3** : mise en œuvre des rabattements de nappe en avant et en arrière du quai, sachant que, compte tenu des hypothèses de dimensionnement de la paroi moulée, les travaux ne peuvent être poursuivis que si les conditions de rabattement sont satisfaites.
- **Phase 4** : terrassement sous rabattement en avant du quai et réalisation des travaux de génie civil du masque d'accostage et de la poutre de chaînage en tête de paroi.
- **Phase 5** : terrassement en arrière du quai sous rabattement provisoire de la nappe.
- **Phase 6** : mise en œuvre du rideau arrière de palplanches et du lit inférieur de tirants.
- **Phase 7** : remblais 1ère phase et pose du lit de tirants supérieur.
- **Phase 8** : remblais 2ème phase, remontés quasiment jusqu'au niveau final.
- **Phase 9** : arrêt des rabattements de nappe provisoires, le quai étant alors en sécurité.
- **Phase 10** : dragage de la darse de Port 2000, en avant du quai.

Ce phasage est présenté de manière très simplifiée, quelques photos (*figure 4.3*) prises lors de la réalisation illustrent les travaux de terrassement et de mise en place des tirants d'ancrage.

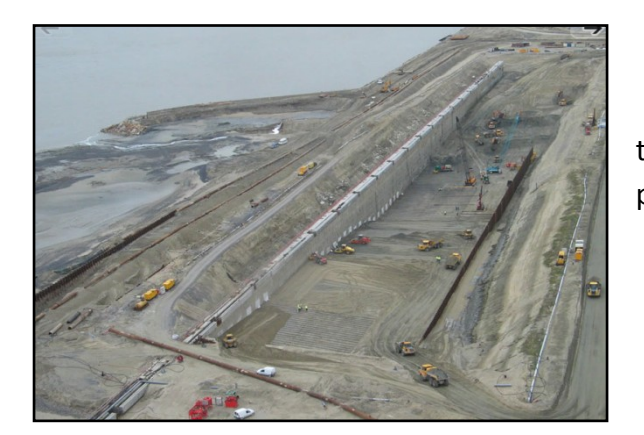

(a) Vue d'ensemble du quai lors du terrassement, après la mise en place de la paroi moulée et du rideau de palplanches.

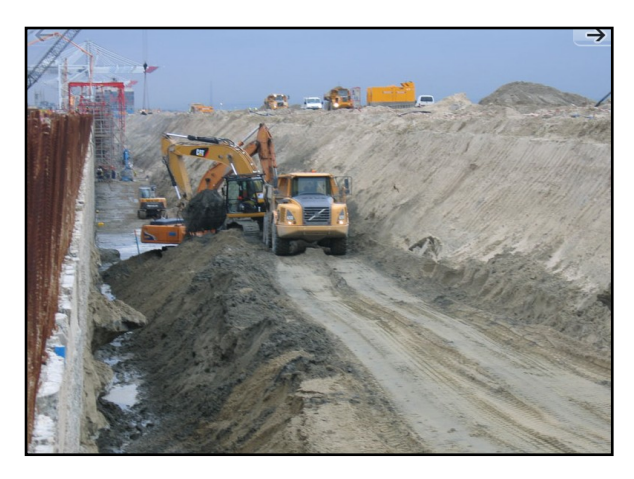

(b) Terrassement devant la paroi moulée pour la réalisation de la poutre de couronnement.

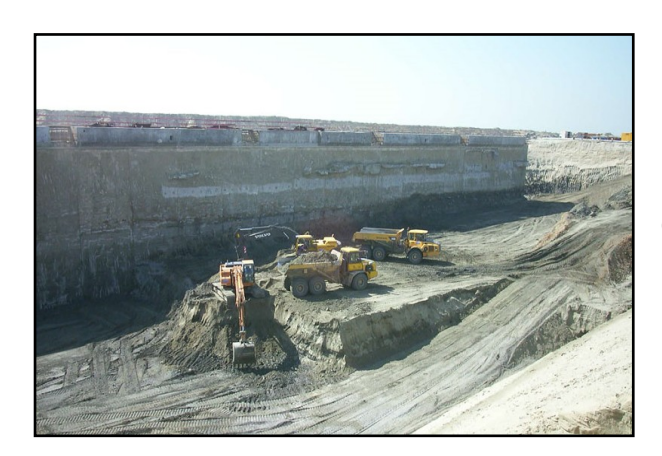

(c) Terrassement derrière la paroi moulée pour la mise en place du premier lit de tirants d'ancrage.

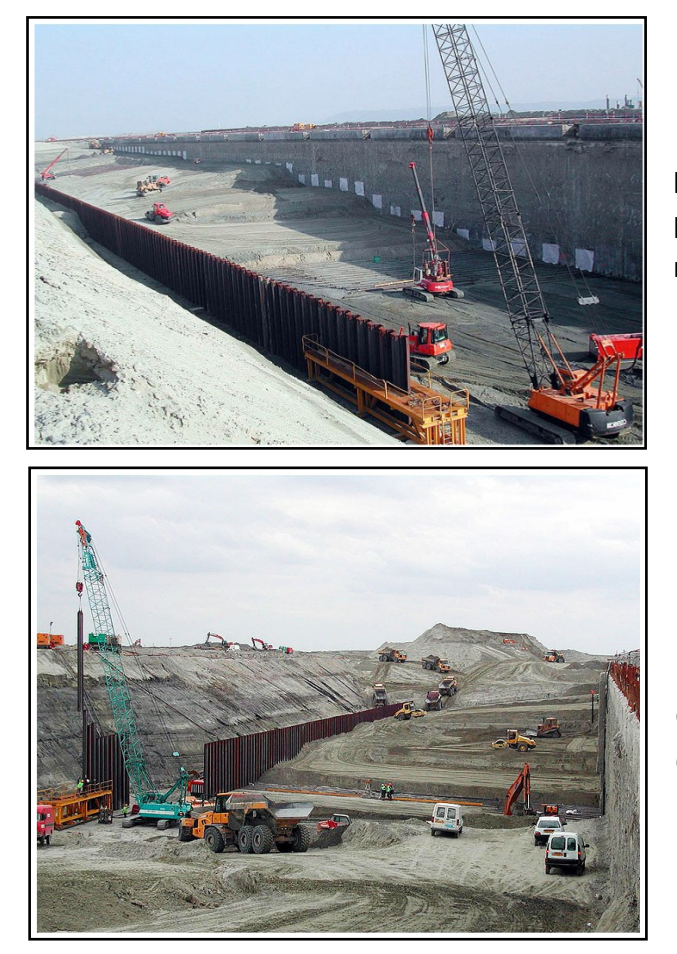

(d) Mise en place de la première nappe de tirants d'ancrage passif et remblaiement derrière la paroi moulée.

(e) Remblaiement derrière la paroi moulée et préparation pour la mise en place de la deuxième nappe de tirants d'ancrage passif.

*Figure 4.3 : Photos de quelques phases des travaux*

Le nouveau port a été inauguré le 30 mars 2006 par M. le Ministre des Transports, de l'Equipement, du Tourisme et de la Mer et, dès le 18 avril 2006, le 1er terminal de 700 m de longueur était mis en exploitation *figure 4.4*.

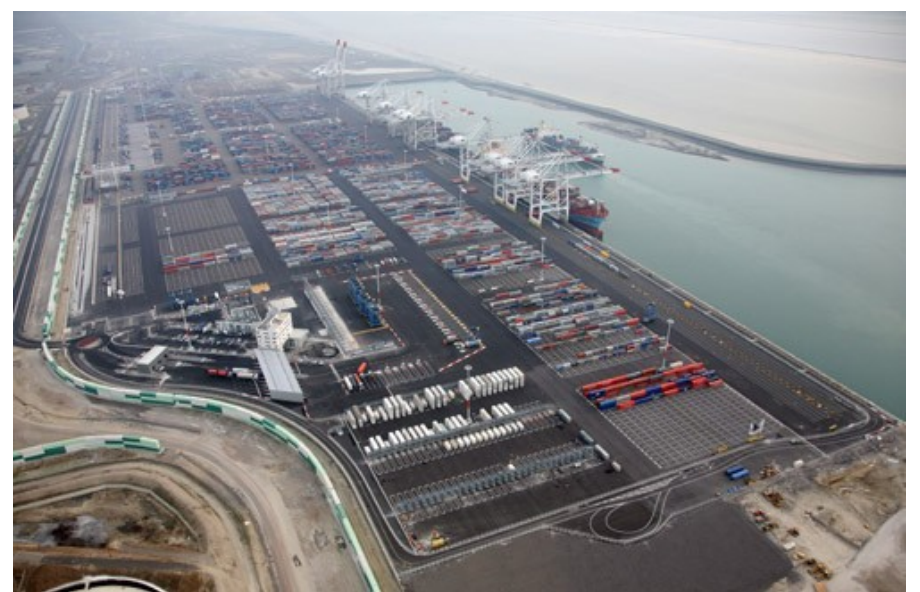

*Figure 4.4 : Photos du Port 2000 après sa mise en exploitation*

## *4.1.1.3 Présentation de l'ouvrage:*

Topographiquement, les altitudes du projet sont rapportées au zéro des Cartes Marines du Havre (CMH) lequel est situé à 4,38 m au-dessous du zéro du nivellement général de la France (NGF).

Les épaisseurs des couches constituantes du terrain à proximité du panneau instrumenté de la paroi moulée et leurs natures sont résumées dans le *tableau 4.1*

| Nature des terrains       | Cotes CMH           | $\mathsf v$ | $\varphi$ | $\mathsf{C}'$ |
|---------------------------|---------------------|-------------|-----------|---------------|
|                           | (m)                 | $KN/m^3$    | degré     | kPa           |
| Remblais nouveaux         | $+10,20$ à -7,5     | 19,5        | 35        | 0             |
| Remblais hydrauliques     | TN $\grave{a}$ +0,0 | 18,0        | 33        | 0             |
| Dépôts organiques récents | $+0,0$ à $-2,0$     | 16,0        | 20        | $\Omega$      |
| Sables supérieurs         | $-2,0$ à 5,0        | 19,0        | 37        | $\Omega$      |
| Sables inférieurs         | $-5,0$ à $-8,0$     | 17,0        | 29        | $\Omega$      |
| Sables inférieurs denses  | $-8,0$ à $-17,0$    | 20,0        | 35        | 0             |
| Sables très denses        | $-17,0$ à $-24,8$   | 22,5        | 39        | 0             |
| Silts inférieurs          | $-24,8$ à $-26,5$   | 17,0        | 29        | 0             |
| Graves de fond            | $-26,5$ à $-29,5$   | 22,0        | 40        | 0             |
| Argiles de Villerville    | Substratum          | 20,0        | 20        | 20            |

*Tableau 4.1 : Epaisseurs et Synthèse des caractéristiques géotechniques du sol (à proximité du panneau instrumenté)*

L'ouvrage est constitué d'une paroi moulée en béton B30 de 1,20 m d'épaisseur et 40 m de profondeur ancré dans l'argile de villerville et est retenue par deux nappes de tirants (des barres d'acier de 80 mm de diamètre) passifs faiblement inclinées fixés à un rideau de palplanches Larssen de type PU25 situé à une distance de 45,40 m derrière la paroi moulée. [Marten 2005]

Une coupe transversale de la structure du quai au niveau du panneau instrumenté est représentée sur la *figure 4.5*

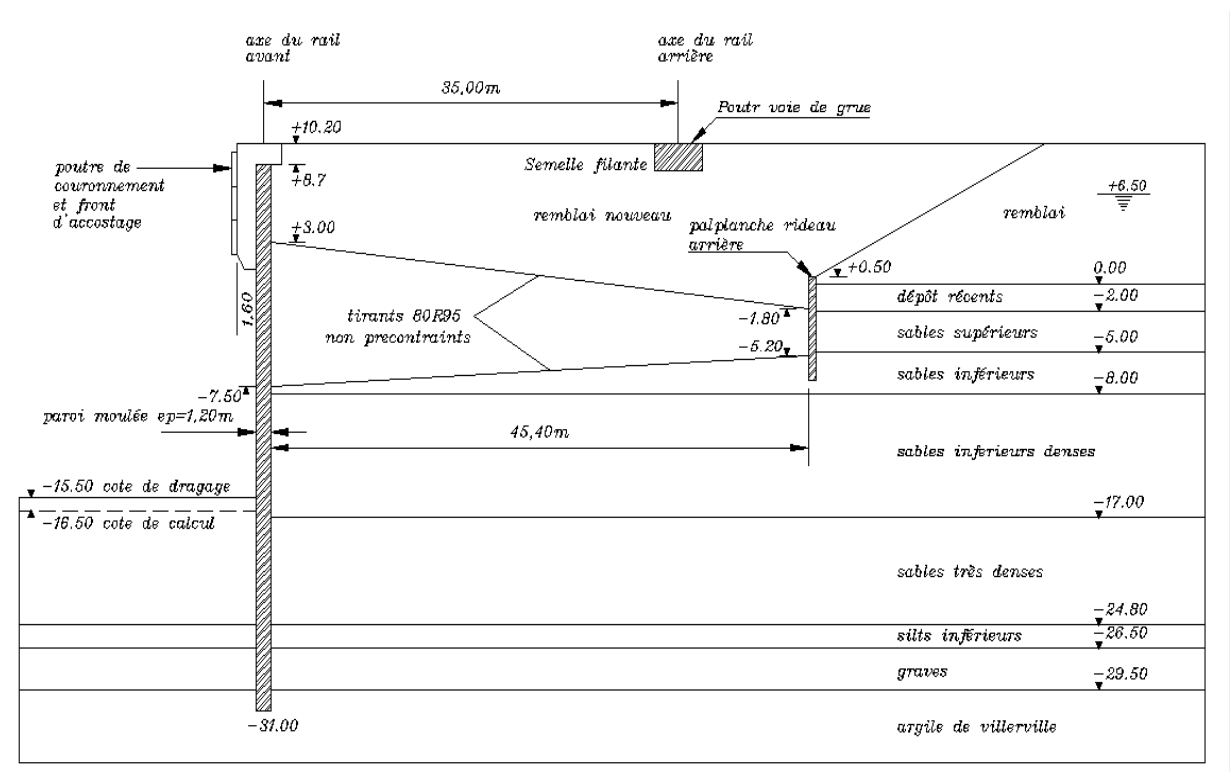

*Figure 4.5 : Coupe de la paroi au niveau du panneau instrumenté.*

#### *4.2 . DEVELOPPEMENT DU MODELE NUMERIQUE :*

Le modèle numérique a été configuré de façon à représenter le mieux possible les particularités géométriques et géotechniques du nouveau quai du « port 2000 » ainsi que les phases de la construction.

#### *4.2.1 Présentation générale du modèle numérique :*

Les calculs ont été réalisés en configuration bidimensionnelle, et pour ne pas trop compliquer la modélisation, différents compromis ont été adoptés pour ce qui concerne la géométrie de l'ouvrage ainsi que celle des couches.

#### La géométrie du modèle numérique est illustrée sur la *figure 4.6*

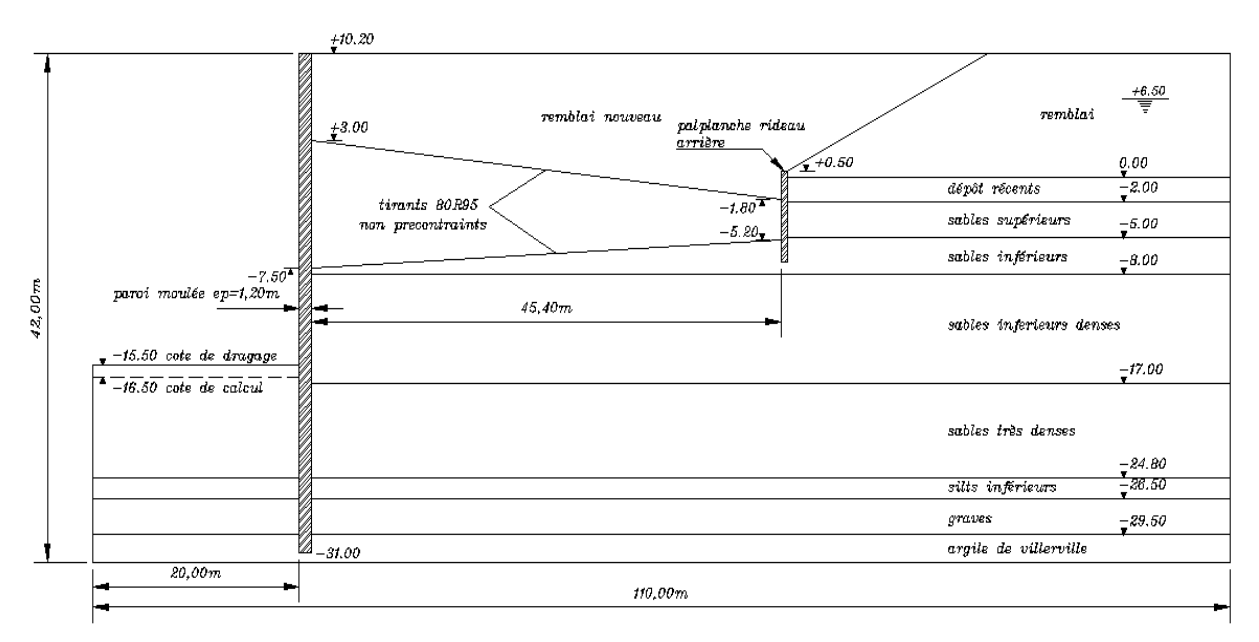

*Figure 4.6 Géométrie du modèle numérique*

Avec les coordonnées suivantes:

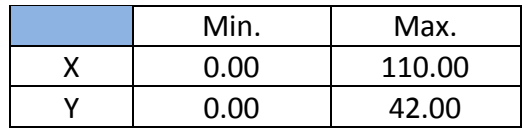

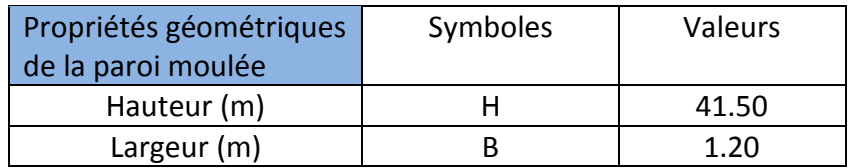

#### *4.2.2 Création de la géométrie du modèle:*

Le programme PLAXIS-Input est utilisé pour la création de la géométrie du modèle numérique, au lancement de ce dernier une boite de dialogue « général settings » et contenant 02 tabsheets « *Project », « Dimensions »*. *figure 4.7*

Permettant à l'utilisateur la sélection des arrangements initiales divers tel que:

- o Le titre du projet.
- o Le type d'analyse à effectuer ( axisymetrie ou plain strains).
- o Le type d'éléments finis (à 6-nœuds ou à 15-nœuds).
- o Les dimensions de la surface du dessin.

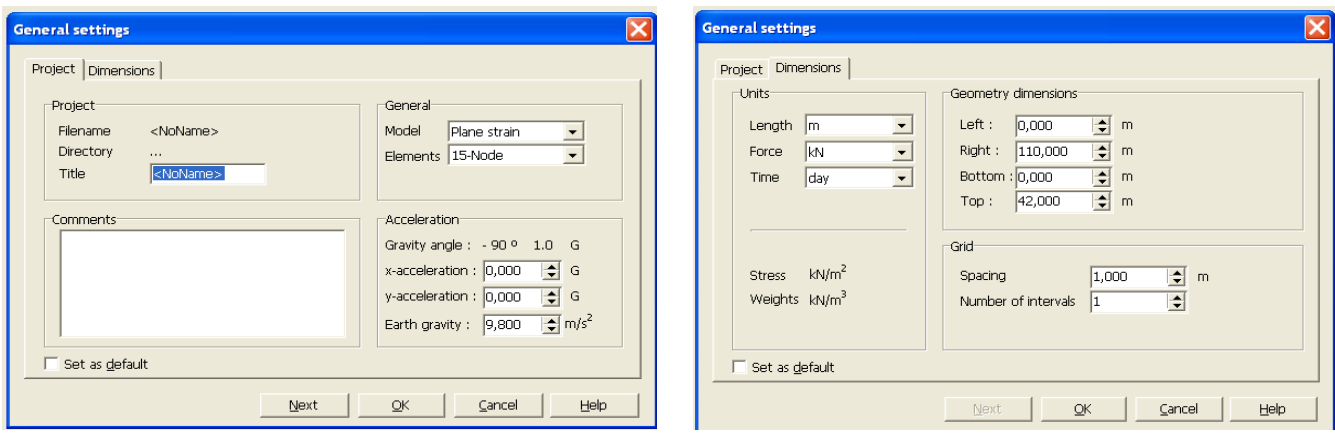

*Figure 4.7 : Boite de dialogue « général settings »*

Dans la présente étude les conditions de 'plain strain' étaient assumées, des éléments à 15 nœuds étaient sélectionnés pour la modélisation du sol. Un élément finis typique à 15 nœuds avec les points de contraintes correspondant est illustré sur la *figure 4.8*

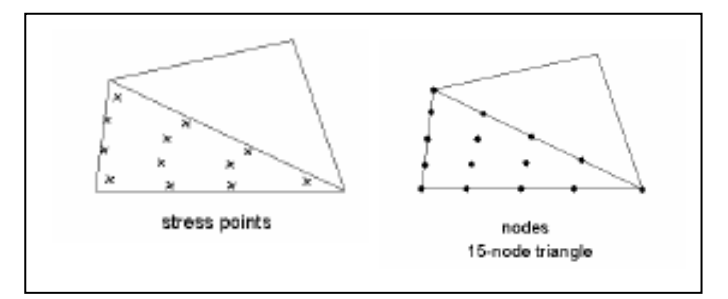

*Figure 4.8 : Elément finis triangulaire à 15-nœuds*

Une fois ces arrangements validés les outils mis à la disposition de l'utilisateur dans la fenêtre du PLAXIS-Input programme sont utilisés pour la création de la géométrie du modèle numérique, à savoir les points, les lignes et les clusters, considérés dans le PLAXIS-Input programme comme suit :

- *Points* : les points constituent la limite physique des lignes (début fin). Ils peuvent aussi être utilisés pour le positionnement des forces, des fixités et pour le raffinement du maillage des éléments finis.
- *Lignes* : une ligne peut servir plusieurs fonctions ou propriétés, elles sont utilisées pour définir les limites physiques de la géométrie et de sa discontinuité, à définir les limites du modèle dans la géométrie et à la séparation des couches de sols distinctes ou des phases de construction.
- *Clusters* : c'est les espaces complètement entourés par des lignes, dans les quels les propriétés du matériau sont uniques et homogènes.

En combinant ces outils, la géométrie du modèle numérique est ainsi créée dans la fenêtre PLAXIS-Input comme illustré sur la *figure 4.9.*

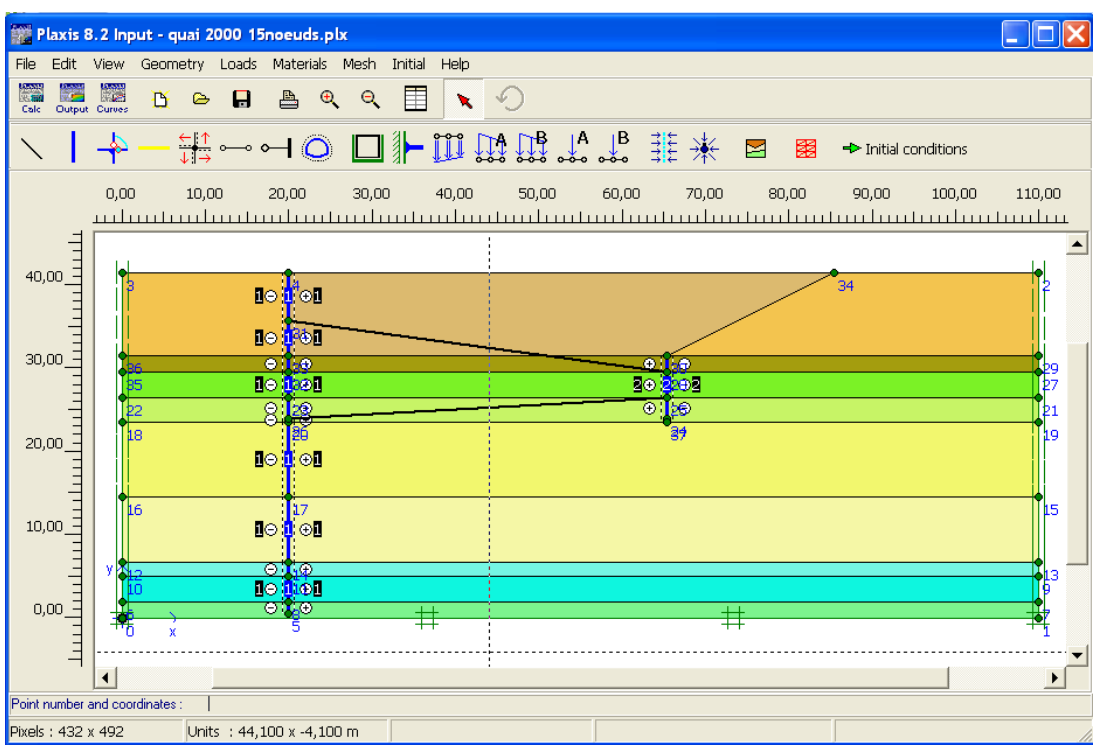

*Figure 4.9 : Modèle numérique – PLAXIS-Input.*

Il est à noter que l'analyse sera effectuée en « plain strains » la *figure 4.9* montres les conditions aux limites. La limite verticale du modèle est fixée dans le sens horizontal mais libre au déplacement dans le sens vertical, à la base le modèle est supposé fixe dans les deux directions (horizontale et verticales).

#### *4.2.3 Caractéristiques géotechniques du terrain:*

Les caractéristiques issues de la reconnaissance de sols ont été adaptées pour le calcul numérique, de manière à réaliser une modélisation aussi détaillée que possible.

Le modèle de Mohr – Coulomb (ou modèle élasto-plastique) est considéré comme étant un modèle de première approximation du comportement du sol, caractérisé par ces cinq paramètres à savoir :

- Le module de Young «  $E$  » - le coefficient de poisson «  $V$  » -l'angle de frottement interne « $\varphi$ » - la cohésion «  $\mathsf C$  » - la dilatance «  $\psi$  ». Il est recommandé pour les analyses primaires des problèmes géotechniques.

Dans la présente analyse numérique le sol a été modélisé en utilisant le modèle de Mohr-Coulomb avec les paramètres résumés dans le *Tableau 4.2* :

| Nature des terrains       |                   | 11   | $\varphi$ |     | ψ     |
|---------------------------|-------------------|------|-----------|-----|-------|
|                           | KN/m <sup>2</sup> | -)   | degré     | kPa | degré |
| Remblais nouveaux         | $3,40E+04$        | 0,3  | 35        |     | 8     |
| Remblais hydrauliques     | $1,60E+04$        | 0,3  | 33        |     | 8     |
| Dépôts organiques récents | $0,9E + 04$       | 0,35 | 20        |     | 5     |
| Sables supérieurs         | $6,1E+04$         | 0,3  | 37        |     | 8     |
| Sables inférieurs         | $1,4E+04$         | 0,3  | 29        |     | 5     |
| Sables inférieurs denses  | $3,6E+04$         | 0,3  | 35        |     | 8     |
| Sables très denses        | $1,04E+05$        | 0,3  | 39        |     | 8     |
| Silts inférieurs          | $2,5E+04$         | 0,3  | 29        |     | 5     |
| Graves de fond            | $1,20E+05$        | 0,25 | 40        |     | 8     |
| Argiles de Villerville    | $3,0E+05$         | 0,3  | 20        | 20  | 5     |

*Tableau 4.2 : Paramètres de modélisation du sol*

#### *4.2.4 Caractéristiques mécaniques pour la modélisation des éléments de structure:*

#### *4.2.4.1 Modélisation de la paroi moulée et le rideau de palplanches:*

La paroi moulée et le rideau de palplanches sont modélisés par des éléments dont le comportement est supposé élastique linéaire.

Dans le code PLAXIS, ces éléments sont modélisés par des plaques qui sont utilisées pour modéliser des éléments de structures élancés placés dans le sol et ayant une rigidité de flexion et une raideur normale significative, tel que les coques les murs de soutènements etc. … Les paramètres les plus importants des plaques sont la rigidité de flexion « EI » et la raideur axiale « EA », à partir des quels l'épaisseur équivalente de la plaque est calculée à l'aide de l'équation suivante :

$$
d_{eq} = \sqrt{12 \frac{EI}{EA}} \tag{4.1}
$$

Dans un modèle d'éléments fini en 2D les plaques sont composées d'éléments de poutres à trois degrés de liberté par nœud; deux degrés de liberté en translation ( $u_x u_y$ ) et un degré de liberté en rotation (rotation dans le plan x-y ,  $\theta_z$ ). Il est à noter que dans le cas ou le sol est modélisé avec des éléments à 15 nœuds, comme c'est le cas de la présente modélisation l'élément poutre est défini par un élément à 5 nœuds alors dans le cas ou le sol modélisé à 6 nœuds l'élément poutre est défini par 3 nœuds, voir *la figure 4.10*

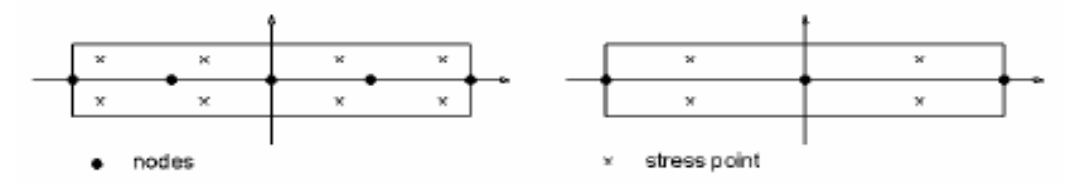

*Figure 4.10 : Position des nœuds et points de contraintes dans l'élément poutre à 5-nœuds et 3-nœuds.*

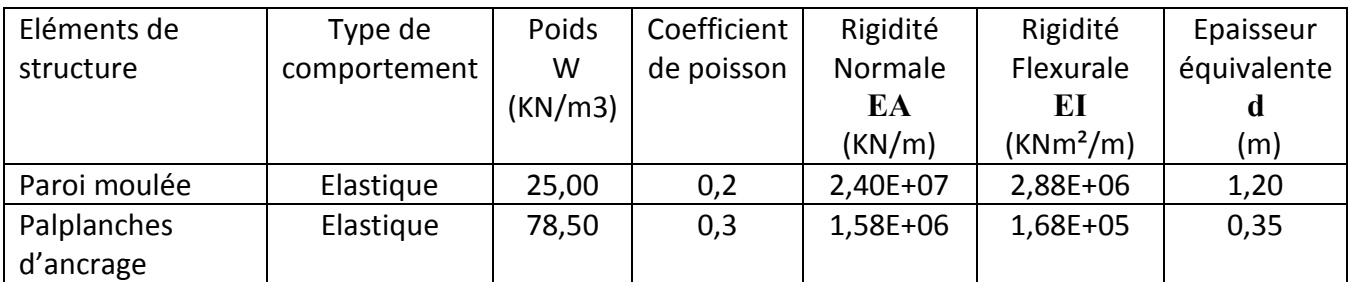

Les propriétés adoptées pour la modélisation du comportement des éléments de structure sont récapitulés dans le *tableau 4.3*

*Tableau 4.3 : Paramètres de modélisation des éléments de structure*

Les caractéristiques de la partie du sol en contact direct avec la structure sont affectées par la présence de cette dernière, cette partie est l'interface et est définie dans ce qui suit.

#### *3.2.4.2 Modélisation de l'interface:*

Les interfaces sont utilisées pour la modélisation de l'interaction entre le sol et la structure. Une épaisseur virtuelle est assignée à chaque interface, c'est une dimension fictive pour définir les caractéristiques du matériau affectées à l'interface.

Il est à noter que plus l'épaisseur virtuelle est importante plus les déformations élastiques sont importantes, en général les éléments d'interface sont supposés ne générer que de très petites déformations élastiques d'où l'épaisseur devra être faible.

L'épaisseur virtuelle est déterminée par le facteur d'épaisseur virtuelle multiplié par la taille moyenne des éléments qui est déterminée à partir de la densité globale d'éléments utilisés pour la génération du maillage; la valeur par défaut du facteur d'épaisseur virtuelle est : **0.1** La connexion des éléments d'interface aux éléments du sol dans le cas d'éléments de sol à 15 nœuds ou à 6 nœuds est illustrée sur *figure 4.11*

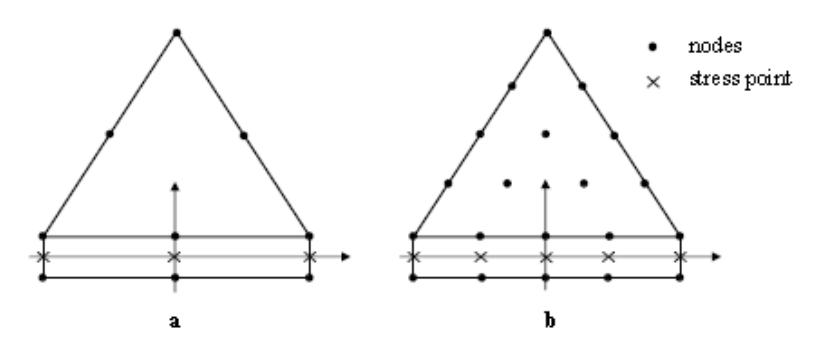

*Figure 4.11 : nœuds et points de contraintes dans les éléments d'interface et connexion avec les éléments de sol à 15-nœuds et 6-nœuds.*

La rugosité de l'interface est modélisée par le choix d'une valeur convenable du facteur de réduction des efforts à l'interface « **R inter** ». Ce facteur relie les caractéristiques de l'interface (frottement de la paroi et adhérence) aux caractéristiques du sol (angle de frottement et cohésion).

En général, pour des interactions réelles entre le sol et un élément de structure l'interface est plus faible et plus déformable que la couche de sol associée, ce qui signifie que la valeur de **R inter** < 1 on peut trouver des valeurs représentatives de **R inter** dans la littérature qui varie entre 2/3 pour un contact sable – acier et d'environ 1/2 pour un contact argile –acier ; les interactions avec du béton donnent des valeurs légèrement supérieurs.

Dans le code PLAXIS le facteur de réduction des efforts à l'interface **R inter** n'est pas défini directement comme une propriété de l'interface, mais l'utilisateur est amené à spécifier ce paramètre en même temps que les paramètres de résistance du sol, en d'autres termes les propriétés des interfaces sont reliées aux propriétés de sol et sont saisies dans le même jeu de données que ces dernières de façon à avoir :

$$
\tan \varphi_{interface} = R_{inter} \cdot \tan \varphi_{sol} \quad \text{et} \quad C_{interface} = R_{inter} \cdot C_{sol} \qquad (4.2)
$$

## *4.2.4.3 Modélisation des Tirants d'ancrage :*

Dans le code PLAXIS on y trouve deux types d'ancrages :

- Les éléments nœud à nœud utilisés pour modéliser des liaisons entre deux points, comme c'est le cas des tirants d'ancrage de notre présent modèle.

- Les ancrages à tête fixe utilisées pour modéliser des butons.

Dans les deux cas l'ancrage est seulement un élément élastique dont la propriété principale est la rigidité axiale « **EA** » et afin de calculer une rigidité équivalente par mètre linéaire PLAXIS exige la saisie de l'espacement dans la direction perpendiculaire à la coupe transversale du modèle : «**L<sup>s</sup>** ».

Les paramètres de modélisation du système d'ancrage sont résumés dans le *tableau. 4.4* et sont saisies dans la boite de dialogue *figure 4.12*

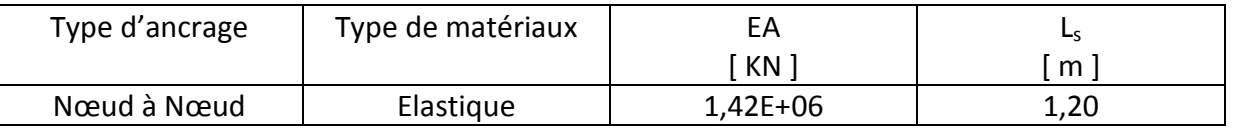

*Tableau 4.4 : Paramètres de modélisation des tirants d'ancrage*

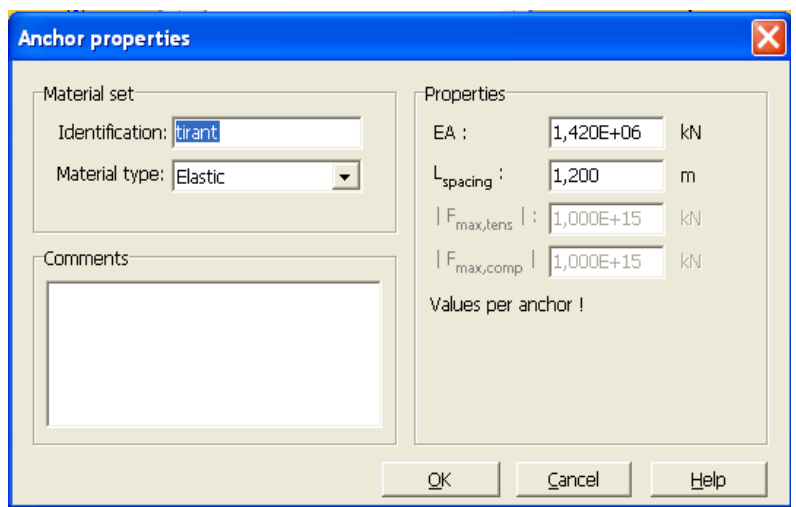

*Figure 4.12 : boite de dialogue pour la saisie des propriétés des tirants d'ancrage*

Une fois le modèle géométrique entièrement défini et que les propriétés des matériaux sont assignées à toutes les couches et à tous les éléments de structure, PLAXIS permet de générer automatiquement un maillage en éléments triangulaires à 15 nœuds comme c'est le cas de la présente modélisation, illustré sur la *figure 4.13* ou à 6 nœuds. On peut noter que le maillage peut être affiné globalement ou localement.

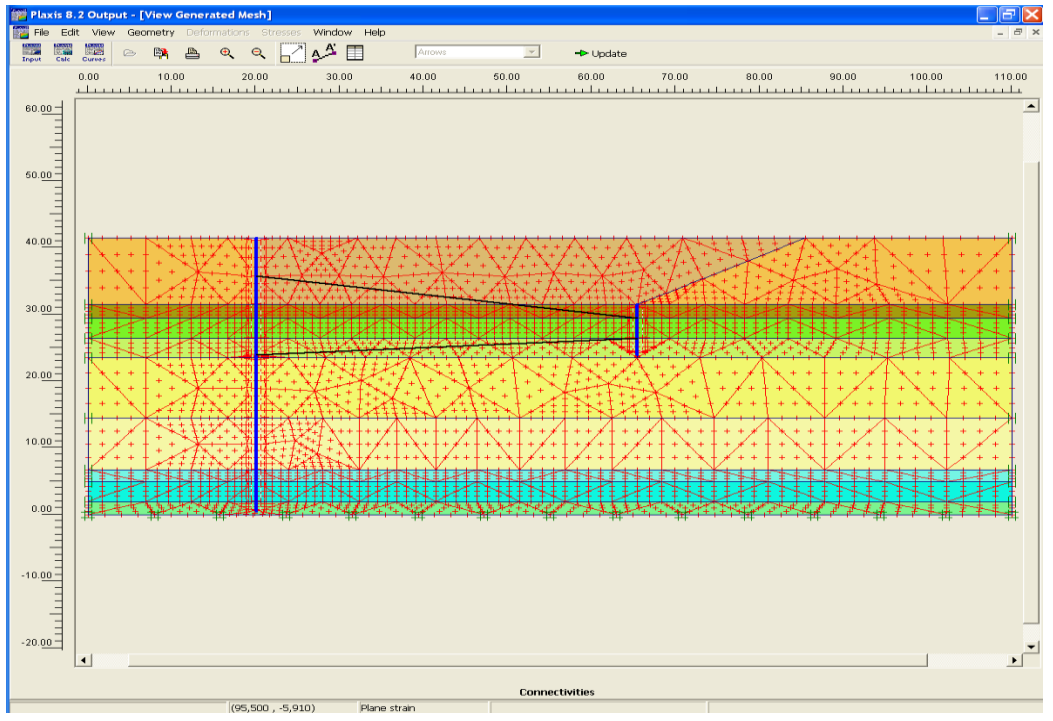

*Figure 4.13 : Génération du maillage à 15 nœuds.*

Ceci réalisé, et avant d'entamer les calculs proprement dit le programme doit être initialisé avec des conditions initiales.

## *4.2.5 Conditions initiales :*

Les conditions initiales sont constituées de deux modes différents, l'un pour générer les pressions interstitielles ou conditions hydrauliques et l'autre pour générer le champ de contraintes effectives initiales.

## *4.2.5.1 Conditions hydrauliques :*

Lié directement au niveau de la nappe phréatique situé dans notre cas à -4.00m de la surface soit à 38.00m du substratum considéré comme imperméable modélisé par une frontière imperméable à l'écoulement, *figure 4.14* ensuite les pressions interstitielles initiales sont générées *figure 4.15*

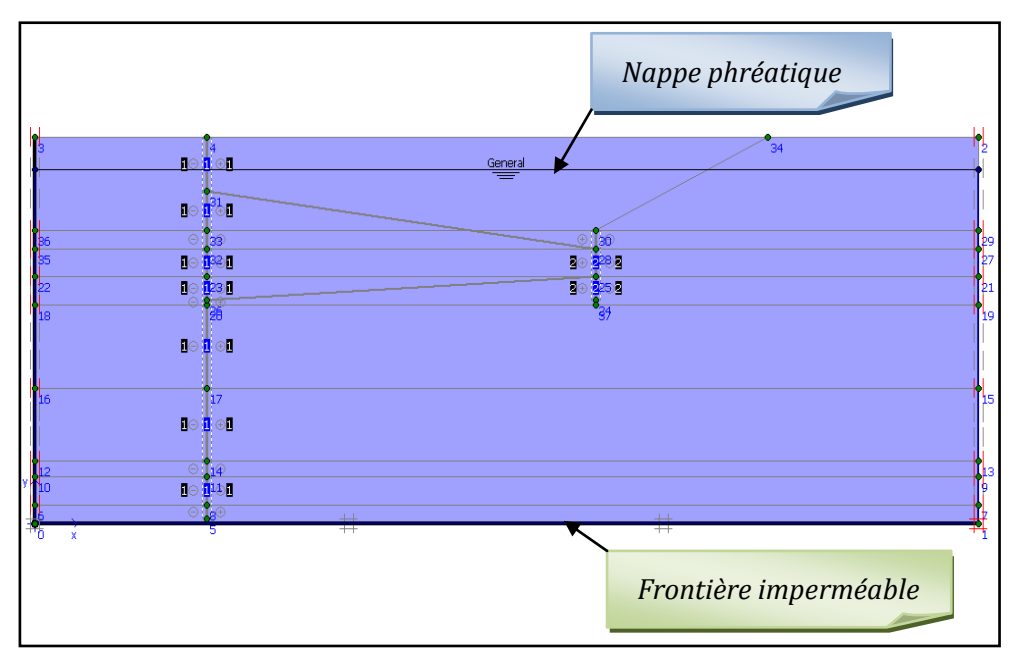

*Figure 4.14 : Conditions hydrauliques initiales.*

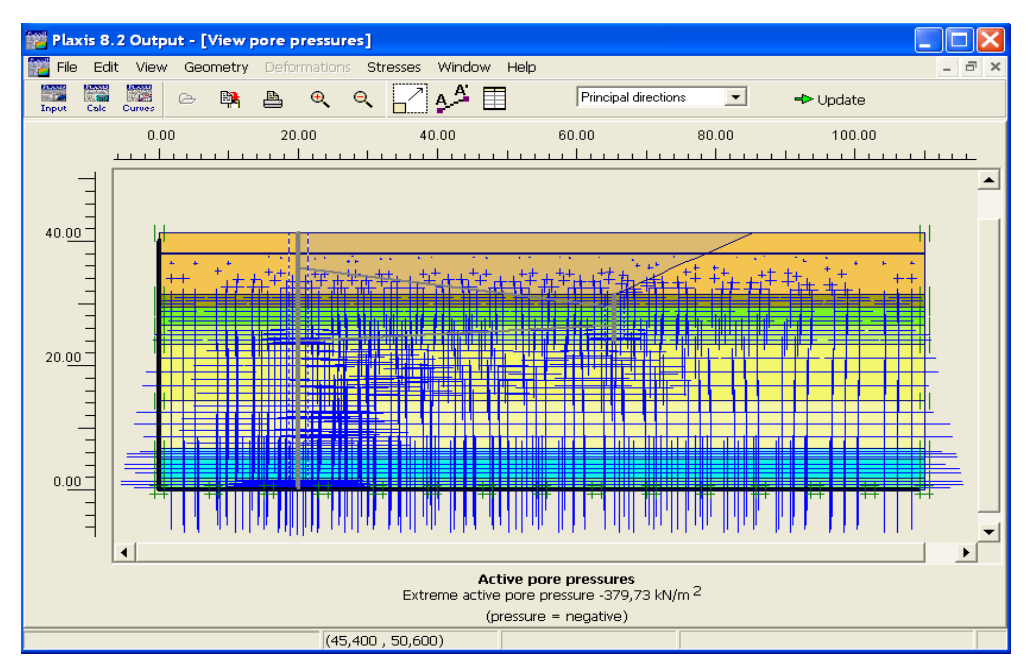

*Figure 4.15 : Génération des pressions interstitielles initiales.*

#### *4.2.5.2 Contraintes initiales :*

Les contraintes initiales dans un sol sont liées au poids du matériau et à l'histoire de sa formation. L'état de contraintes initiales est caractérisé généralement par une contrainte effective verticale «  $\sigma'_{v,0}$  », qui est liée à la contrainte effective horizontale initiale «  $\sigma'_{h,0}$  » par le coefficient de pression des terres au repos « K<sub>0</sub> ».

$$
\sigma'_{h,0} = K_0 \cdot \sigma'_{v,0} \tag{4.3}
$$

La *figure 4.16* illustre la génération des contraintes initiales avec la procédure K<sub>0</sub>, la magnitude et l'orientation des contraintes principales sont représentées par des croix rouges.

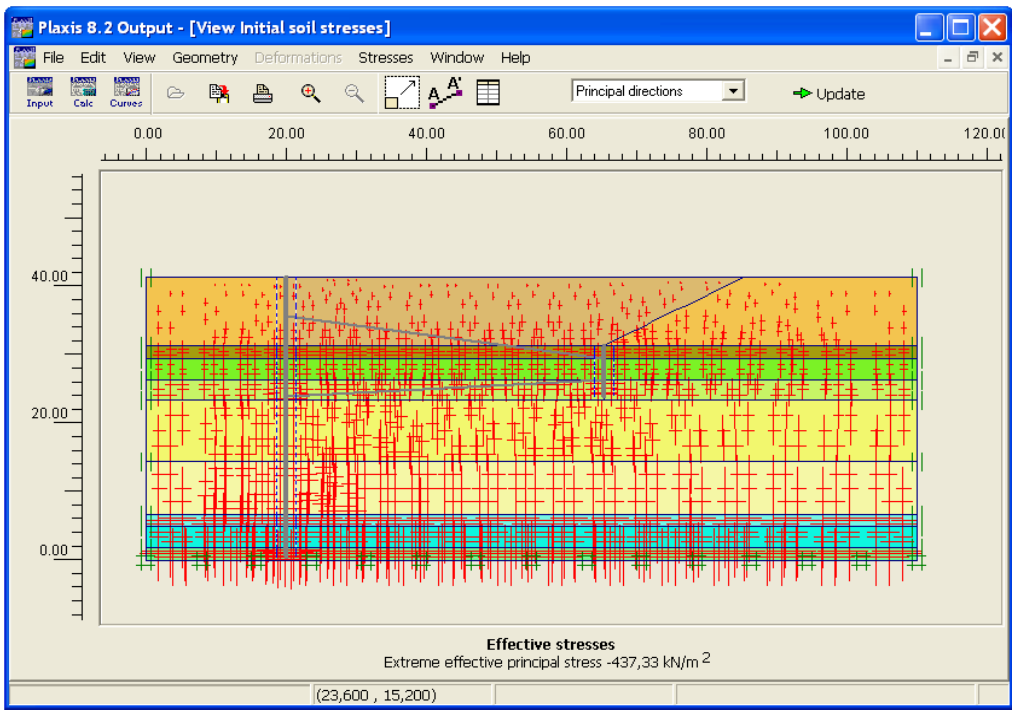

*Figure 4.16 : Génération des contraintes initiales.*

Après avoir crée la géométrie du modèle et introduire les conditions initiales dans le sous programme PLAXIS-Input, les calculs proprement dits peuvent être effectués dans le sous programme PLAXIS-Calculation.

## *4.3 Calculs Numériques :*

Afin de définir et amorcer un calcul par la méthode des éléments finis PLAXIS dispose d'un sous programme de calcul permettant l'accès à toute les options nécessaires et qui sont accessibles a travers une boite de dialogue *figure 4.17*.

Contenant quatre fiches (Onglets) [*Général – Parameters – Multiplers – Preview* ], permettant d'introduire les phases de réalisation du projet ainsi que le type de calcul.

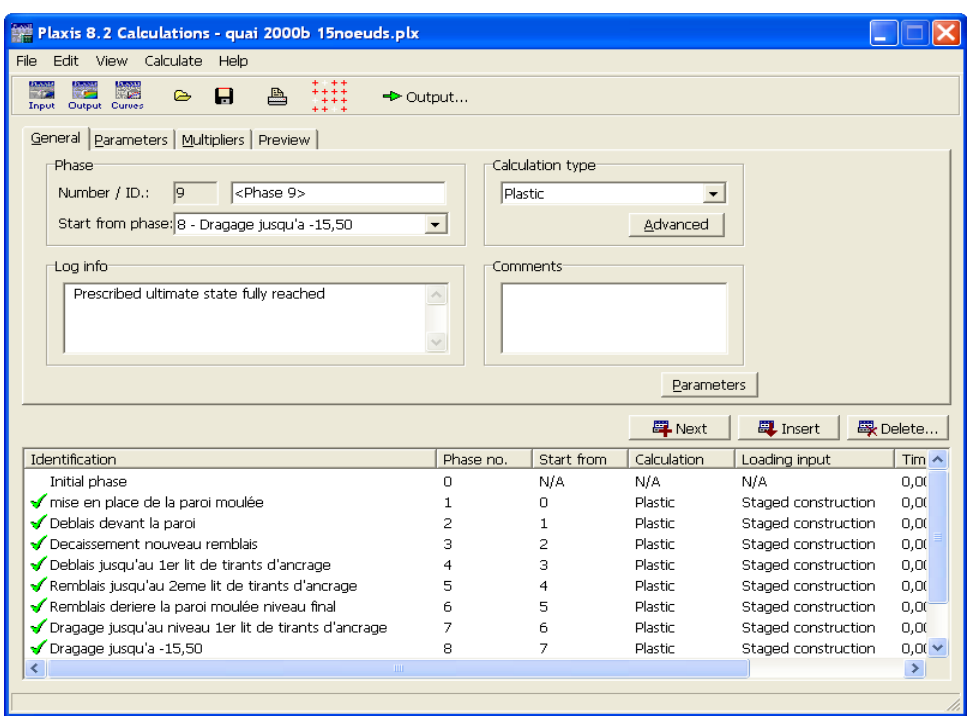

*Figure 4.17 : Fenêtre principale du programme de calcul.*

Cette boite de dialogue contient tous les arrangements nécessaires, à partir de la définition des phases de calcul jusqu'au calcul proprement dit.

## *4.3.1 Définition des phases de calcul :*

Tout projet passe par des étapes lors de sa réalisation, ces dernières peuvent être introduite dans PLAXIS à travers la boite de dialogue *figure 4.17* et avec la disponibilité de la procédure multi phases « stage construction » l'utilisateur peut introduire les phases de construction du projet en activant ou désactivant n'import quel éléments de structure ou couche de sol.

Dans la présente investigation on s'est contenté de huit phases de calcul. En commençant par une phase avec les conditions initiales tel que définies précédemment, jusqu' à la dernière phase représentant le projet à l'état final tel que représentées dans la *figure 4.18*.

Il est à noter que chaque phase est identifiée avec un numéro assigné automatiquement par le programme et un nom édité par l'utilisateur tout en précisant l'ordre des phases de calcul « start from phase ».

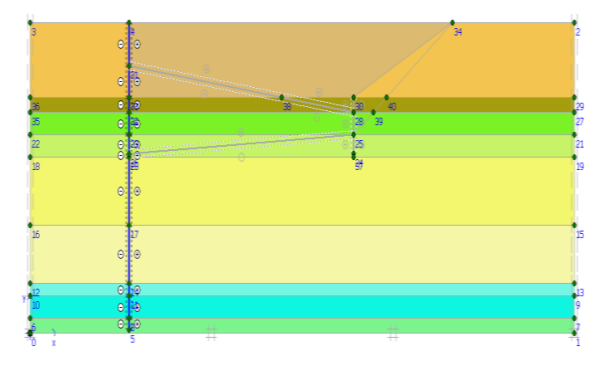

1<sup>ere</sup> Phase : Mise en place de la paroi moulée

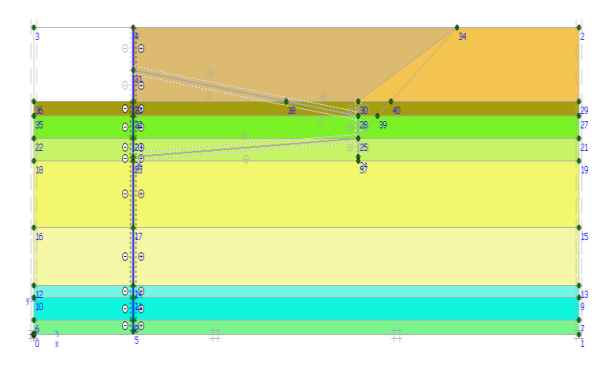

2<sup>eme</sup> Phase : Excavation à l'avale de la paroi moulée affin de pouvoir réaliser la poutre de couronnement et d'accostage

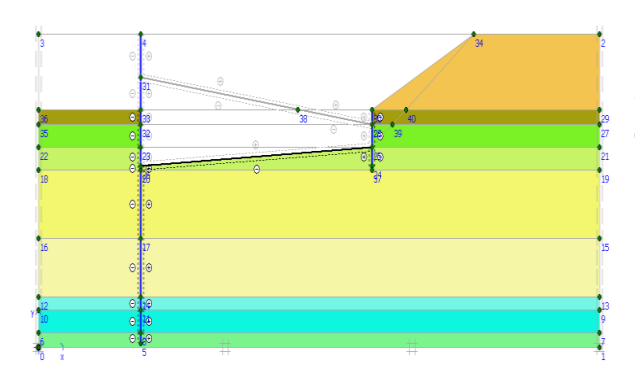

3<sup>eme</sup> Phase : Excavation du nouveau remblai à l'amont de la paroi moulée affin de permettre le battage des palplanches.

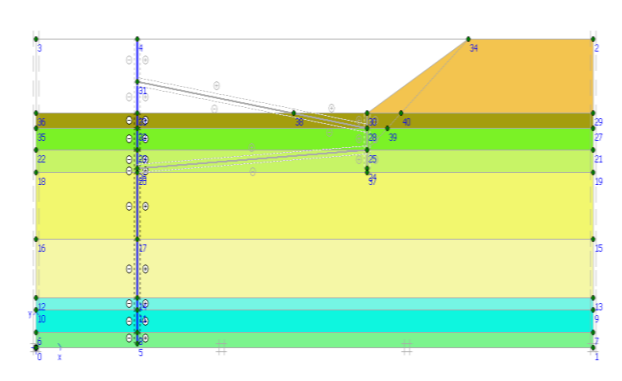

4<sup>eme</sup> Phase : Excavation jusqu'au niveau du 1<sup>er</sup> lit d'ancrage et mise en place des tirants d'ancrages

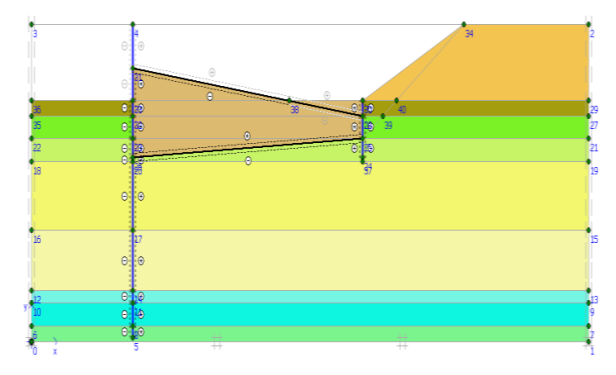

5<sup>eme</sup> Phase : Remblais jusqu'au niveau du 2<sup>eme</sup> lit d'ancrage et mise en place des tirants d'ancrages

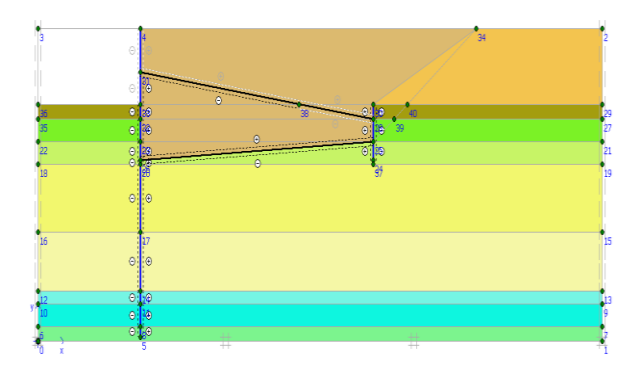

6 eme Phase : Remblais jusqu'au niveau de la plate forme du port

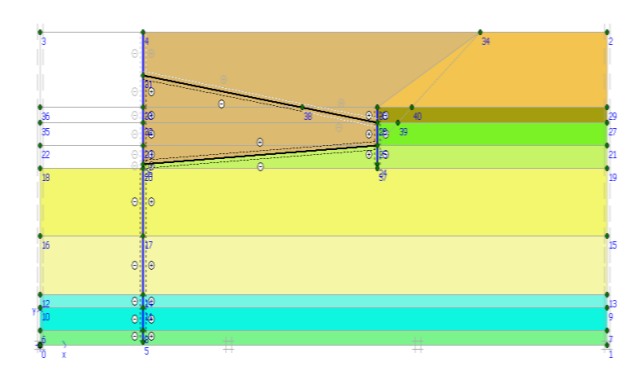

7<sup>eme</sup> Phase : Dragage jusqu'au niveau du 1<sup>er</sup> lit des tirants d'ancrages

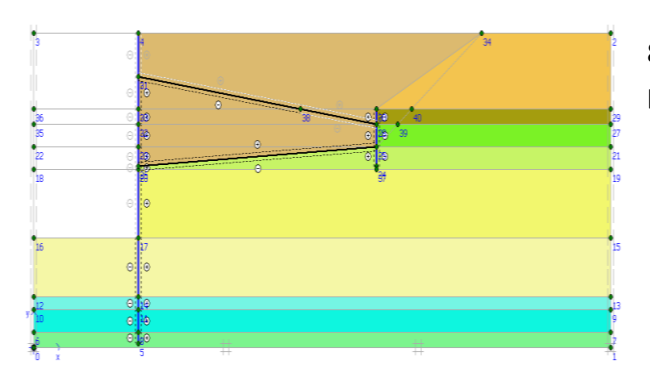

8 eme Phase : Dragage jusqu'au niveau théorique du port ( -15,50 )

*Figure 4.18 : Phases de construction prisent en compte lors des calculs.*

#### *4.3.2 Caractéristiques générales des calculs :*

L'onglet [ Général ] permet de définir les caractéristiques générales d'une phase de calcul, ainsi que le type de calcul « calculation type » dans le code PLAXIS on dispose de trois types de calcul fondamentaux distincts :

- a) Un calcul plastique.
- b) Une analyse de la consolidation.
- c) Un calcul de coefficient de sécurité (Phi-c réduction).

#### *Remarque :*

Un calcul dynamique est disponible en option mais il faut ajouter le module PLAXIS Dynamics.

## *a) Calcul plastique :*

Ce type de calcul est sélectionné pour réaliser une analyse en déformation élasto-plastique, ou la matrice de rigidité est basée sur la géométrie initiale non déformée, il est approprié dans la plus part des applications géotechniques pratiques, et c'est le type de calcul utilisé dans la présente modélisation.

## *b) Analyse de la consolidation :*

Une analyse de la consolidation doit être sélectionnée dés qu'on a besoin de suivre le développement et la dissipation des pressions interstitielles au cours du temps dans des sols saturés de type argileux.

## *c) Un calcul de coefficient de sécurité (Phi-c réduction):*

Le calcul du coefficient de sécurité (phi-c réduction) est sélectionné pour déterminer un coefficient de sécurité global pour une situation donnée. Dans PLAXIS ce calcul est effectué en réduisant les paramètres de résistance du sol.

## *4.3.3 Paramètres de contrôle de calcul :*

A partir de l'onglet [ Parameters ] *figure 4.19, l'utilisateur peut définir les paramètres* de contrôle d'une phase de calcul ainsi que la procédure de résolution correspondante, et introduire les options de calcul suivantes :

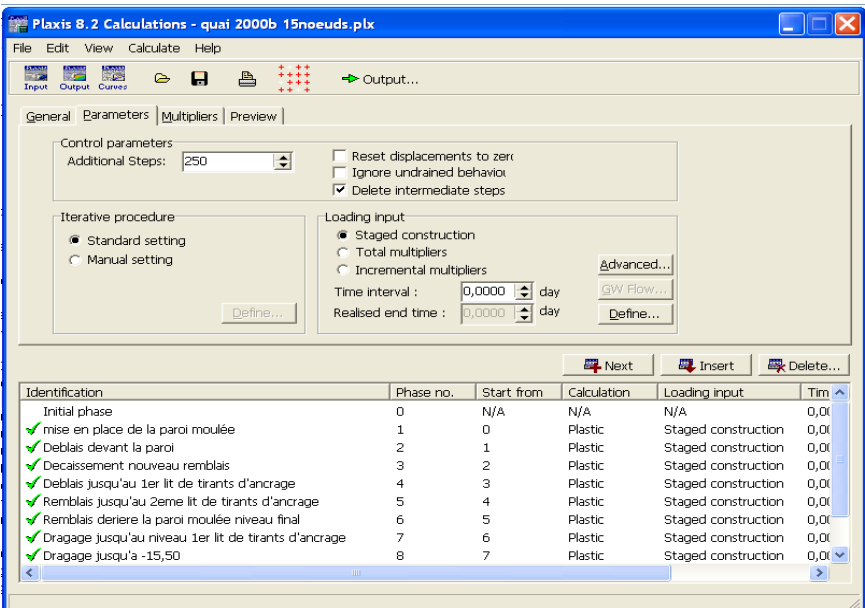

*Figure 4.19 : Fenêtre de calcul onglet [Parameters].*

#### *a) Les pas additionnels ( additional steps) :*

Ce paramètre permet de préciser le nombre maximum de pas de calcul réalisés dans une phase de calcul, il est par défaut fixé à 250 ce qui est généralement suffisant pour réaliser une phase de calcul. Cependant ce dernier peut varier dans l'intervalle 1 à 1000.

## *b) Remise à zéro des déplacements :*

Cette option est choisie quand on veut ignorer les déplacements calculés dans les pas de calculs antérieurs. Dans la présente analyse les déplacements sont pris en compte dés la mise en place de la paroi moulée et sont suivis jusqu'à la phase finale donc il est impératif de ne pas sélectionner cette option.

#### *c) Ignorer le comportement non drainé :*

Cette option est sélectionnée pour exclure temporairement les effets du comportement non drainé, ceci évite la génération de nouvelles surpressions ce qui n'est pas le cas dans la présente analyse.

#### *d) Suppression des étapes intermédiaires :*

Option utilisée pour optimiser la mémoire de stockage sur le disque dur.

#### *e) Procédure itérative :*

Dans PLAXIS on dispose de deux procédures d'itération, une standard utilisée dans la présente analyse et l'autre manuelle utilisée dans certains cas ou l'utilisateur est invité à préciser l'erreur tolérée, optimiser la procédure itérative avec un facteur de surrelaxation, un nombre minimum et maximum d'itérations.

#### *4.3.4 Les multiplicateurs de calcul :*

L'onglet [ Multipliers ] *figure 4.20*, permet à l'utilisateur de spécifier différents types de coefficients multiplicateurs dont chacun est associé au contrôle d'un paramètre spécifique du modèle lors du calcul numérique.

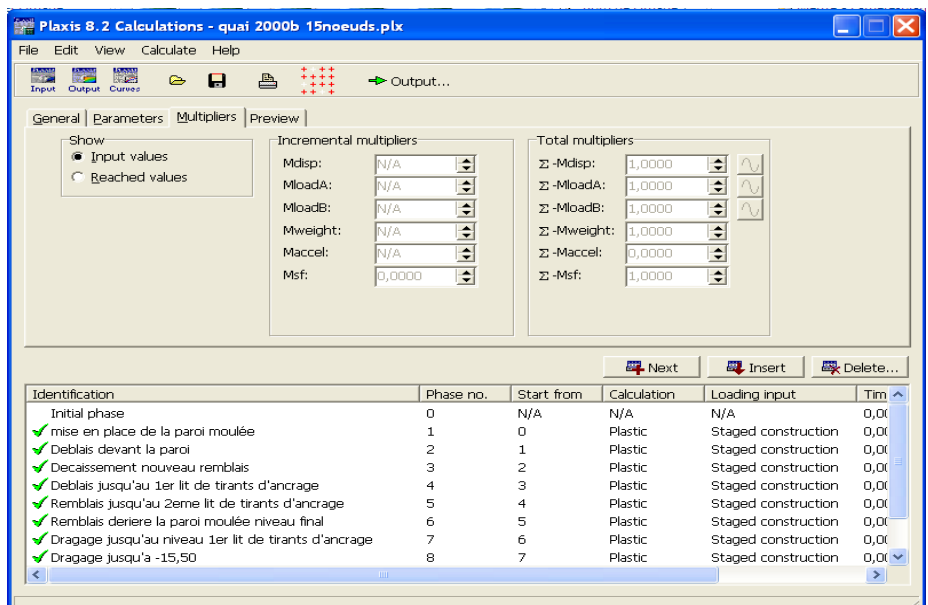

*Figure 4.20 : Fenêtre de calcul onglet [Multipliers].*

Ces coefficients contrôlent l'amplitude des déplacements, des charges, le poids, l'accélération ainsi que le facteur de sécurité. On peut distinguer deux types de multiplicateurs :

1. Les multiplicateurs par incrément « incrémental multiplier » : qui représentent l'incrément de chargement pour une étape de calcul et sont notés M… (exp. : **Mdisp**) 2. Les multiplicateurs totaux « total multiplier » : qui représentent le niveau de charge total pour un pas ou une phase de calcul et sont notés ΣM… (exp. : Σ**Mdisp**)

Dans une analyse de déformation, les chargements appliqués dans un calcul sont le produit de la valeur correspondante de la charge saisie dans le programme Input et le coefficient multiplicateur correspondant.

Dans la présente analyse, seulement le chargement due au poids du sol de retentions est appliqué au système. Σ**M weight** contrôle la proportion de la gravité standard donc la

proportion du poids du sol comme spécifié initialement dans le programme Input. Tout le poids du sol est appliqué lors du calcul, dans ce cas Σ**M weight** = 1.0

#### *4.3.5 Pré visualiser une étape de construction :*

L'onglet | Preview | permet de donner un aperçu de chaque étape de construction avant de lancer le processus. Il est à préciser qu'avant de lancer le calcul il est utile de sélectionner des points pour la création ultérieurs de courbes effort-déplacement ou des chemins de contraintes. Les résultats relatifs aux points sélectionnés sont stockés dans un fichier à part suite à quoi et après le calcul l'utilisateur peut générer à partir du programme Plaxis-curves les courbes efforts – déplacements ou chemin de contrainte.

#### *4.3.6 Exécution des calculs :*

Une fois les calculs lancés et durant l'exécution de ces derniers PLAXIS affiche une fenêtre *figure 4.21* qui illustre la variation des différents paramètres et multiplicateurs de calcul ainsi que d'autres informations relatives au progrès de l'itération.

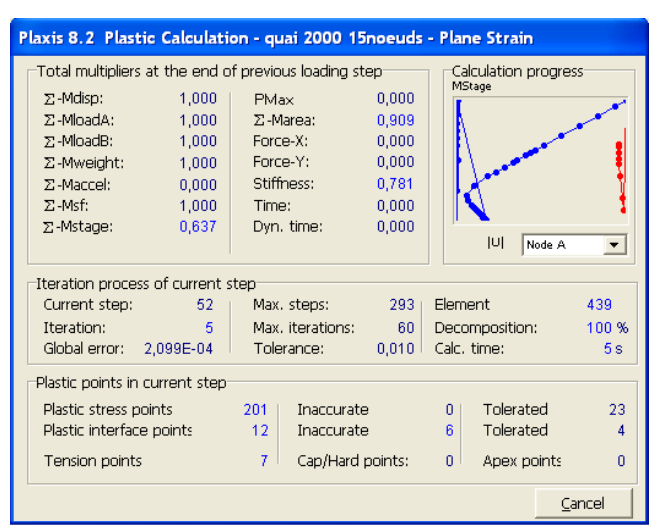

*Figure 4.21 : Fenêtre du processus de calcul.*

#### *4.3.5 Résultats numériques :*

Les principaux résultats d'un calcul d'éléments finis sont les déplacements aux nœuds et les contraintes aux points de contraintes et lorsqu'un modèle inclut des éléments de structure, des efforts sont calculés dans ces éléments.

Dans ce qui suit, on présente les différents résultats des calculs relatifs aux :

- Déformations dans le modèle aux éléments finis.
- $\triangle$  Déplacements de la paroi moulée ainsi que les sollicitations sur cette dernière.

## *Déformations de maillage :*

C'est une représentation du maillage aux éléments finis dans sont état déformé comme illustré sur la *figure 4.22* pour le présent modèle ou on peut noter un déplacement total maximum de : **84.19\*10-3 m**

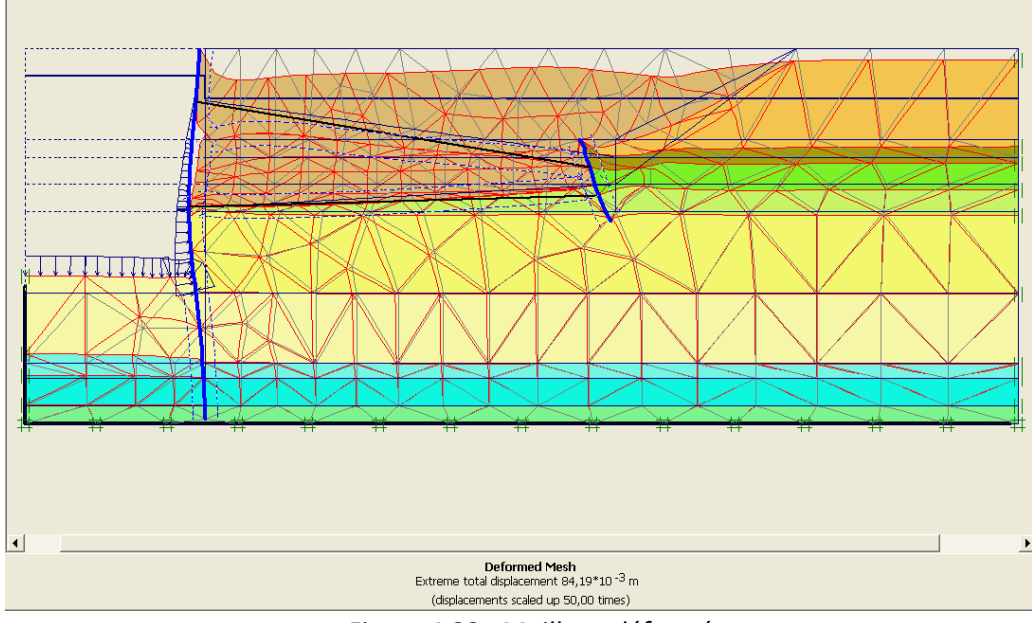

*Figure 4.22 : Maillage déformé.*

## *Déformations des éléments structuraux : Déplacement du sol :*

Les déplacements totaux du sol qui représentent les déplacements cumulées absolus **u** calculés à partir des composantes horizontales et verticales des déplacements à chaque nœud qui sont illustrés sur la *figure 4.23 sous forme de flèches representants le sens de deplacement comme ils peuvent être représentés sous forme de graphe en couleur degradée dont chaque nuance representune intervalle de deplacement voir figure 4.24.*

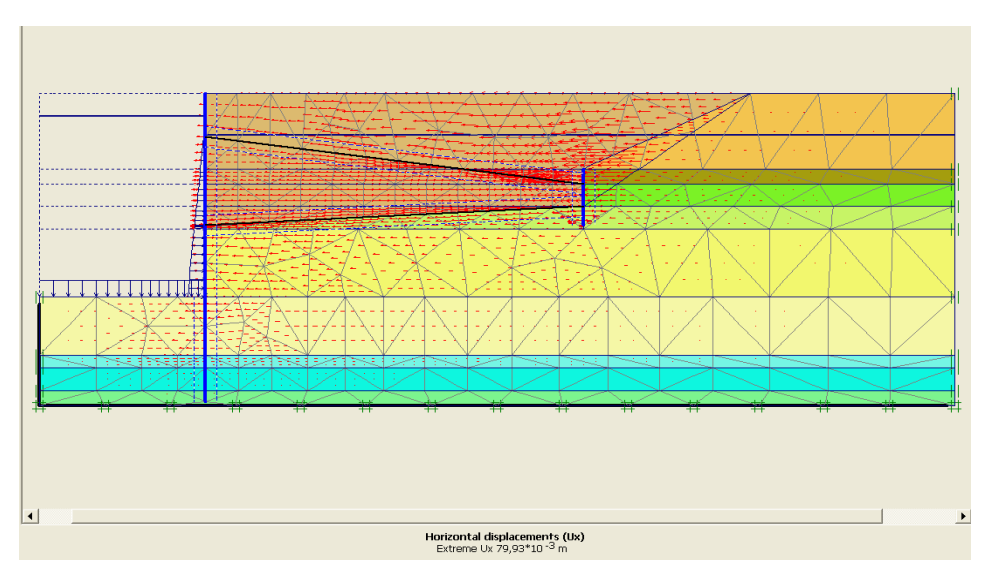

*Figure 4.23 : représentation du déplacement total sous forme de flèches.*

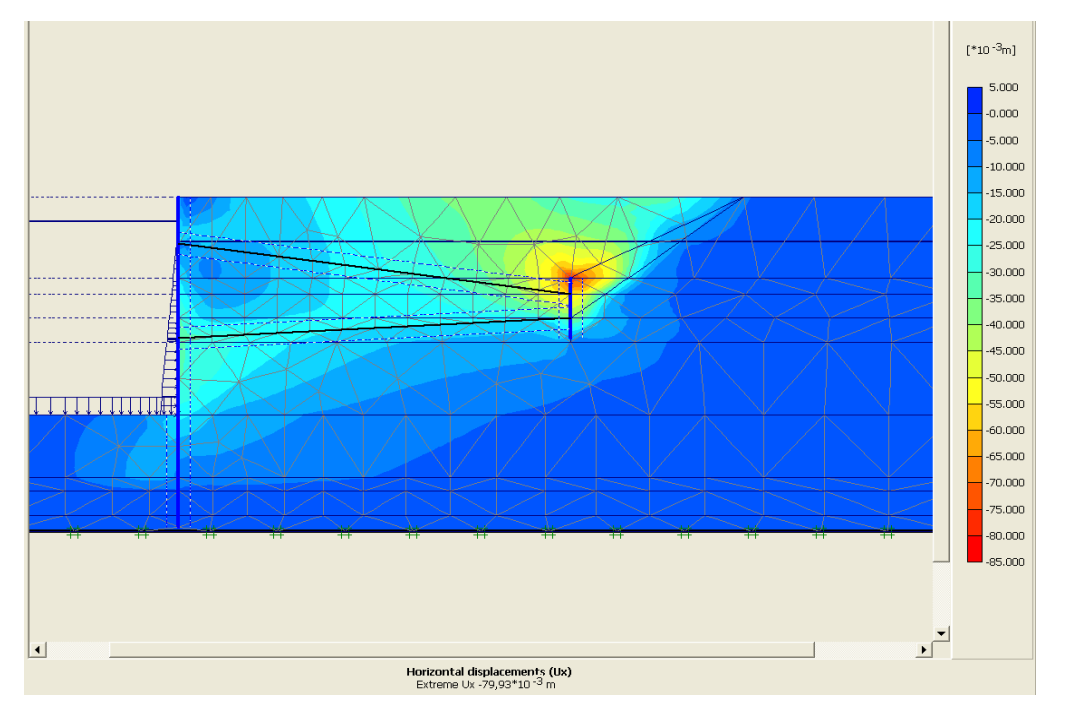

*Figure 4.24 : représentation du déplacement total sous forme de graphe en nuance de couleur dégradée.*

#### *Déplacement de la paroi moulée :*

Le code PLAXIS – Output permet d'afficher les déformations et les sollicitations des éléments structuraux tels que le déplacement total, horizontal et vertical ainsi que les forces axiales , les forces de cisaillement et le moment fléchissant.

Dans la présente investigation on s'est interessé aux deplacements de la paroi moulée tout au long des phases de construction prisent en compte dans le calcul. Les tableaux 4.5 (a, b, c, d, e, f, g) résument les resultats des deplacements horizontaux en fonction de la profondeur de la phase n° 02 à la phase n° 08.

| Phase n° 02                |          |  |  |  |
|----------------------------|----------|--|--|--|
| Hauteur de la paroi moulée | Ux       |  |  |  |
| [m]                        | [m]      |  |  |  |
| 41,500                     | $-0,099$ |  |  |  |
| 40,063                     | $-0,091$ |  |  |  |
| 38,625                     | $-0,084$ |  |  |  |
| 37,188                     | $-0,076$ |  |  |  |
| 35,750                     | $-0,069$ |  |  |  |
| 34,688                     | $-0,063$ |  |  |  |
| 33,625                     | $-0,058$ |  |  |  |
| 32,563                     | $-0,053$ |  |  |  |
| 31,500                     | $-0,047$ |  |  |  |
| 31,000                     | $-0,045$ |  |  |  |
| 30,500                     | $-0,043$ |  |  |  |
| 30,000                     | $-0,041$ |  |  |  |
| 29,500                     | $-0,039$ |  |  |  |
| 28,000                     | $-0,033$ |  |  |  |
| 27,250                     | $-0,030$ |  |  |  |
| 26,500                     | $-0,028$ |  |  |  |
| 25,875                     | $-0,026$ |  |  |  |
| 25,250                     | $-0,025$ |  |  |  |
| 24,625                     | $-0,023$ |  |  |  |
| 24,000                     | $-0,022$ |  |  |  |
| 23,500                     | $-0,021$ |  |  |  |
| 22,375                     | $-0,019$ |  |  |  |
| 21,250                     | $-0,017$ |  |  |  |
| 20,125                     | $-0,016$ |  |  |  |
| 19,000                     | $-0,014$ |  |  |  |
| 17,875                     | $-0,013$ |  |  |  |
| 16,750                     | $-0,012$ |  |  |  |
| 15,625                     | $-0,011$ |  |  |  |
| 14,500                     | $-0,010$ |  |  |  |
| 12,550                     | $-0,009$ |  |  |  |
| 10,600                     | $-0,008$ |  |  |  |
| 8,650                      | $-0,007$ |  |  |  |
| 6,700                      | $-0,005$ |  |  |  |
| 5,000                      | $-0,004$ |  |  |  |
| 4,250                      | $-0,003$ |  |  |  |
| 3,500                      | $-0,002$ |  |  |  |
| 2,750                      | $-0,002$ |  |  |  |
| 2,000                      | $-0,001$ |  |  |  |
| 0,500                      | 0,000    |  |  |  |

*Tableau 4.5 : (a) valeurs des déplacements - phase n° 02*
| Phase n° 03                |          |  |
|----------------------------|----------|--|
| Hauteur de la paroi moulée | Ux       |  |
| [m]                        | [m]      |  |
| 41,500                     | $-0,035$ |  |
| 40,063                     | $-0,032$ |  |
| 38,625                     | $-0,030$ |  |
| 37,188                     | $-0,028$ |  |
| 35,750                     | $-0,025$ |  |
| 34,688                     | $-0,023$ |  |
| 33,625                     | $-0,022$ |  |
| 32,563                     | $-0,020$ |  |
| 31,500                     | $-0,018$ |  |
| 31,000                     | $-0,017$ |  |
| 30,500                     | $-0,016$ |  |
| 30,000                     | $-0,016$ |  |
| 29,500                     | $-0,015$ |  |
| 28,000                     | $-0,012$ |  |
| 27,250                     | $-0,011$ |  |
| 26,500                     | $-0,010$ |  |
| 25,875                     | $-0,009$ |  |
| 25,250                     | $-0,008$ |  |
| 24,625                     | $-0,007$ |  |
| 24,000                     | $-0,006$ |  |
| 23,500                     | $-0,006$ |  |
| 22,375                     | $-0,005$ |  |
| 21,250                     | $-0,004$ |  |
| 20,125                     | $-0,003$ |  |
| 19,000                     | $-0,002$ |  |
| 17,875                     | $-0,002$ |  |
| 16,750                     | $-0,002$ |  |
| 15,625                     | $-0,001$ |  |
| 14,500                     | $-0,001$ |  |
| 12,550                     | $-0,001$ |  |
| 10,600                     | $-0,001$ |  |
| 8,650                      | $-0,001$ |  |
| 6,700                      | 0,000    |  |
| 5,000                      | 0,000    |  |
| 4,250                      | 0,000    |  |
| 3,500                      | 0,000    |  |
| 2,750                      | 0,000    |  |
| 2,000                      | 0,000    |  |
| 0,500                      | 0,000    |  |

*Tableau 4.5 : (b) valeurs des déplacements - phase n° 03*

| Phase n° 04                |       |  |
|----------------------------|-------|--|
| Hauteur de la paroi moulée | Ux    |  |
| [m]                        | [m]   |  |
| 41,500                     | 0,023 |  |
| 40,063                     | 0,021 |  |
| 38,625                     | 0,019 |  |
| 37,188                     | 0,018 |  |
| 35,750                     | 0,016 |  |
| 34,688                     | 0,015 |  |
| 33,625                     | 0,013 |  |
| 32,563                     | 0,012 |  |
| 31,500                     | 0,011 |  |
| 31,000                     | 0,010 |  |
| 30,500                     | 0,010 |  |
| 30,000                     | 0,009 |  |
| 29,500                     | 0,009 |  |
| 28,000                     | 0,007 |  |
| 27,250                     | 0,006 |  |
| 26,500                     | 0,005 |  |
| 25,875                     | 0,004 |  |
| 25,250                     | 0,004 |  |
| 24,625                     | 0,003 |  |
| 24,000                     | 0,003 |  |
| 23,500                     | 0,002 |  |
| 22,375                     | 0,002 |  |
| 21,250                     | 0,001 |  |
| 20,125                     | 0,001 |  |
| 19,000                     | 0,001 |  |
| 17,875                     | 0,001 |  |
| 16,750                     | 0,001 |  |
| 15,625                     | 0,001 |  |
| 14,500                     | 0,001 |  |
| 12,550                     | 0,002 |  |
| 10,600                     | 0,002 |  |
| 8,650                      | 0,002 |  |
| 6,700                      | 0,002 |  |
| 5,000                      | 0,001 |  |
| 4,250                      | 0,001 |  |
| 3,500                      | 0,001 |  |
| 2,750                      | 0,001 |  |
| 2,000                      | 0,000 |  |
| 0,500                      | 0,000 |  |

*Tableau 4.5 : (c) valeurs des déplacements - phase n° 04*

| Phase n° 05                |          |  |
|----------------------------|----------|--|
| Hauteur de la paroi moulée | Ux       |  |
| [m]                        | [m]      |  |
| 41,500                     | 0,020    |  |
| 40,063                     | 0,017    |  |
| 38,625                     | 0,015    |  |
| 37,188                     | 0,013    |  |
| 35,750                     | 0,011    |  |
| 34,688                     | 0,009    |  |
| 33,625                     | 0,007    |  |
| 32,563                     | 0,006    |  |
| 31,500                     | 0,004    |  |
| 31,000                     | 0,004    |  |
| 30,500                     | 0,003    |  |
| 30,000                     | 0,002    |  |
| 29,500                     | 0,001    |  |
| 28,000                     | 0,000    |  |
| 27,250                     | $-0,001$ |  |
| 26,500                     | $-0,002$ |  |
| 25,875                     | $-0,003$ |  |
| 25,250                     | $-0,004$ |  |
| 24,625                     | $-0,004$ |  |
| 24,000                     | $-0,005$ |  |
| 23,500                     | $-0,005$ |  |
| 22,375                     | $-0,005$ |  |
| 21,250                     | $-0,006$ |  |
| 20,125                     | $-0,006$ |  |
| 19,000                     | $-0,006$ |  |
| 17,875                     | $-0,006$ |  |
| 16,750                     | $-0,005$ |  |
| 15,625                     | $-0,005$ |  |
| 14,500                     | $-0,004$ |  |
| 12,550                     | $-0,004$ |  |
| 10,600                     | $-0,003$ |  |
| 8,650                      | $-0,002$ |  |
| 6,700                      | $-0,002$ |  |
| 5,000                      | $-0,001$ |  |
| 4,250                      | $-0,001$ |  |
| 3,500                      | $-0,001$ |  |
| 2,750                      | $-0,001$ |  |
| 2,000                      | 0,000    |  |
| 0,500                      | 0,000    |  |

*Tableau 4.5 : (d) valeurs des déplacements - phase n° 05*

| Phase n° 06                |          |  |
|----------------------------|----------|--|
| Hauteur de la paroi moulée | Ux       |  |
| [m]                        | [m]      |  |
| 41,500                     | 0,018    |  |
| 40,063                     | 0,015    |  |
| 38,625                     | 0,012    |  |
| 37,188                     | 0,008    |  |
| 35,750                     | 0,005    |  |
| 34,688                     | 0,003    |  |
| 33,625                     | 0,001    |  |
| 32,563                     | $-0,002$ |  |
| 31,500                     | $-0,004$ |  |
| 31,000                     | $-0,005$ |  |
| 30,500                     | $-0,006$ |  |
| 30,000                     | $-0,007$ |  |
| 29,500                     | $-0,008$ |  |
| 28,000                     | $-0,010$ |  |
| 27,250                     | $-0,011$ |  |
| 26,500                     | $-0,012$ |  |
| 25,875                     | $-0,013$ |  |
| 25,250                     | $-0,013$ |  |
| 24,625                     | $-0,014$ |  |
| 24,000                     | $-0,014$ |  |
| 23,500                     | $-0,015$ |  |
| 22,375                     | $-0,015$ |  |
| 21,250                     | $-0,015$ |  |
| 20,125                     | $-0,015$ |  |
| 19,000                     | $-0,015$ |  |
| 17,875                     | $-0,014$ |  |
| 16,750                     | $-0,014$ |  |
| 15,625                     | $-0,013$ |  |
| 14,500                     | $-0,012$ |  |
| 12,550                     | $-0,010$ |  |
| 10,600                     | $-0,009$ |  |
| 8,650                      | $-0,007$ |  |
| 6,700                      | $-0,006$ |  |
| 5,000                      | $-0,004$ |  |
| 4,250                      | $-0,003$ |  |
| 3,500                      | $-0,003$ |  |
| 2,750                      | $-0,002$ |  |
| 2,000                      | $-0,001$ |  |
| 0,500                      | 0,000    |  |

*Tableau 4.5 : (e) valeurs des déplacements - phase n° 06*

| Phase n° 07                |          |  |
|----------------------------|----------|--|
| Hauteur de la paroi moulée | Ux       |  |
| [m]                        | [m]      |  |
| 41,500                     | $-0,016$ |  |
| 40,063                     | $-0,017$ |  |
| 38,625                     | $-0,017$ |  |
| 37,188                     | $-0,018$ |  |
| 35,750                     | $-0,018$ |  |
| 34,688                     | $-0,019$ |  |
| 33,625                     | $-0,020$ |  |
| 32,563                     | $-0,021$ |  |
| 31,500                     | $-0,021$ |  |
| 31,000                     | $-0,022$ |  |
| 30,500                     | $-0,022$ |  |
| 30,000                     | $-0,022$ |  |
| 29,500                     | $-0,022$ |  |
| 28,000                     | $-0,023$ |  |
| 27,250                     | $-0,023$ |  |
| 26,500                     | $-0,022$ |  |
| 25,875                     | $-0,022$ |  |
| 25,250                     | $-0,022$ |  |
| 24,625                     | $-0,022$ |  |
| 24,000                     | $-0,021$ |  |
| 23,500                     | $-0,021$ |  |
| 22,375                     | $-0,020$ |  |
| 21,250                     | $-0,019$ |  |
| 20,125                     | $-0,017$ |  |
| 19,000                     | $-0,016$ |  |
| 17,875                     | $-0,015$ |  |
| 16,750                     | $-0,014$ |  |
| 15,625                     | $-0,013$ |  |
| 14,500                     | $-0,012$ |  |
| 12,550                     | $-0,010$ |  |
| 10,600                     | $-0,009$ |  |
| 8,650                      | $-0,007$ |  |
| 6,700                      | $-0,006$ |  |
| 5,000                      | $-0,004$ |  |
| 4,250                      | $-0,003$ |  |
| 3,500                      | $-0,003$ |  |
| 2,750                      | $-0,002$ |  |
| 2,000                      | $-0,001$ |  |
| 0,500                      | 0,000    |  |

*Tableau 4.5 : (f) valeurs des déplacements - phase n° 07*

| Phase n° 08                |          |  |
|----------------------------|----------|--|
| Hauteur de la paroi moulée | Ux       |  |
| [m]                        | [m]      |  |
| 41,500                     | $-0,028$ |  |
| 40,063                     | $-0,029$ |  |
| 38,625                     | $-0,031$ |  |
| 37,188                     | $-0,032$ |  |
| 35,750                     | $-0,034$ |  |
| 34,688                     | $-0,036$ |  |
| 33,625                     | $-0,037$ |  |
| 32,563                     | $-0,039$ |  |
| 31,500                     | $-0,041$ |  |
| 31,000                     | $-0,041$ |  |
| 30,500                     | $-0,042$ |  |
| 30,000                     | $-0,042$ |  |
| 29,500                     | $-0,043$ |  |
| 28,000                     | $-0,044$ |  |
| 27,250                     | $-0,045$ |  |
| 26,500                     | $-0,045$ |  |
| 25,875                     | $-0,045$ |  |
| 25,250                     | $-0,045$ |  |
| 24,625                     | $-0,045$ |  |
| 24,000                     | $-0,045$ |  |
| 23,500                     | $-0,044$ |  |
| 22,375                     | $-0,044$ |  |
| 21,250                     | $-0,042$ |  |
| 20,125                     | $-0,041$ |  |
| 19,000                     | $-0,038$ |  |
| 17,875                     | $-0,036$ |  |
| 16,750                     | $-0,033$ |  |
| 15,625                     | $-0,029$ |  |
| 14,500                     | $-0,026$ |  |
| 12,550                     | $-0,020$ |  |
| 10,600                     | $-0,015$ |  |
| 8,650                      | $-0,012$ |  |
| 6,700                      | $-0,008$ |  |
| 5,000                      | $-0,006$ |  |
| 4,250                      | $-0,005$ |  |
| 3,500                      | $-0,004$ |  |
| 2,750                      | $-0,003$ |  |
| 2,000                      | $-0,002$ |  |
| 0,500                      | 0,000    |  |

*Tableau 4.5 : (g) valeurs des déplacements - phase n° 08*

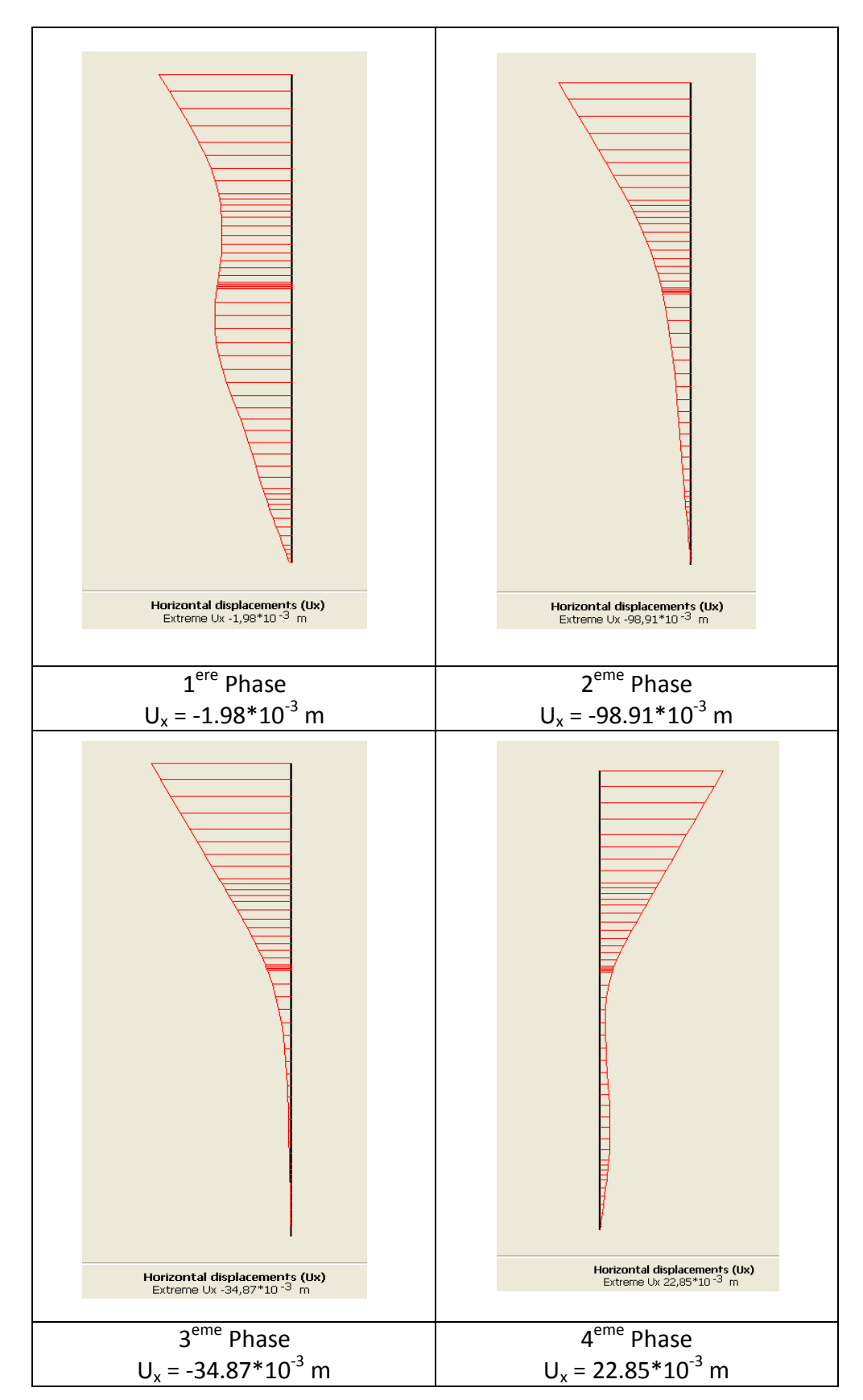

La *figure 4.25* represente les graphes des deplacements horizontaux de la paroi moulée extraites du code PLAXIS – Output .

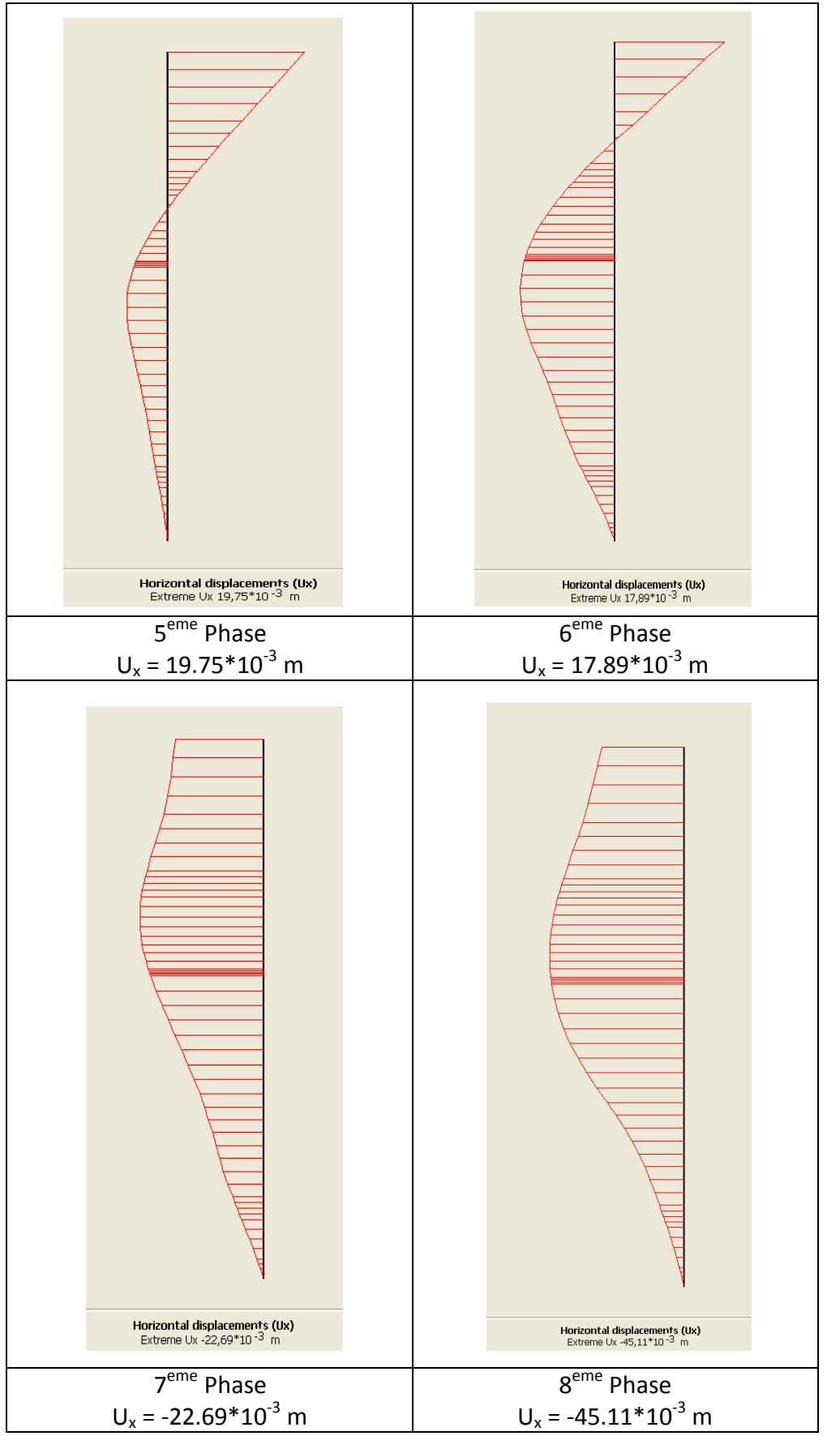

*Figure 4.25 : représentation des déplacements horizontaux de la paroi moulée le long des phases de construction prise en compte dans les calculs (1 – 8)* 

La *figure 4.26* représente le déplacement total et le déplacement horizontal de la paroi ainsi que le diagramme du moment fléchissant de la dernière phase de construction donné par le code PLAXIS - output.

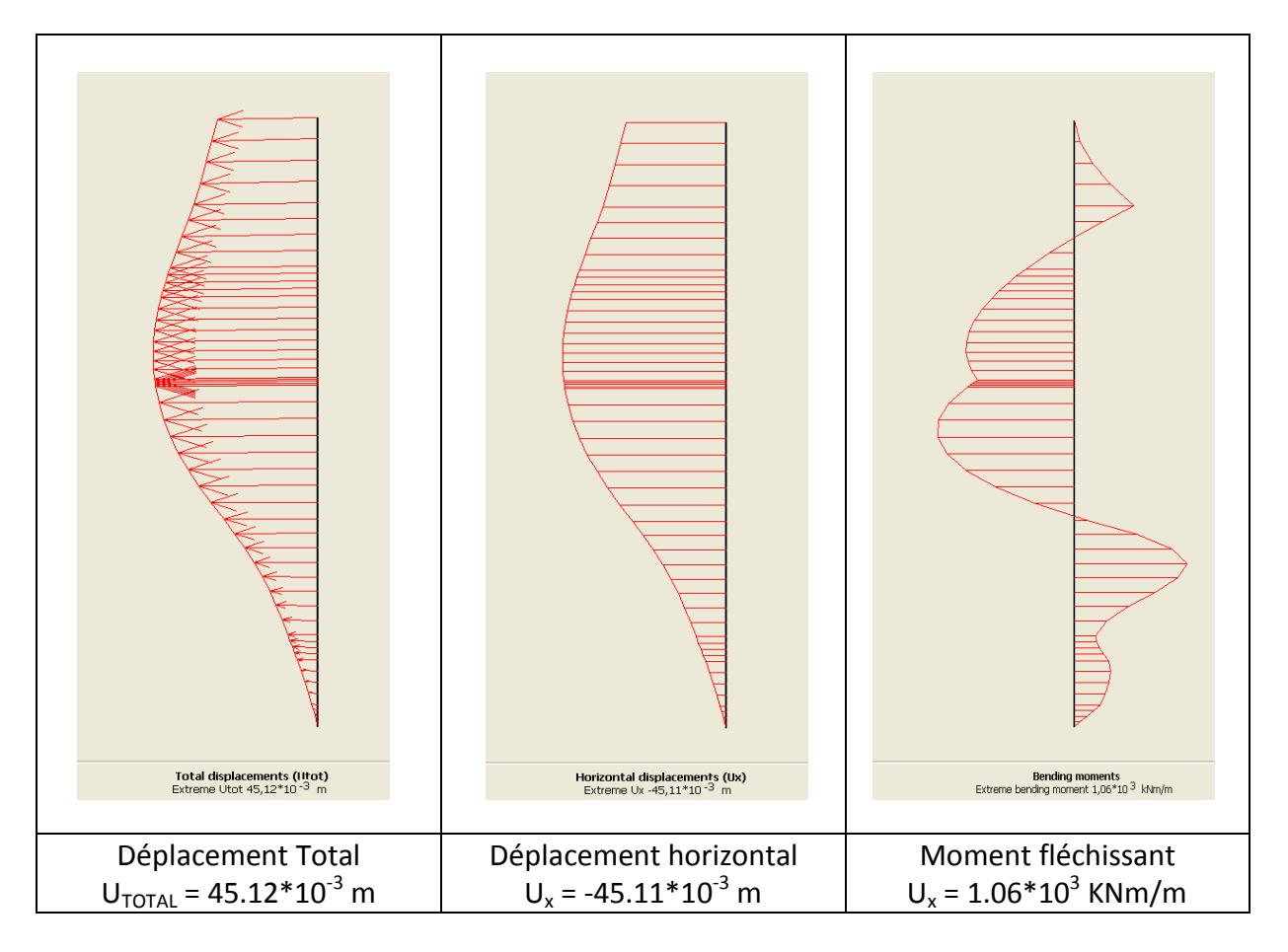

*Figure 4.26 : représentation du déplacement de la paroi moulée et le moment fléchissant*

# *4.3.8 Validation du modèle numérique :*

Les résultats réels sont obtenus en utilisant quatre inclinomètres : I1 , I2 , I3 , I4 implantés comme l'illustre la *figure 4.27* et dont deux étant limités à la hauteur de la paroi moulée et deux étant prolongés dans le terrain sous-jacent.

Ce qui a permis de tracer une représentation schématique de l'évolution des déplacements de la paroi pour chaque phase de construction comme il est visible sur les *figure 4.28 (a) et figure 4.28 (b).* Les courbes de déformations des inclinomètres encastrés dans le terrain, I1 et I4, sont tracées en trait continu, et les deux inclinomètres arrêtés en pied de la paroi, I2 et I3, sont tracées en pointillé.

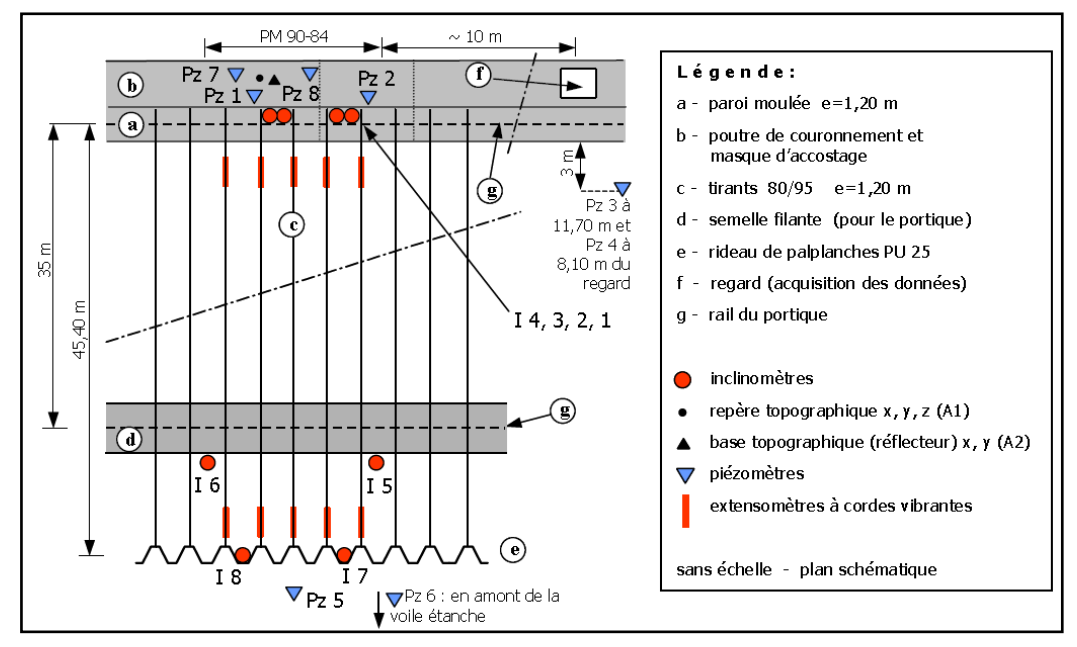

*Figure 4.27 : implantation des inclinomètres.*

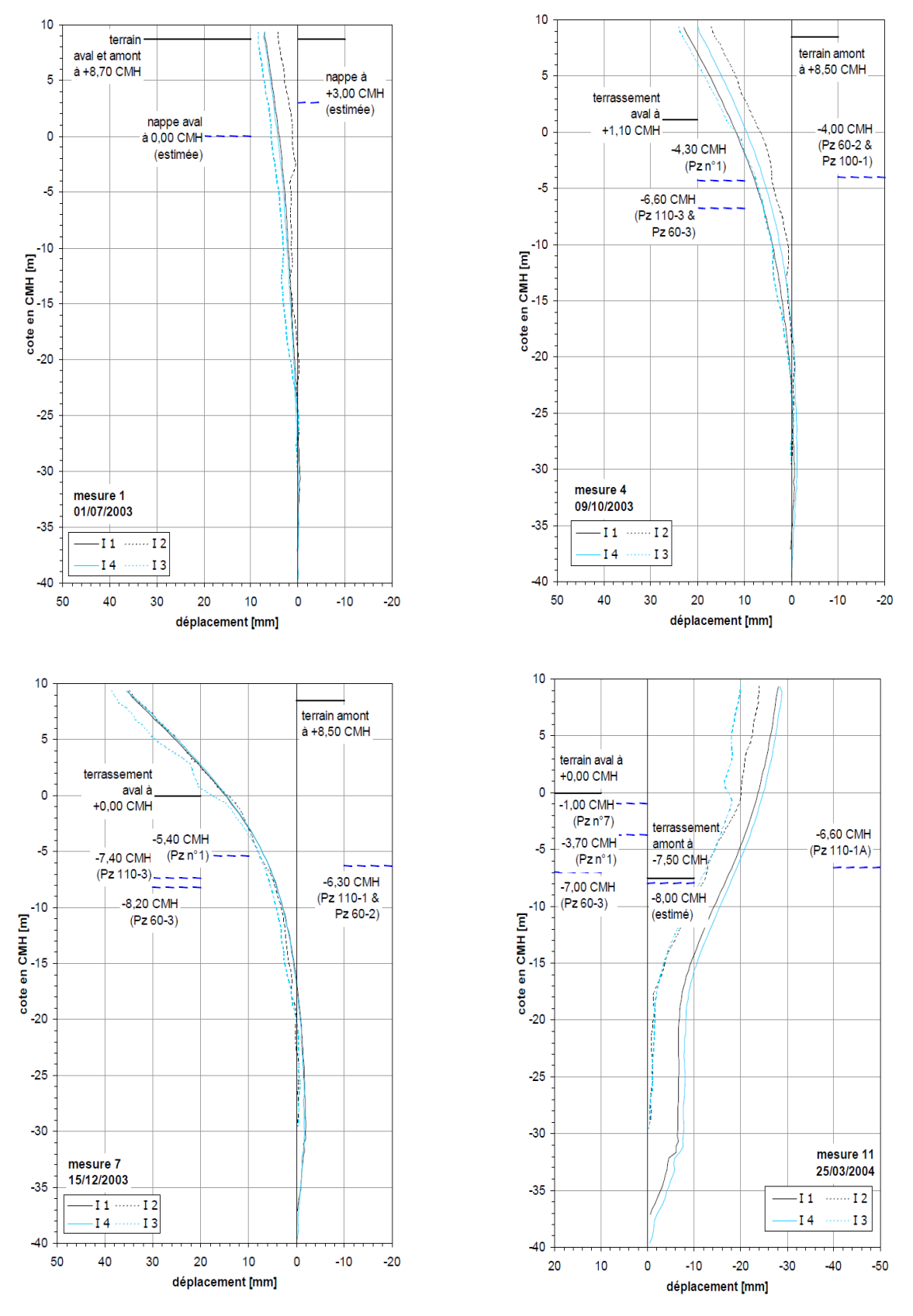

*Figure 4.28 (a) : Déplacements de la paroi (mesures des inclinomètres.)*

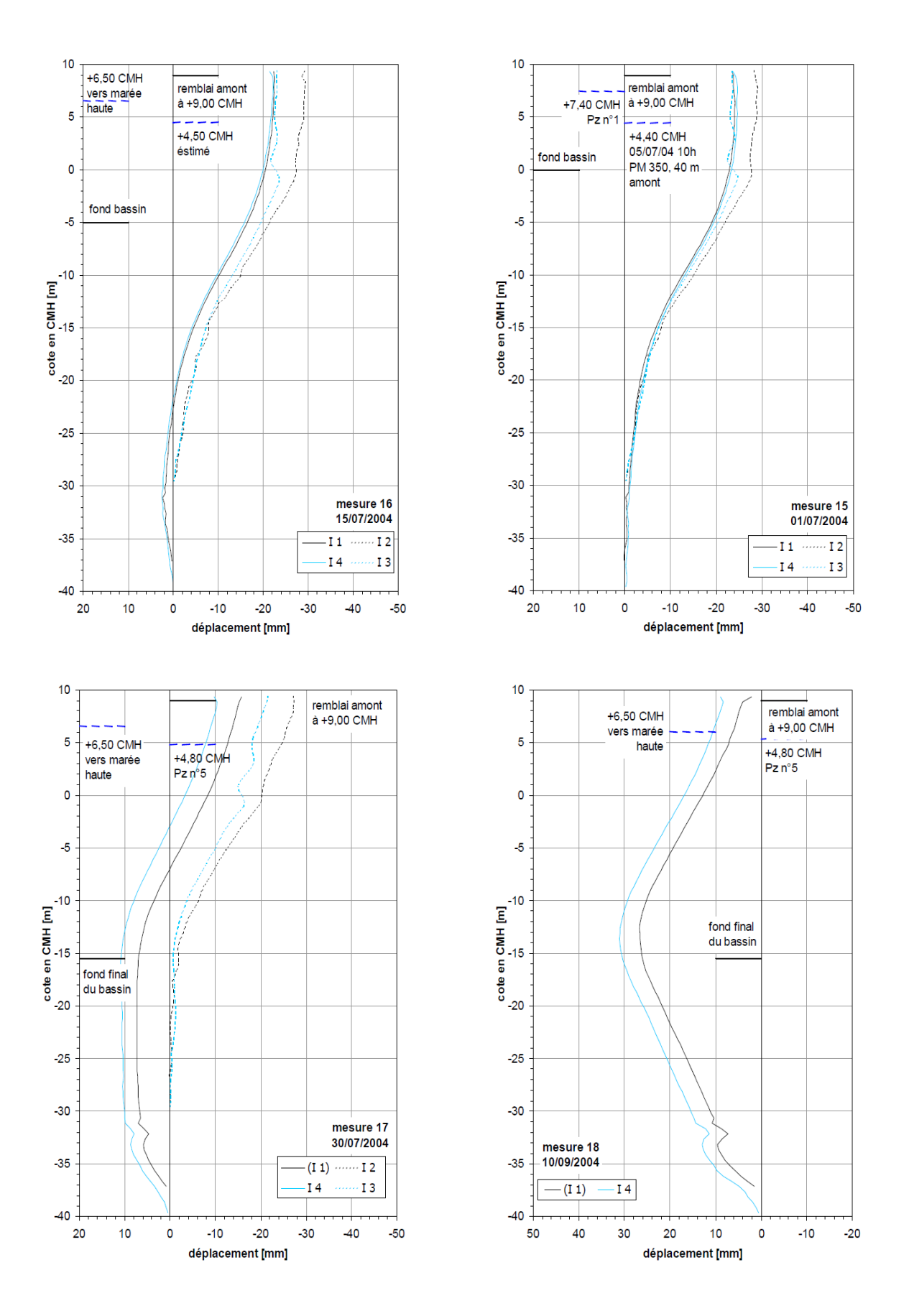

*Figure 4.28 (b) : Déplacements de la paroi (mesures des inclinomètres.)*

Les objectifs majeurs des analyses numériques sont les prédictions des déplacements et des forces. Les résultats de la présente analyse numérique sont représentes en termes de déplacements horizontaux de la paroi moulée.

Pour valider de telles prédictions une comparaison entre les résultats observés réellement de la paroi moulée et les déplacements calculés numériquement de la dernière phase est résumée dans le *tableau 4.6*

|                                                | Déplacements horizontaux                           |                                         |
|------------------------------------------------|----------------------------------------------------|-----------------------------------------|
| <b>PROFONDEUR DE</b><br>LA PAROI MOULEE<br>(m) | Résultats obtenus avec les<br>inclinomètres<br>(m) | Résultats obtenus<br>avec PLAXIS<br>(m) |
| 42,000                                         | $-0,014$                                           | $-0,028$                                |
| 39,759                                         | $-0,017$                                           | $-0,029$                                |
| 37,550                                         | $-0,020$                                           | $-0,031$                                |
| 34,940                                         | $-0,024$                                           | $-0,035$                                |
| 32,129                                         | $-0,027$                                           | $-0,040$                                |
| 29,920                                         | $-0,030$                                           | $-0,042$                                |
| 27,108                                         | $-0,031$                                           | $-0,045$                                |
| 24,900                                         | $-0,031$                                           | $-0,045$                                |
| 22,088                                         | $-0,029$                                           | $-0,043$                                |
| 20,080                                         | $-0,026$                                           | $-0,041$                                |
| 17,871                                         | $-0,024$                                           | $-0,036$                                |
| 15,060                                         | $-0,021$                                           | $-0,029$                                |
| 12,651                                         | $-0,018$                                           | $-0,020$                                |
| 10,040                                         | $-0,015$                                           | $-0,014$                                |
| 7,430                                          | $-0,013$                                           | $-0,010$                                |
| 5,020                                          | $-0,011$                                           | $-0,006$                                |
| 2,811                                          | $-0,004$                                           | $-0,003$                                |
| 1,406                                          | $-0,002$                                           | $-0,001$                                |
| 0,500                                          | 0,000                                              | 0,000                                   |

*Tableau 4.6 : Déplacements mesurés réellement aux inclinomètres et résultats obtenus avec PLAXIS (phase n° 08).*

45,000 40,000 35,000 30,000 Bassin 25,000 Profoneur (m) 20,000 15,000 10,000 5,000 0,000  $-0,010$  $-0,040$ 0,000 0,010 0,040 0,050 0,050  $-0,030$  $0,020$ 0,020 0,030 Deplacement horizontal (m) -(Ux) Resultats mesurés avec les inclinometres -(Ux) Resultats obtenus avec PLAXIS Etat initial de La paroi moulée

Une représentation graphique des déplacements horizontaux de la paroi mesurés réellement et ceux obtenus par le code PLAXIS est illustrée sur la *figure 4.29 .*

*Figure 4.29 : courbes des déplacements de la paroi mesurés réellement et ceux obtenus avec PLAXIS (Phase n° 08)*

La comparaison des résultats obtenus montre que le modèle numérique proposé était capable de donner des prédictions du mode et de la magnitude du déplacement de la paroi très proches de ceux observés réellement, la petite différence observée peut être attribuée à plusieurs facteurs reliés aux simplifications utilisées et à la limitation du modèle numérique proposé.

#### *4.4. Modélisation Numérique De L'ouvrage avec CESAR-LCPC [Sonja Marten, 2005]*

Le modèle numérique a été configuré de façon à représenter le mieux possible toutes les phases de la construction ainsi que les variations la nappe phréatique et les particularités géométriques et géotechniques du Port 2000.

Les calculs ont été réalisés en configuration bidimensionnelle pour une hauteur totale du terrain de 49,35 m (adaptée à la profondeur des tubes inclinométriques profonds scellés dans le substratum) et une longueur totale de 200 m, dont 70 m devant et 130 m derrière la paroi.

La loi de comportement élastique parfaitement plastique de Mohr-Coulomb, est utilisée, 12 paramètres sont à définir : L'étendue du jeu de données laisse deviner la difficulté de la mise en œuvre d'un calcul.

Dans le but de ne pas trop compliquer la modélisation, différents compromis ont été adoptés pour ce qui concerne la géométrie des couches, la position des niveaux des rabattements en amont et en aval, ainsi que la position des lits de tirants.

Dans la simulation effectuée avec CESAR-LCPC, ces phases de calcul sont modélisées de la manière suivante :

- o La phase zéro de calcul a pour but d'initialiser les contraintes et les pressions régnant dans le massif avant toutes opérations de travaux.
- $\circ$  La 1<sup>ère</sup> phase de calcul modélise un premier rabattement de la nappe devant et derrière la paroi en imposant des conditions aux limites hydrauliques adéquates à la surface libre.
- o La 2<sup>ème</sup> phase de calcul comprend une première étape de terrassement devant la paroi, accompagnée par la poursuite du rabattement de la nappe phréatique.
- o Les phases 3 et 4 modélisent l'avancement du terrassement aval jusqu'au fond de la fouille à la cote 0 CMH. De plus, lors de la phase 4, les niveaux de la nappe amont et aval sont équilibrés à la cote -5,00 CMH.
- o En phase 5, le terrain derrière la paroi est terrassé jusqu'au fond de fouille amont à la cote -7,50 CMH, avec un rabattement de la nappe à la cote -8,00 CMH.
- o La phase 6 est une phase supplémentaire qui tient compte d'une remontée de la nappe aval.
- $\circ$  La 7<sup>eme</sup> phase : Mise en place du lit inférieur de tirants, du rideau de palplanches et de la première partie du remblai jusqu'à la cote +3,00 CMH.
- o La 8ème phase : Simule la mise en place du lit supérieur de tirants ainsi que de la deuxième étape de remblaiement derrière la paroi jusqu'à la cote +10,20 CMH.
- o La 9eme phase, le bassin devant le quai est dragué jusqu'à sa profondeur finale de 15,50 CMH. La surface libre de l'eau est remontée au niveau approximatif de la marée basse.
- o En phase 10, la paroi est soumise à la marée haute et à la remontée de la nappe amont.

Les résultats de la modélisation numériques en matière de déplacements sont illustrés sur la figure 4.30 (a) et figure 4.30 (b)

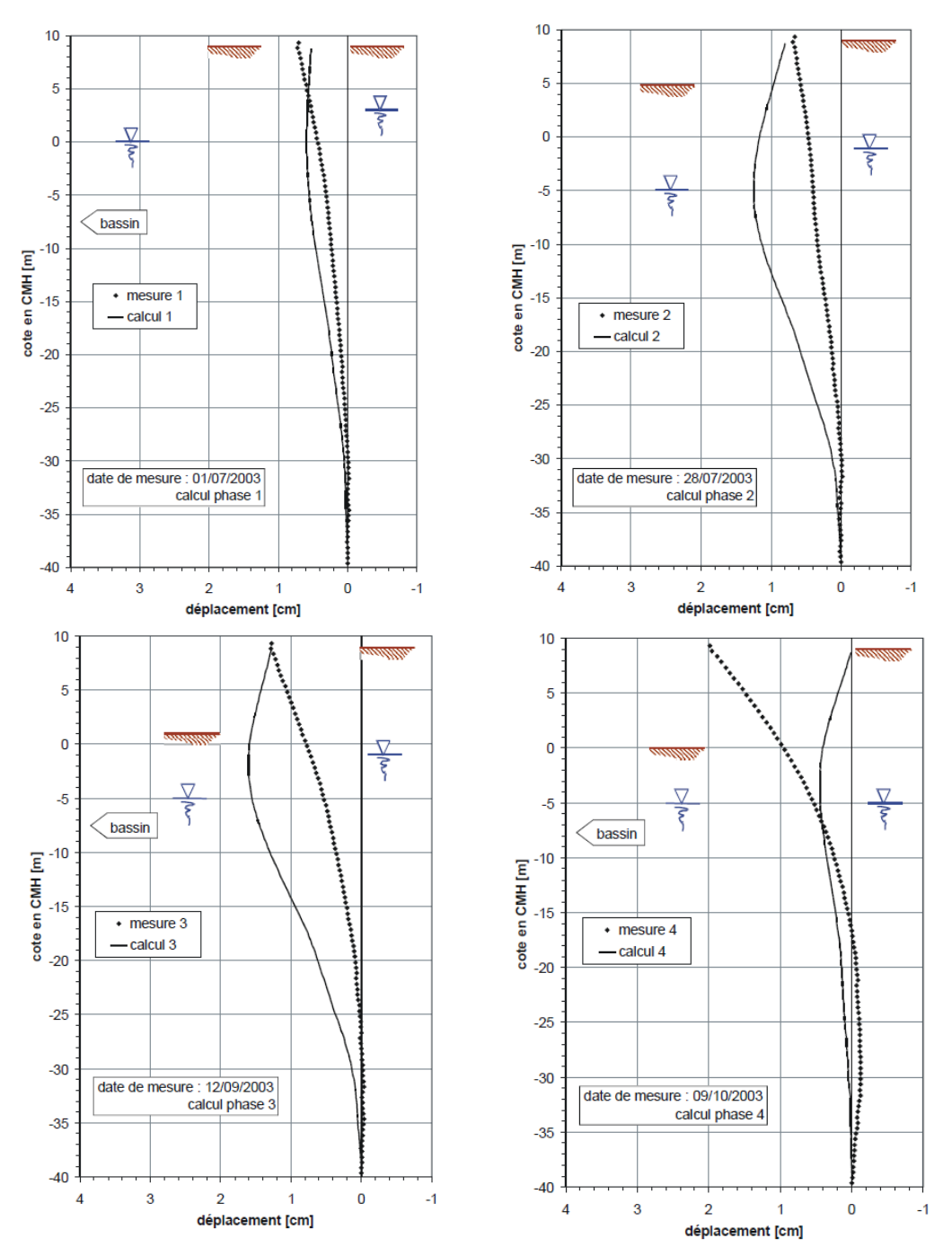

*Figure 4.30 (a) : Evolution des déplacements de la paroi (résultats obtenus avec CESAR-LCPC)*

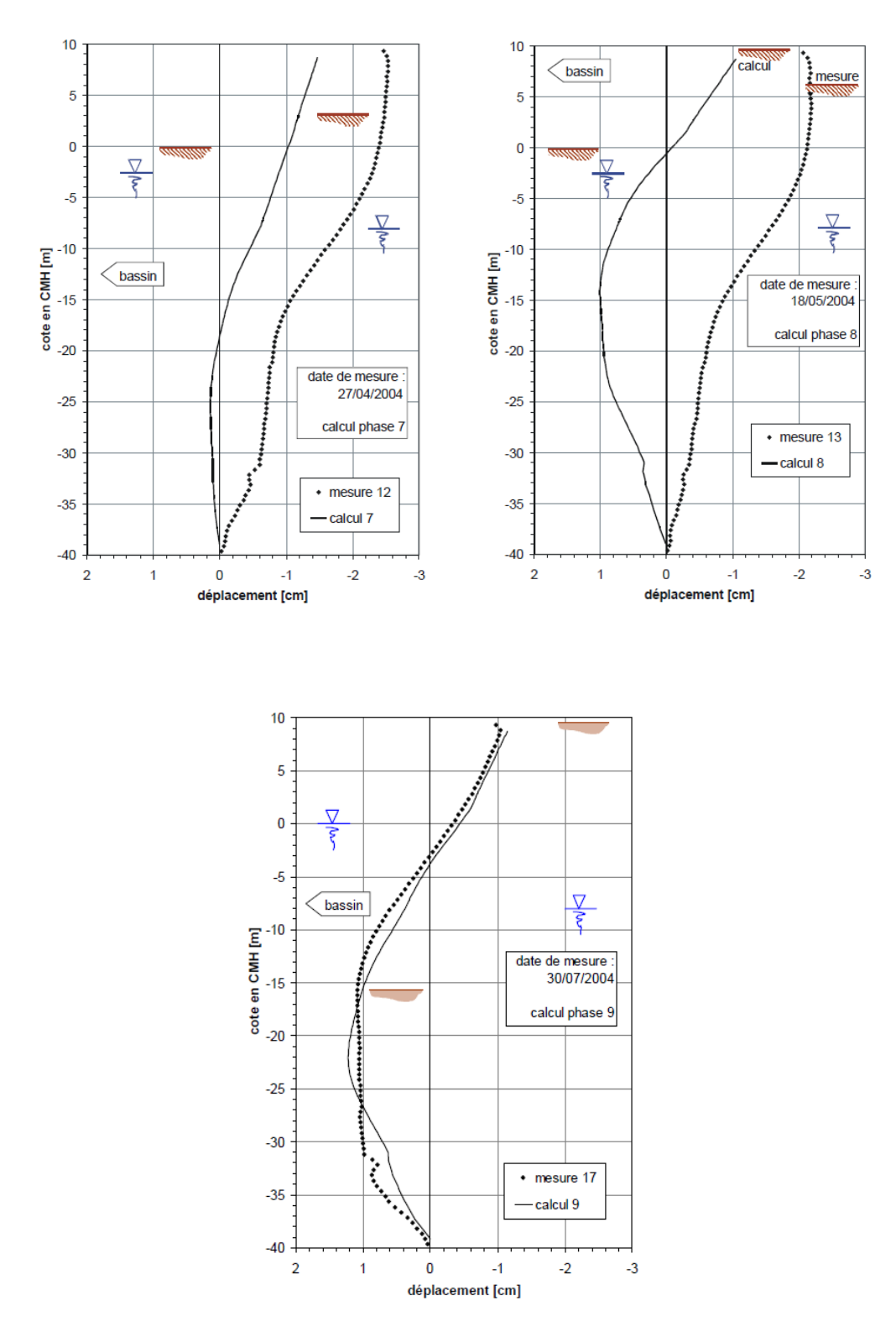

*Figure 4.30 (b) : Evolution des déplacements de la paroi (résultats obtenus avec CESAR-LCPC)*

### *4.5. COMPARAISON DES RESULTATS :*

La comparaison entre les résultats réelles, mesures inclinométriques (*figure 3.31 a*) et celles obtenues par modélisation numérique en utilisant le code PLAXIS (*figure 3.31 b*) ou le progiciel CESAR-LCPC (*figure 3.31 c*) montre la concordance des résultats obtenus et la validité des approches numériques pour appréhender les déformations d'une structure.

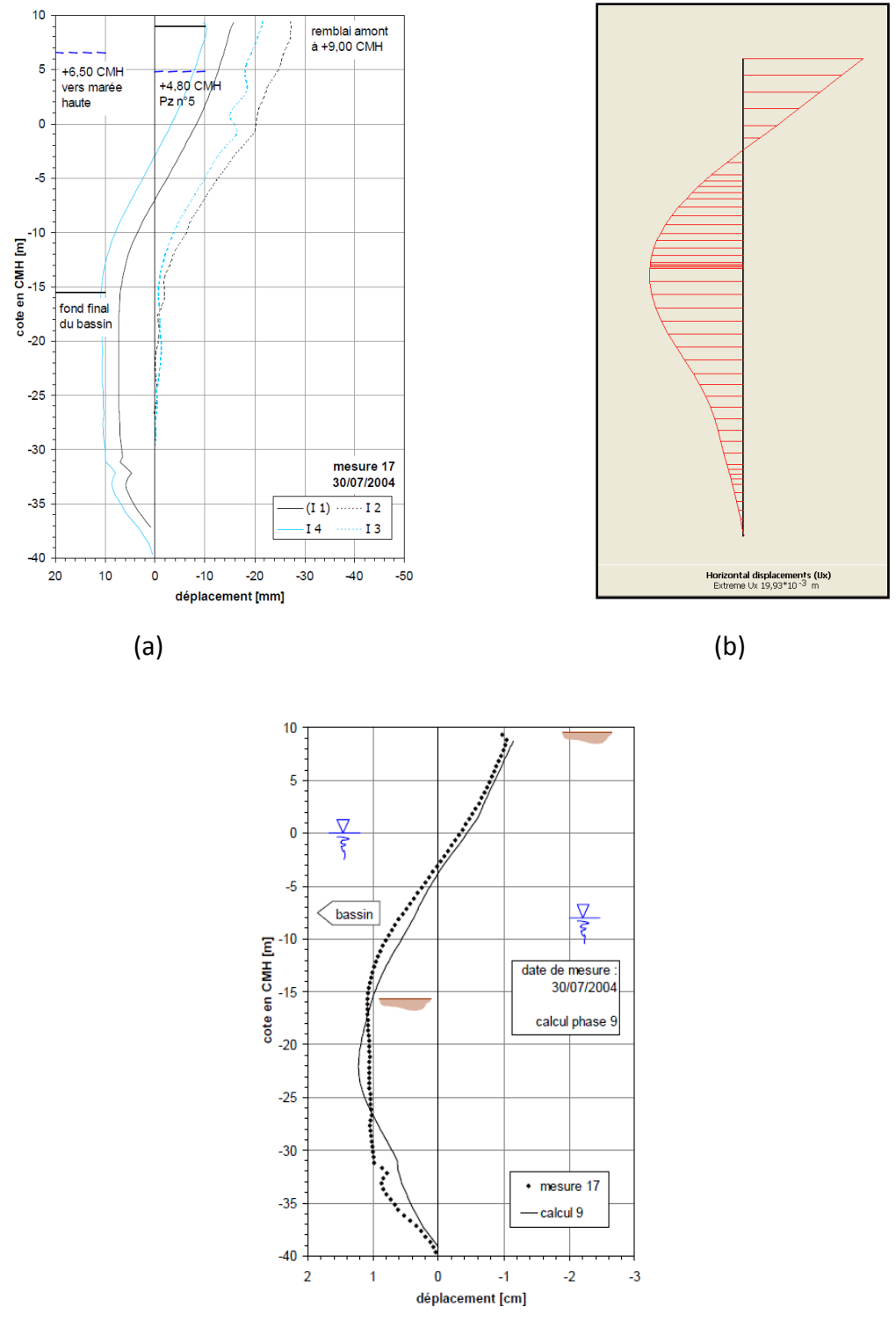

*Figure 4.31 : Déplacements de la paroi lors d'une phase intermédiaire entre la phase 7 et 8 (Avant la remontée de la nappe au niveau normal)*

*(a) mesures inclinométriques.(b) résultats obtenus avec PLAXIS.(c) résultats obtenus avec CESAR-LCPC*

L'assemblage des courbes illustrées sur la figure 4.31 (a), (b) et (c) (digitalisation effectuée avec un petit programme sur Excel « Grabit ») voir Tableau 4.7 ; dans un seul graphe, figure 4.32 montre que la modélisation numérique décrit bien la cinématique de l'ouvrage, les petites différences visibles sont dues aux simplifications nécessaires pour l'introduction des données du modèle dans PLAXIS.

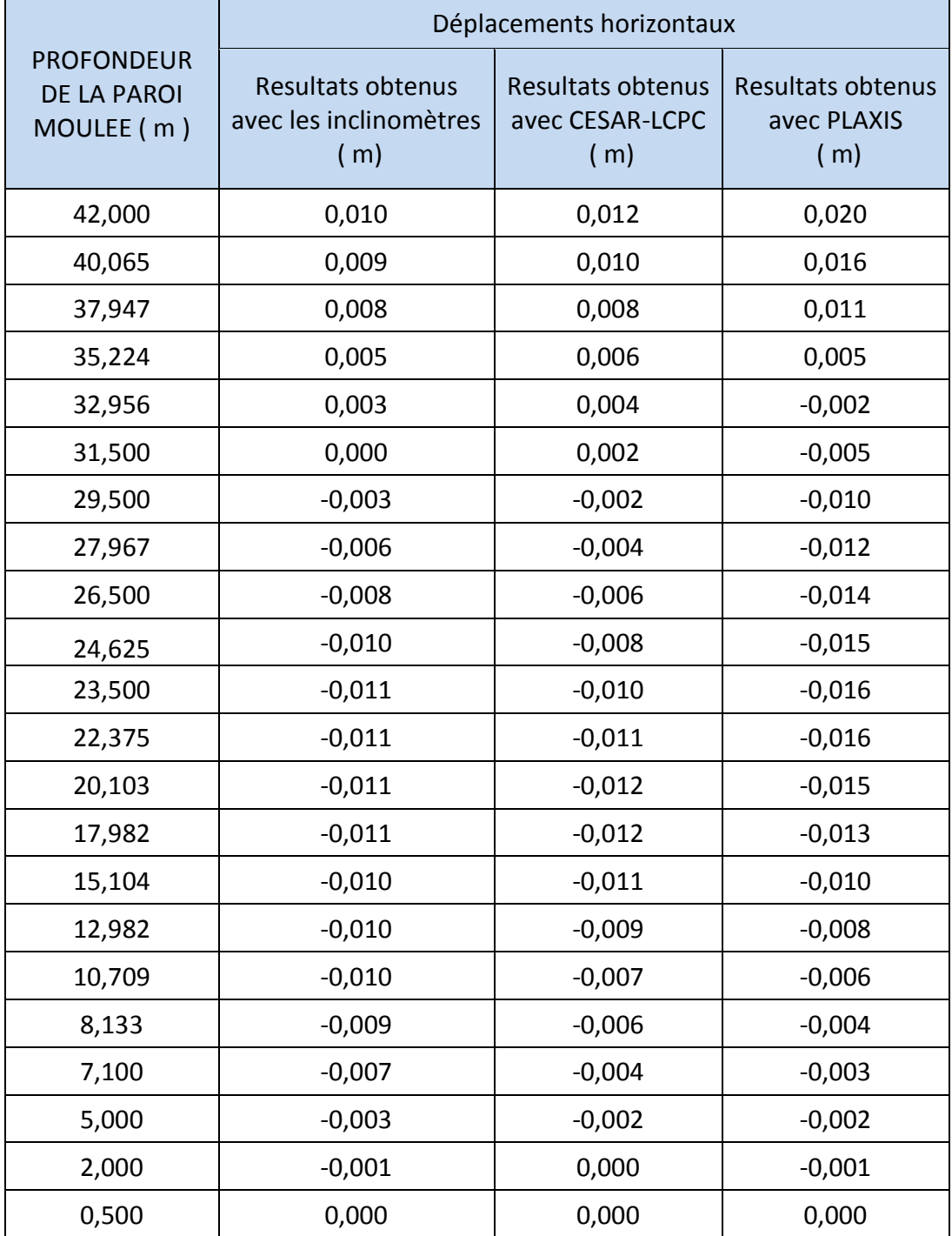

*Tableau 4.7 : Déplacements de la paroi lors d'une phase intermédiaire entre les phases 7 et 8 (Avant la remontée de la nappe au niveau normal) Résultats obtenus avec PLAXIS, CESAR-LCPC et mesurés réellement*

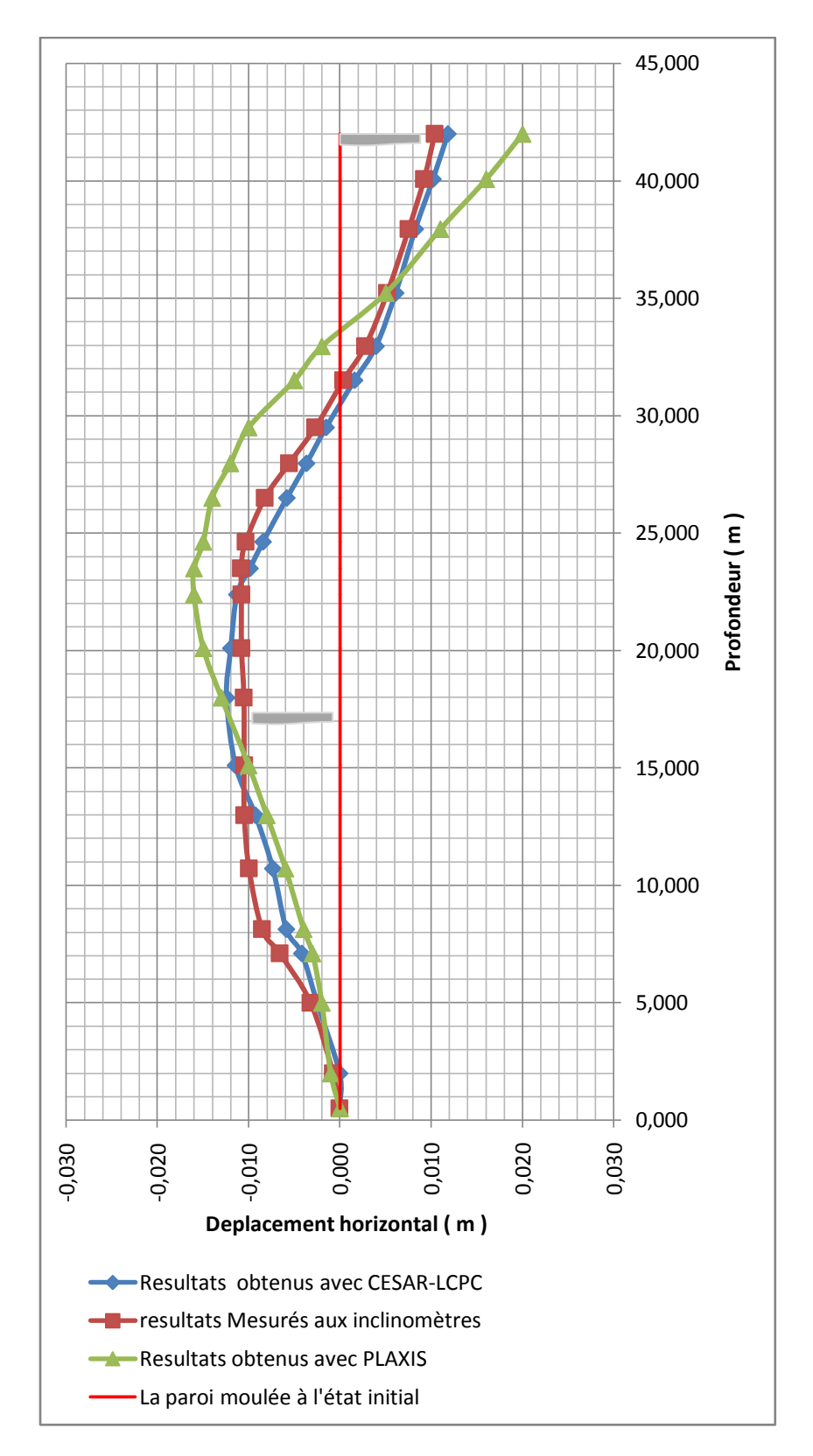

*Figure 4.32 : Déformée de la paroi lors d'une phase intermédiaire entre les phases 7 et 8 (Avant la remontée de la nappe au niveau normal) Résultats obtenus avec PLAXIS, CESAR et mesurés réellement.* 

# *4.6. CONCLUSIONS ET PERSPECTIVES :*

Les calculs numériques en éléments finis réalisé à travers le logiciel PLAXIS ont permis la modélisation numériques de l'ouvrage portuaire « PORT 2000 » mettant en évidence la fiabilité de ces derniers à appréhender le comportement des ouvrages, ainsi Le modèle numérique proposé dans ce travail a donné de bons résultats concernant le mode et la magnitude du déplacement de la paroi moulée, en effet le déplacement maximal en tête de la paroi est inferieur 0.1 % par rapport à la hauteur libre de celle-ci.

D'après les résultats obtenues et qui s'avèrent proches des résultats réels, les procédures numériques peuvent être acceptées et employées par les ingénieurs dans la pratique pour les calculs et le dimensionnement des ouvrages et aussi dans la recherche pour prévoir le comportement des ouvrages géotechniques.

La simulation parfaite des comportements observés réellement par les méthodes numériques est un but difficile à atteindre vue la complexité des ouvrages et ou l'utilisateur des logiciels de calcul se trouve contraint de procéder à plusieurs simplifications.

En termes de perspectives, la modélisation en 3D mettra en évidence l'effet de la troisième dimension et apportera bien un plus sur le comportement du panneau instrumenté de la paroi moulée du « Port 2000 », tout en poursuivant la comparaison des résultats obtenus par la modélisation en 2D.

La deuxième perspective est d'appréhender le comportement de l'ouvrage sous l'effet des charges sismiques.

# *\* REFERENCES BIBLIOGRAPHIQUES \**

- [1] **V.N.S. Murthy**: Geotechnical Engineering Principles and Practices of Soil Mechanics and Foundation Engineering.
- [2] **Sonja MARTEN** (2005) : « Etude Expérimentale Et Méthodologique Sur Le Comportement Des Ecrans De Soutènement ». Thèse de doctorat, l'Ecole Nationale des Ponts et Chaussées, 308 pages.
- [3] **Phuong Duy NGUYEN** (2003) : « Modélisation numérique des soutènements D'excavation ». Thèse de doctorat, ENPC, 297 pages.
- [4] **François Schlosser** *:* « Murs de soutènement, C- 244 -». Techniques de l'ingénieur, paris, 2000.
- [5] **François Schlosser** *:* « Ouvrages de soutènement, Poussée et Butée, C- 242 -». Techniques de l'ingénieur, paris, 2000.
- [6] **Brinkgreve R.B.J. et Vermeer P.A** « PLAXIS Version 8, Manuel de référence ». Delft University of Technology & PLAXIS BV, Pays-Bas 2003
- [7] **Brinkgreve R.B.J. et Vermeer P.A** « PLAXIS Version 8, Material mode manuel ». Delft University of Technology & PLAXIS BV, Pays-Bas 2003.
- [8] **Luc Delattre et Sonja Marten** « Un siècle de méthodes de calcul d'écrans de soutènement, II. Les approches empiriques et semi-empiriques ». LCPC, Laboratoires centrale des Ponts et Chaussées, Paris, 2003.
- [9] **SETRA** (Service D'études Techniques Des Routes Et Autoroutes), « Les Ouvrages De Soutènement. Guide de conception générale », Décembre 1998.
- [10] **Guy Sanglerat et Jean Costet**, « Cours pratique de mécanique des sols 1, Plasticité et calcul des tassements ». 3<sup>eme</sup> édition, Paris, 1969.
- [11] **Guy Sanglerat et Jean Costet**, « Cours pratique de mécanique des sols 2, calcul des ouvrages ». Paris, 1969.
- [12] **Robert D.Holtz, William D.Kovacs**, « Introduction à la Géotechnique ». Traduction par jean Lafleur, Edition de l'école polytechnique de mont.
- [13] **SETRA** (Service D'études Techniques Des Routes Et Autoroutes), « Typologie des ouvrages de soutènement», Décembre 1998.
- [14] **LCPC** (Laboratoire Central des Ponts et Chaussées). Recommandations pour l'inspection détaillée, le suivi et le diagnostic des rideaux de palplanches métalliques. (Guide technique) juillet 2003.
- [15] **LCPC** (Laboratoire Central des Ponts et Chaussées). « Recommandations pour l'inspection détaillée, le suivi et le diagnostic des parois moulées et préfabriquées ». (Guide technique) juillet 2003.
- [16] **CETM** (Centre d'Etudes Techniques Maritimes). « Surveillance, auscultation et entretien des ouvrages maritimes Fascicule 5, Quais en parois moulées, Notice PM n° 02.02 ».